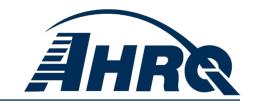

# QUALITY INDICATORS SOFTWARE INSTRUCTIONS, SAS Version 4.5

#### **Prepared for:**

Agency for Healthcare Research and Quality U.S. Department of Health and Human Services 540 Gaither Road Rockville, MD 20850 http://www.qualityindicators.ahrq.gov

Contract No. HHSA290201200001C

#### Prepared by:

#### Battelle

505 King Avenue Columbus, OH 43201

#### **Abstract**

The Agency for Healthcare Research and Quality (AHRQ) Quality Indicators<sup>TM</sup> (QI) were developed specifically to meet the short-term needs for information on healthcare quality using standardized, user-friendly methods and existing sources of data. The AHRQ QI program is unique in that it provides free, publicly-available software tools that calculate the AHRO OI rates. The software allows users to calculate QI rates based on their own administrative data using a standard desktop computer. Each version of the QIs is released with software in two different platforms: a SAS<sup>®†</sup> application and a Windows application. The SAS software was first released in the late 1990s. It consists of several modules of SAS code and requires a SAS license to run. The Windows-based software, known as WinQI, was first released in 2005. It was created in order to provide an easy-to-use, low-cost option for calculating the QIs that was not dependent on licensed software. Developed on Microsoft® Visual Studio using C# and .NET, AHRQ WinOI runs on Windows operating systems and requires only freely available software components: AHRQ-produced software, Microsoft .NET (for runtime environment and core software libraries), and Microsoft SOL Server Express (for data storage and manipulation). Table 1 lists the differences between SAS QI v4.5 and WinQI v4.5. Both the SAS and WinQI software are available in Version 4.5 as either 32-bit or 64-bit applications. The 32-bit applications are targeted for Windows XP operating systems, and the 64-bit applications are targeted for Windows 7 operating systems.

Table 1. Differences between SAS QI v4.5 and WinQI v4.5

| Table 1. Differences between SAS Q1 v4.5 and winQ1 v4.5 |                                                       |  |
|---------------------------------------------------------|-------------------------------------------------------|--|
| SAS QI v4.5                                             | WinQI v4.5                                            |  |
| Requires licensed SAS software                          | Requires free downloadable software                   |  |
| User can modify the software                            | User is unable to modify the software                 |  |
| Data load and error checking at the discretion of the   | Includes data load and error checking functions       |  |
| user                                                    |                                                       |  |
| User must run a set of programs for each module, and    | All four QI modules calculated in a single program,   |  |
| all indicators in a module are displayed in output      | and user can select which indicators to output        |  |
| Area-level indicator denominators are adjusted based    | Area-level indicators denominators are not adjusted   |  |
| on the combination of county, age, gender and race in   |                                                       |  |
| the numerator (adjustments are generally small          |                                                       |  |
| (<.01%) in absolute terms)                              |                                                       |  |
|                                                         | Suppresses expected rate, risk-adjusted rate, and     |  |
|                                                         | smoothed rate of PDI #6 RACHS-1 Pediatric Heart       |  |
|                                                         | Surgery Mortality Rate                                |  |
| Condition-specific denominators can be used in place    | Condition-specific denominators are not available for |  |
| of overall population denominators for diabetes-related | any of the PQIs                                       |  |
| PQIs using data from the CDC National Diabetes          |                                                       |  |
| Surveillance System                                     |                                                       |  |

Both versions of the QI software are updated on an annual basis to reflect changes in the AHRQ QI technical specifications. New software versions and updated technical specifications are released simultaneously. Routine annual updates include yearly International Classification

<sup>†</sup> SAS® is a statistical software package distributed by the SAS Institute, Inc. SAS and all other SAS Institute Inc. product or service names are registered trademarks or trademarks of SAS Institute Inc., Cary, NC, USA. The company may be contacted directly regarding the licensing of their products. The SAS Institute, Inc. has no affiliation with AHRQ nor involvement in the development of the AHRQ QI. For more information, visit the SAS Institute website at <a href="http://www.sas.com">http://www.sas.com</a>.

of Diseases, 9<sup>th</sup> revision, Clinical Modification (ICD-9-CM), Medicare severity-Diagnostic Related Groups (MS-DRG), Major Diagnostic Categories (MDC), updated version of the 3M<sup>TM</sup> APR-DRG grouper, new Census population files, and newly derived risk adjustment parameters.

The AHRQ QI are organized around four collections (modules) of indicators: Inpatient Quality Indicators (IQI), Pediatric Quality Indicators (PDI), Prevention Quality Indicators (PQI), and Patient Safety Indicators (PSI). Data captured by and characteristics of each of the modules are shown in Table 2. Detailed definitions of each indicator, with complete listings of ICD-9-CM and MS-DRG codes specifically included or excluded, are contained in the AHRQ QI *Technical Specifications*. Additional data on the magnitude of each indicator across an aggregation of State Inpatient Databases (SID) files can be found in the *Inpatient Quality Indicator v4.5 Benchmark Data Tables*, *Pediatric Quality Indicator v4.5 Benchmark Data Tables*, and *Patient Safety Indicator v4.5 Benchmark Data Tables* documents. See Appendix A for links to these documents as well as additional documentation on the AHRQ QI.

Table 2. Characteristics of AHRQ QI Modules

#### PQI **PSI** IQI PDI • volume of certain use indicators from potential health potentially intensive, highthe other three care quality preventable technology, or highly problem areas that modules with complications and complex procedures adaptations for use might need further iatrogenic events for for which evidence among children and investigation. patients treated in suggests that neonates to reflect hospitals. measure of primary institutions quality of care care access or screening tool for inside hospitals, as performing more of outpatient services problems that these procedures well as geographic patients experience in a community by may have better areas, and identify using patient data as a result of outcomes; potentially found in a typical exposure to the avoidable hospital discharge · mortality for healthcare system hospitalizations. inpatient procedures abstract. and that are likely and for inpatient amenable to prevention by conditions; and changes at the • utilization indicators which examine system or provider level. procedures whose use varies significantly across hospitals and for which questions have been raised about overuse. underuse, or misuse.

This document contains the instructions for the SAS QI v4.5 software, which is provided for download on the AHRQ QI website (<a href="http://www.qualityindicators.ahrq.gov">http://www.qualityindicators.ahrq.gov</a>). The SAS program files are organized by module, and the user must execute the files separately for each of the modules. This document will discuss the code for all four modules of indicators, as well as the addition of two standalone software modules to calculate two individual measures. Throughout the document, where there are differences in the software modules they will be highlighted and discussed accordingly. The software was developed in SAS 9.3, for use on a personal computer. AHRQ's goal, by making this tool publicly available, is to assist users in producing information on healthcare quality more cost effectively.

The AHRQ QI software is intended to be used with data that cover an entire patient population (e.g., all discharges from a hospital in a year) or that were sampled from a patient population using simple random sampling. The SAS QI software, beginning with Version 4.1, does not support weighted QI estimates or standard errors for weighted estimates. Thus, analyses using data obtained from a complex sampling design will not produce accurate estimates for the population from which the data were sampled. For a more thorough description of weighted AHRQ QI analyses, see *Guidance for Using the AHRQ Quality Indicators with the Nationwide Inpatient Sample and Other Complex Sampling Designs*, available on the AHRQ QI website.

#### **Acknowledgments**

The AHRQ QI program uses the Healthcare Cost and Utilization Project (HCUP) 2010 State Inpatient Databases (SID) to compute reference population data. HCUP is a family of health care databases and related software tools and products developed through a Federal-State-Industry partnership and sponsored by the Agency for Healthcare Research and Quality (AHRQ). HCUP databases bring together the data collection efforts of State data organizations, hospital associations, private data organizations, and the Federal government to create a national information resource of encounter-level health care data. HCUP includes the largest collection of longitudinal hospital care data in the United States, with all-payer, encounter-level information beginning in 1988. These databases enable research on a broad range of health policy issues, including cost and quality of health services, medical practice patterns, access to health care programs, and outcomes of treatments at the national, State, and local market levels. The HCUP databases represent 97 percent of all annual discharges in the U.S.

The AHRQ QI program would like to acknowledge the HCUP Partner organizations that participated in the HCUP SID:

Alaska State Hospital and Nursing Home Association

Arizona Department of Health Services

**Arkansas** Department of Health

California Office of Statewide Health Planning and Development

Colorado Hospital Association

**Connecticut** Hospital Association

Florida Agency for Health Care Administration

Georgia Hospital Association

Hawaii Health Information Corporation

**Illinois** Department of Public Health

**Indiana** Hospital Association

**Iowa** Hospital Association

**Kansas** Hospital Association

**Kentucky** Cabinet for Health and Family Services

Louisiana Department of Health and Hospitals

Maine Health Data Organization

Maryland Health Services Cost Review Commission

Massachusetts Center for Health Information and Analysis

Michigan Health & Hospital Association

**Minnesota** Hospital Association (provides data for Minnesota and North Dakota)

Mississippi Department of Health

Missouri Hospital Industry Data Institute

Montana MHA - An Association of Montana Health Care Providers

Nebraska Hospital Association

Nevada Department of Health and Human Services

New Hampshire Department of Health & Human Services

New Jersey Department of Health

New Mexico Department of Health

New York State Department of Health

North Carolina Department of Health and Human Services

North Dakota (data provided by the Minnesota Hospital Association)

**Ohio** Hospital Association

Oklahoma State Department of Health

**Oregon** Association of Hospitals and Health Systems

Oregon Health Policy and Research

Pennsylvania Health Care Cost Containment Council

Rhode Island Department of Health

South Carolina Budget & Control Board

South Dakota Association of Healthcare Organizations

**Tennessee** Hospital Association

**Texas** Department of State Health Services

Utah Department of Health

**Vermont** Association of Hospitals and Health Systems

Virginia Health Information

Washington State Department of Health

West Virginia Health Care Authority

Wisconsin Department of Health Services

Wyoming Hospital Association

For more information on HCUP, visit http://www.hcup-us.ahrq.gov.

### **Table of Contents**

| Abstract                         |                                 | 1  |
|----------------------------------|---------------------------------|----|
| Acknowledgments                  |                                 | iv |
| 1.0 Introduction                 |                                 | 1  |
| 1.1 Naming Conventions of Pr     | ograms                          | 2  |
| 1.2 Supporting Documentation     | 1                               | 2  |
| 1.3 Installing the Prediction M  | odule Software                  | 3  |
| 1.4 Saving the Required Files    | to Run the SAS QI v4.5 Software | 3  |
|                                  | v4.5 Software Modules           |    |
| 3.0 Quick References             |                                 | 6  |
| 3.1 Inpatient Quality Indicators | s Quick Reference               | 6  |
| 3.2 Pediatric Quality Indicators | s Quick Reference               | 11 |
| 3.3 Prevention Quality Indicate  | ors Quick Reference             | 16 |
| 3.4 Patient Safety Indicators Q  | Quick Reference                 | 20 |
| 4.0 Background                   |                                 | 25 |
| 4.1 Inpatient Quality Indicators | s Background                    | 26 |
|                                  | s Background                    |    |
| 4.3 Prevention Quality Indicate  | ors Background                  | 28 |
|                                  | ackground                       |    |
|                                  | Conventions                     |    |
|                                  |                                 |    |
| 5.2 Coding of Diagnoses, Proc    | edures, MS-DRGs, and MDCs       | 32 |
| 5.3 APR-DRG Variables            |                                 | 33 |
|                                  | njury Codes                     |    |
|                                  | plex Surveys                    |    |
|                                  |                                 |    |
|                                  | 1                               |    |
|                                  | odates                          |    |
|                                  | Rates: Processing Steps         |    |
| 8.0 Program Descriptions         |                                 |    |
|                                  | CONTROL_XXI.SAS Program         |    |
|                                  |                                 |    |
| 8.3 Run <i>XX</i> SAS1           |                                 | 48 |
| O A D VIVO A CDO                 |                                 | 50 |
|                                  |                                 |    |
|                                  |                                 |    |
| <del>_</del>                     |                                 |    |
| 8.8 Run PDSASG2                  |                                 | 63 |
| 8.9 Run <i>XX</i> SASA3          |                                 | 65 |
|                                  |                                 |    |
| •                                | ıt                              |    |
| C 1                              |                                 |    |
|                                  |                                 |    |
|                                  |                                 |    |
| 9.4 <i>XX</i> SASA2              |                                 | 74 |

| 9.5 <i>XX</i> SASA3                                                                |    |
|------------------------------------------------------------------------------------|----|
| 9.6 PQSASC2                                                                        |    |
| 10.0 Sample Runtimes                                                               |    |
| 11.0 User Support                                                                  |    |
| Appendix A: Links                                                                  |    |
| Appendix B: Using Different Types of QI Rates                                      |    |
| Appendix C: Data Dictionary                                                        | 86 |
| Appendix D: SAS Output Data Dictionaries                                           |    |
| Appendix E: Provider-Level and Area-Level Indicators                               | 98 |
| List of Figures                                                                    |    |
| Figure 1. Processing Steps for the Provider-level Indicators in the IQI Module     |    |
| Figure 2. Processing Steps for the Area-level Indicators in the IQI Module         |    |
| Figure 3. Processing Steps for the Provider-level Indicators in the PDI Module     |    |
| Figure 4. Processing Steps for the Area-level Indicators in the PDI Module         |    |
| Figure 5. Processing Steps for the Area-level Indicators in the PQI Module         |    |
| Figure 6. Processing Steps for the Condition Specific Indicators in the PQI Module |    |
| Figure 7. Processing Steps for Provider-level Indicators in the PSI Module         |    |
| Figure 8. Processing Steps for the Area-level Indicators in the PSI Module         | 22 |
| List of Tables                                                                     |    |
| Table 1. Differences between SAS QI v4.5 and WinQI v4.5                            | i  |
| Table 2. Characteristics of AHRQ QI Modules                                        |    |
| Table 3. SAS programs and ASCII text files for SAS QI v4.5 software components     | 5  |
| Table 4. Indicators Computed in the IQI Module and Variable Abbreviation           | 9  |
| Table 5. Prefixes for the Variables Used to Store IQI Results                      | 10 |
| Table 6. Files Included in the IQI Module                                          |    |
| Table 7. Indicators Computed in the PDI Module and Variable Abbreviation           | 14 |
| Table 8. Prefixes for the Variables Used to Store PDI Results                      | 15 |
| Table 9. Files Included in the PDI Module                                          |    |
| Table 10. Indicators Computed in the PQI Module and Variable Abbreviation          | 19 |
| Table 11. Prefixes for the Variables Used to Store PQI Results                     | 19 |
| Table 12. Files Included in the PQI Module                                         | 20 |
| Table 13. Indicators Computed in the PSI Module and Variable Abbreviation          | 23 |
| Table 14. Prefixes for the Variables Used to Store PSI Results                     | 24 |
| Table 15. Files Included in the PSI Module                                         | 24 |
| Table 16. Treatment of Missing Data Elements in IQI Module                         | 36 |
| Table 17. Treatment of Missing Data Elements in PDI Module                         | 37 |
| Table 18. Treatment of Missing Data Elements in PQI Module                         | 38 |
| Table 19. Treatment of Missing Data Elements in PSI Module                         |    |
| Table 20. Summary of SAS Programs                                                  |    |
| Table 21. How to set up IQI parameters and your data for using APR-DRG variables   | 50 |
| Table 22. IQSASP2 and PSSASP2 Aggregation Possibilities                            |    |
| Table 23. PDSASP2 Aggregation Possibilities                                        |    |
| Table 24. IQSASA2, PDSASA2, PQSASA2, and PSSASA2 Aggregation Possibilities         | 63 |
| Table 25. Provider-level printed output                                            |    |

## AHRQ Quality Indicators<sup>™</sup> Quality Indicators Software Instructions, SAS, Version 4.5

| Table 26. Area-level printed output                                  | 75  |
|----------------------------------------------------------------------|-----|
| Table 27. Final Area-level printed output                            | 76  |
| Table 28. AHRQ Quality Indicators Version 4.5 Documents and Software | 81  |
| Table 29. QI Program Input Data Dictionary                           | 86  |
| Table 30. SAS IQI Provider Output                                    | 91  |
| Table 31. SAS IQI Area Output                                        | 92  |
| Table 32. SAS PDI Provider Output                                    | 93  |
| Table 33. SAS PDI Area Output                                        | 94  |
| Table 34. SAS PQI Area Output                                        | 95  |
| Table 35. SAS PSI Provider Output                                    | 96  |
| Table 36. SAS PSI Area Output                                        | 97  |
| Table 37. List of Provider-Level Indicators                          | 98  |
| Table 38. List of Area-Level Indicators                              | 100 |
|                                                                      |     |

#### 1.0 Introduction

This document describes the SAS® QI Software Version 4.5 (SAS QI v4.5) and highlights features of the analytic approach that may be of particular interest to new users. The SAS QI v4.5 software consists of four main modules: the Inpatient Quality Indicators (IQI) module, the Pediatric Quality Indicators (PDI) module, the Prevention Quality Indicators (PQI) module, and the Patient Safety Indicators (PSI) module. SAS QI v4.5 contains two new modules. The PQI #9 Standalone Module calculates PQI#9 Low Birth Weight Rate without the need to run the full PDI module. The PSI #17 Standalone Module calculates PSI #17 Birth Trauma Rate – Injury to Neonate without the need to run the full PDI module.

The AHRQ QI software is intended to be used with data that cover an entire patient population (e.g., all discharges from a hospital in a year) or that were sampled from a patient population using simple random sample). Beginning with SAS QI Software Version 4.1, the software does not support weighted QI estimates or standard errors for weighted estimates. Thus, analyses using data obtained from a complex sampling design will not produce accurate estimates for the population from which the data were sampled. For a more thorough description of weighted AHRQ QI analyses, see the technical documentation on the AHRQ QI website.

SAS QI v4.5 consists of two additional programs that assist in the calculation of the AHRQ QI<sup>TM</sup>. The Limited License edition of the 3M<sup>TM</sup> APR-DRG Grouper Version 30 (APR-DRG Grouper) creates Diagnosis Related Group (DRG) categories and associated risk of mortality data elements. The Prediction Module (PM) estimates the prevalence of conditions when Present on Admission (POA) data are missing. Beginning with Fiscal Year 2008 (October 1, 2007), the Uniform Billing Claim Form 04 (UB-04) data specification manual includes a POA indicator (http://www.cdc.gov/nchs/data/icd9/icdguide09.pdf). POA data may impact the prevalence of the outcome of interest and the risk-adjusted rates by excluding secondary diagnoses coded as complications from the identification of covariates. If the user's input file does not include POA data, an estimation procedure is used to adjust the prevalence of the covariates to account for the missing POA data. You may include POA data for all of your records, some of your records, or none of them. The PM estimation procedure is applied only to those records for which POA data are missing. The PM assumes the use of MS-DRG that includes existing POA data. For a more detailed description of using MS-DRG software that does not account for POA, see the technical documentation on the AHRQ website.

The reference population data used by the software are based on the Healthcare Cost and Utilization Project (HCUP) 2010 State Inpatient Databases (SID). These databases were used to create the regression coefficients applied to risk adjustment (see Section 7.4) and the shrinkage factors used to calculate smoothed rates (see Section 7.5).

The programs documented here were developed for use with SAS<sup>‡</sup>. SAS QI v4.5 is designed as a PC-based single-user application. It has been tested with SAS Version 9.3 (installed in 64-bit native mode and 32-bit compatibility mode) on 64-bit machines running Windows<sup>®</sup> 7 Professional and on 32-bit machines running Windows<sup>®</sup> XP Professional 2002. To use SAS QI v4.5, users must have access to a commercially available SAS statistical software package, including Base SAS, SAS/STAT and SAS/ACCESS. AHRQ is releasing two configurations of SAS QI v4.5 – 32-bit and 64-bit versions. If users are running SAS 32-bit, then they must

<sup>&</sup>lt;sup>‡</sup> SAS is a statistical software package distributed by the SAS Institute, Inc. The company may be contacted directly regarding the licensing of their products. The SAS Institute, Inc., has no affiliation with AHRQ nor involvement in the development of the AHRQ QI. For more information, visit the SAS Institute website at <a href="http://www.sas.com">http://www.sas.com</a>.

download and install the corresponding 32-bit components from the AHRQ QI website (i.e., APR-DRG Grouper and PM packages). If users are running SAS 64-bit, then they must download and install the corresponding 64-bit components from the AHRQ QI website (i.e., APR-DRG Grouper and PM packages).

#### 1.1 Naming Conventions of Programs

Most of the SAS QI v4.5 program files use the naming format of XXSASi, XXSASAi, or XXSASPi. The first two characters, denoted here as XX will be designated as "IQ" to indicate an IQI program, "PD" to indicate a PDI program, "PQ" to indicate a PQI program, or "PS" to indicate a PSI program. The next three characters of the program name are "SAS." An image illustrating the program naming convention in the IQI module is shown below:

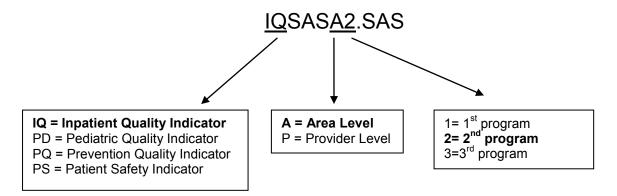

In the programs that are specific to either area-level or provider (facility)-level indicators, the sixth character of the program name is either "A" or "P." The sixth character is an "A" if the program is for the calculation of area-level indicator rates that use county or Office of Management and Budget (OMB) defined metropolitan area populations as denominators. The sixth character is a "P" if the program is for the calculation of provider-level indicator rates that use subsets of the hospital discharge population. The PSI, IQI, and PDI modules have both provider-level and area-level indicators, but the PQI module contains only area-level indicators. See Appendix E for a list of provider-level and area-level indicators. The last character (i) of the file name designates the number of the specific program.

Composite programs utilize a different naming convention. These programs begin with the module name using the format *XXI*, then continue with "\_COMPOSITE". For example, the IQI composite indicators are calculated by the "IQI\_COMPOSITE.sas" program.

#### 1.2 Supporting Documentation

The Inpatient Quality Indicator v4.5 Benchmark Data Tables, Pediatric Quality Indicator v4.5 Benchmark Data Tables, Prevention Quality Indicator v4.5 Benchmark Data Tables, and Patient Safety Indicator v4.5 Benchmark Data Tables documents provide benchmark values, including average volumes, provider rates, and population rates across an aggregation of discharges across an aggregation of SID state files, depending on the type of indicator. In addition, the Technical Specifications document for each indicator lists all of the International Classification of Diseases, Clinical Modification (ICD-9-CM) and Medicare severity-Diagnostic

Related Group (MS-DRG) codes included in, and excluded from, the numerator and denominator of each indicator. See Appendix A for links to these and other documents, as well as websites that may be of interest to users.

See Appendix B for an explanation of observed, expected, risk adjusted, and smoothed rates and for guidance in the use of these rates.

The main body of this document includes a discussion of the data elements necessary to calculate the AHRQ QI; the uniform coding conventions recommended for those data elements; descriptions of the processing steps in nontechnical language; and detailed descriptions of the functions of each SAS program.

#### 1.3 Installing the Prediction Module Software

Required for provider-level indicators only.

The purpose of the Prediction Module (PM) is to predict, for each discharge record, the expected value of the adverse health outcome for certain *provider-level* indicators. The PM is called by the SAS code in the IQI, PDI, and PSI modules, and it is run on the input dataset regardless of whether POA data are missing. It is important to note that the PM is not used in the PQI modules. The PM assumes that the input dataset includes MS-DRG codes that account for the presence of POA (for a more thorough description of the use of MS-DRG codes that do not account for POA, please see the technical documentation on the AHRQ QI website). When POA data are present, the PM applies the risk-adjustment coefficients estimated from the reference population. When POA data are missing, the PM estimates the expected value of the adverse health outcome using other information from the input file and averaging over the missing POA. Installation of the PM is required for the proper execution of the SAS QI v4.5 software (i.e., if the PM is not used, risk adjustment of the IQI, PDI, and PSI provider-level indicators will not occur). Once completed, PM installation does not need to be repeated unless it is subsequently uninstalled.

Click the "Prediction Module" link appropriate for the user's version of SAS (64-bit or 32-bit) at <a href="http://www.qualityindicators.ahrq.gov/software/SAS.aspx">http://www.qualityindicators.ahrq.gov/software/SAS.aspx</a>.

Follow prompts to download a zip file containing the appropriate PM setup package (hereafter termed the *installation package*): "AHRQ\_PM\_SAS\_Setup-x64 0.9.3.204.msi" for 64-bit SAS and "AHRQ\_PM\_SAS\_Setup 0.9.3.204.msi" for 32-bit SAS. A .msi file is an installation file that contains all of the files, settings, and configuration information necessary for the associated application.

Save the *installation package* (.msi file) to a directory on the local machine.

Double-click *installation package* and proceed through the AHRQ Setup Wizard – this will install the PM executable file and license key in "C:\AHRQQI\AHRQPrediction" (2 files total).

#### 1.4 Saving the Required Files to Run the SAS QI v4.5 Software

Required for provider-level indicators only.

<sup>§</sup> The version of the PM selected (32-bit or 64-bit) must match the user's version of SAS, not the operating system. If SAS is installed in 32-bit compatibility mode on a 64-bit operating system, the 32-bit PM should be used.

Create three sub-folders under "C:\AHRQQI\" named for each of the three modules that use the Prediction Module (i.e., "IQI", "PDI", and "PSI"). The PQI has no provider rates, so the PM is not used for risk adjustment.

The SAS QI v4.5 software packages for IQI, PDI, and PSI each contain another zip file called "XXX\_GEE\_Input\_Files.zip", where XXX denotes the three letter abbreviation for the module being used (i.e., IQI, PDI or PSI). The files within each zip file need to be extracted to the module's respective sub-folder "C:\AHRQQI\XXX" (again, replacing the XXX with the appropriate three letter abbreviation for the module).

Repeat these steps for each of the modules that you intend to use.

The syntax will compute risk-adjusted rates and observed-to-expected ratios for the predefined set of stratification variables (e.g., age, gender, payer, and race). When stratifications other than hospital or area are selected, the RPXXnn and RAXXnn variables and their confidence intervals are observed/expected ratios to avoid confounding with risk adjustment variables.

#### 2.0 Components of the SAS QI v4.5 Software Modules

As shown in Table 3 below, each of the SAS QI v4.5 main modules consists of various SAS programs and ASCII text files that contain auxiliary data. These programs and text files are described in the subsequent sections of this document.

Table 3. SAS programs and ASCII text files for SAS QI v4.5 software components

| IQI                                                           | PDI                                                         | PQI                                                                                                  | PSI                                                                                                   |
|---------------------------------------------------------------|-------------------------------------------------------------|----------------------------------------------------------------------------------------------------|----------------------------------------------------------------------------------------------------|
| <ul><li> 8 SAS programs</li><li> 6 ASCII text files</li></ul> | <ul><li>9 SAS programs</li><li>9 ASCII text files</li></ul> | <ul> <li>6 SAS programs</li> <li>5 ASCII text files</li> <li>New PQI #9 Standalone Module</li> </ul> | <ul> <li>7 SAS programs</li> <li>8 ASCII text files</li> <li>New PSI #17 Standalone Module</li> </ul> |

#### 3.0 Quick References

This section is intended to serve as a set of quick references to assist in reading this documentation and in reviewing the SAS QI v4.5 outputs. Each module has a set of four Quick Reference pages. Processing steps are shown on the first two pages of each reference set, followed by tables explaining the variable naming convention and files used in each module.

#### 3.1 Inpatient Quality Indicators Quick Reference

Figure 1 shows the processing steps for the provider-level indicators in the IQI module, and Figure 2 shows the processing steps for the area-level indicators in the IQI module. Table 4 lists the indicators calculated in the IQI module, arranged by provider-level or area-level.

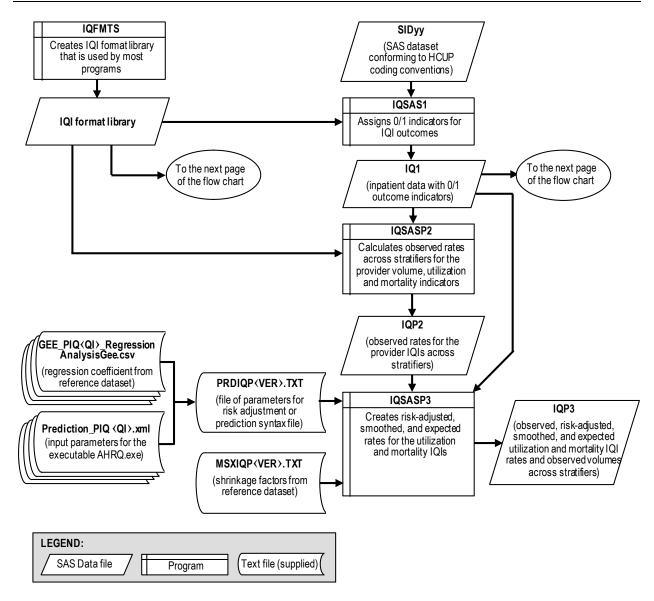

NOTE: Each of the SAS Programs in this figure incorporates the CONTROL\_IQI.SAS program, which contains code the user must modify in order to run the IQI software. The modifications include such items as specifying the name and location of the input data set, the population data set, and the output data set.

Figure 1. Processing Steps for the Provider-level Indicators in the IQI Module

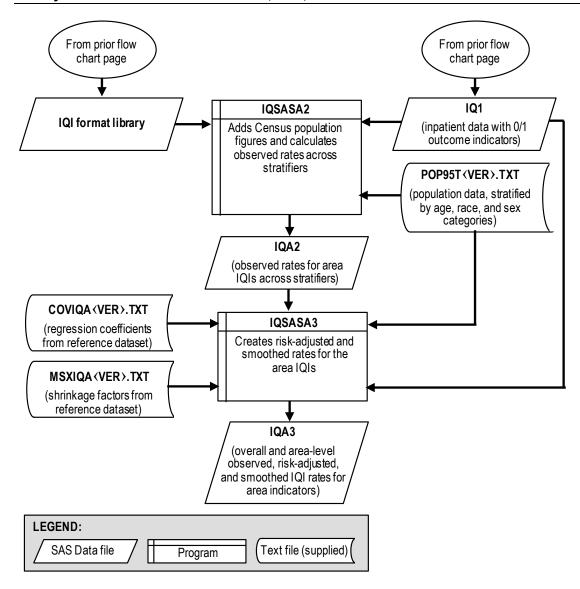

NOTE: Each of the SAS Programs in this figure incorporates the CONTROL\_IQI.SAS program, which contains code the user must modify in order to run the IQI software. The modifications include such items as specifying the name and location of the input data set, the population data set, and the output data set.

Figure 2. Processing Steps for the Area-level Indicators in the IQI Module

Table 4. Indicators Computed in the IQI Module and Variable Abbreviation

| Table 4. Indicators Computed in the IQI Module and Variable Abbreviation  ABBREVIATION                                                 |                 |  |
|----------------------------------------------------------------------------------------------------|-----------------|--|
| INDICATOR NAME                                                                                                    | IN SAS VARIABLE |  |
| INDICATORNAME                                                                                                    | NAMES           |  |
| PROVIDER-LEVEL INDICATORS                                                                                                    | TWITES          |  |
| IQI #1 Esophageal Resection Volume                                                                                                    | IO01            |  |
| IQI #2 Pancreatic Resection Volume                                                                                                    | IQ02            |  |
| IQI #2A Pancreatic Resection Volume – Stratum A                                                                                        | IQ02A           |  |
| IQI #2B Pancreatic Resection Volume – Stratum B                                                                                        | IQ02B           |  |
| IQI #4 Abdominal Aortic Aneurysm (AAA) Repair Volume                                                                                   | IQ04            |  |
| IQI #4A Abdominal Aortic Aneurysm (AAA) Repair Volume – Stratum A                                                                      | IQ04A           |  |
| IQI #4B Abdominal Aortic Aneurysm (AAA) Repair Volume – Stratum B                                                                      | IQ04B           |  |
| IQI #4C Abdominal Aortic Aneurysm (AAA) Repair Volume – Stratum C                                                                      | IQ04C           |  |
| IQI #4D Abdominal Aortic Aneurysm (AAA) Repair Volume – Stratum D                                                                      | IQ04D           |  |
| IQI #5 Coronary Artery Bypass Graft (CABG) Volume                                                                                      | IQ05            |  |
| IQI #6 Percutaneous Coronary Intervention (PCI) Volume                                                                                 | IQ06            |  |
| IQI #7 Carotid Endarterectomy Volume                                                                                                   | IQ07            |  |
| IQI #8 Esophageal Resection Mortality Rate                                                                                             | IQ08            |  |
| IQI #9 Pancreatic Resection Mortality Rate                                                                                             | IQ09            |  |
| IQI #9A Pancreatic Resection Mortality Rate – Stratum A                                                                                | IQ09A           |  |
| IQI #9B Pancreatic Resection Mortality Rate – Stratum B                                                                                | IQ09B           |  |
| [QI #11 Abdominal Aortic Aneurysm (AAA) Repair Mortality Rate                                                                          | IQ11            |  |
| IQI #11A Abdominal Aortic Aneurysm (AAA) Repair Mortality Rate –                                                                       | IQ11A           |  |
| Stratum A                                                                                                    | 12              |  |
| IQI #11B Abdominal Aortic Aneurysm (AAA) Repair Mortality Rate –                                                                       | IQ11B           |  |
| Stratum B                                                                                                    | 12112           |  |
| IQI #11C Abdominal Aortic Aneurysm (AAA) Repair Mortality Rate –                                                                       | IQ11C           |  |
| Stratum C                                                                                                    |                 |  |
| IQI #11D Abdominal Aortic Aneurysm (AAA) Repair Mortality Rate –                                                                       | IQ11D           |  |
| Stratum D                                                                                                    |                 |  |
| IQI #12 Coronary Artery Bypass Graft (CABG) Mortality Rate                                                                             | IQ12            |  |
| IQI #13 Craniotomy Mortality Rate                                                                                                    | IQ13            |  |
| QI #14 Hip Replacement Mortality Rate                                                                                                  | IQ14            |  |
| IQI #15 Acute Myocardial Infarction (AMI) Mortality Rate                                                                               | IQ15            |  |
| QI #16 Heart Failure Mortality Rate                                                                                                    | IQ16            |  |
| IQI #17 Acute Stroke Mortality Rate                                                                                                    | IQ17            |  |
| IQI #17A Acute Stroke Mortality Rate – Stratum A                                                                                       | IQ17A           |  |
| IQI #17B Acute Stroke Mortality Rate – Stratum B                                                                                       | IQ17B           |  |
| IQI #17C Acute Stroke Mortality Rate – Stratum C                                                                                       | IQ17C           |  |
| IQI #18 Gastrointestinal Hemorrhage Mortality Rate                                                                                     | IQ18            |  |
| IQI #19 Hip Fracture Mortality Rate                                                                                                    | IQ19            |  |
| IQI #20 Pneumonia Mortality Rate                                                                                                    | IQ20            |  |
| IQI #21 Cesarean Delivery Rate, Uncomplicated                                                                                          | IQ21            |  |
| IQI #22 Vaginal Birth After Cesarean (VBAC) Delivery Rate, Uncomplicated                                                               | IQ22            |  |
| IQI #23 Laparoscopic Cholecystectomy Rate                                                                                              | IQ23            |  |
| IQI #24 Incidental Appendectomy in the Elderly Rate                                                                                    | IQ24            |  |
| IQI #25 Bilateral Cardiac Catheterization Rate                                                                                         | IQ25            |  |
| IQI #30 Percutaneous Coronary Intervention (PCI) Mortality Rate                                                                        | IQ30            |  |
| IQI #31 Carotid Endarterectomy Mortality Rate                                                                                          | IQ31            |  |
|                                                                                                    | IQ32            |  |
| IOI #32 Acute Myocardial Infarction (AMI) Mortality Rate, Without Transfer                                                             |                 |  |
|                                                                                                    | 1032            |  |
| IQI #32 Acute Myocardial Infarction (AMI) Mortality Rate, Without Transfer Cases IQI #33 Primary Cesarean Delivery Rate, Uncomplicated | IQ33            |  |

| INDICATOR NAME                                        | ABBREVIATION USED<br>IN SAS VARIABLE<br>NAMES |
|-------------------------------------------------------|-----------------------------------------------|
| AREA-LEVEL INDICATORS                                 |                                               |
| IQI #26 Coronary Artery Bypass Graft (CABG) Rate      | IQ26                                          |
| IQI #27 Percutaneous Coronary Intervention (PCI) Rate | IQ27                                          |
| IQI #28 Hysterectomy Rate                             | IQ28                                          |
| IQI #29 Laminectomy or Spinal Fusion Rate             | IQ29                                          |

The SAS programs in the IQI module use a consistent naming convention for the variables used to store the different indicator results. The first character of the variable name (prefix) indicates what type of result the variable stores (see Table 5). The second character is either "A" if the indicator is area-level or "P" if the indicator is provider-level. The remaining characters are an abbreviation that identifies the indicator by module and number. The first two characters of the abbreviation are "IQ" to indicate the result is associated with the IQI module. The last characters in the abbreviation are numbers and letters matching the indicator number and stratum (if applicable) within the module. Table 4 lists the abbreviations used to name the IQI SAS variables. Examples of this naming convention applied to the IQI module are provided in Table 5. As indicated in Table 5, the smoothed rate and signal posterior standard deviation are not reported for stratified indicators. In the IQI module, this impacts the following indicators: IQI #9A, IQI #9B, IQI#11A, IQI #11B, IQI #11C, IQI #11D, IQI #17A, IQI #17B, and IQI #17C.

**Table 5. Prefixes for the Variables Used to Store IQI Results** 

|        |                                                                                                    | EXAM                                        | IPLES                                |
|--------|----------------------------------------------------------------------------------------------------|---------------------------------------------|--------------------------------------|
| PREFIX | TYPE OF RESULT                                                                                                  | PROVIDER-<br>LEVEL<br>INDICATOR<br>(IQI #8) | AREA-LEVEL<br>INDICATOR<br>(IQI #26) |
| T      | Inpatient numerator (top)                                                                                       | TPIQ08                                      | TAIQ26                               |
| P      | Population denominator (pop)                                                                                    | PPIQ08                                      | PAIQ26                               |
| Q      | Present on Admission flag                                                                                       | QPIQ08                                      | N/A                                  |
| О      | Observed rate                                                                                                   | OPIQ08                                      | OAIQ26                               |
| E      | Expected rate                                                                                                   | EPIQ08                                      | EAIQ26                               |
| R      | Risk-adjusted rate                                                                                              | RPIQ08                                      | RAIQ26                               |
| L      | Lower limit of confidence interval for risk-adjusted rate                                                       | LPIQ08                                      | LAIQ26                               |
| U      | Upper limit of confidence interval for risk-adjusted rate                                                       | UPIQ08                                      | UAIQ26                               |
| S      | Smoothed rate (not reported for strata – i.e., those indicators ending in "A", "B", etc.)                       | SPIQ08                                      | SAIQ26                               |
| X      | Signal posterior standard deviation (not reported for strata – i.e., those indicators ending in "A", "B", etc.) | XPIQ08                                      | XAIQ26                               |

Note: Some types of results will not be applicable to certain indicators.

The IQI SAS programs load data from auxiliary files. These auxiliary files are in ASCII text, comma separated value (CSV), or extensible markup language (XML) format. There is no need to convert these files to SAS format for use with the software.

Table 6 lists the SAS programs included in the IQI module and which auxiliary files (if any) are required by those program files. The POP95T13.TXT file is available on the AHRQ QI website as a separate download. All of the other auxiliary files are included in the IQI module download package.

**Table 6. Files Included in the IQI Module** 

| SAS PROGRAM FILE NAME | AUXILIARY FILES REQUIRED BY<br>SAS PROGRAM FILE  |
|-----------------------|--------------------------------------------------|
| CONTROL_IQI.SAS       |                                                  |
| IQFMTS.SAS            |                                                  |
| IQSAS1.SAS            |                                                  |
| IQSASP2.SAS           |                                                  |
| IQSASP3.SAS           | Prediction_PMMnn.xml <sup>1</sup>                |
|                       | gee_pmmnn_RegressionAnalysisGee.csv <sup>1</sup> |
|                       | PRDIQP45.TXT                                     |
|                       | MSXIQP45.TXT                                     |
| IQSASA2.SAS           | POP95T13.TXT                                     |
| IQSASA3.SAS           | MSXIQA45.TXT                                     |
|                       | COVIQA45.TXT                                     |
| IQI_COMPOSITE.SAS     | MSXIQC45.TXT                                     |
|                       | MXIQC45A.TXT                                     |

Contained in IQI\_GEE\_Input\_Files.zip. The module contains one of these files for each indicator processed through the PM. The actual file name will contain the module and indicator number in place of "MMnn" or "mmnn", using the abbreviations in Table 4.

#### 3.2 Pediatric Quality Indicators Quick Reference

Figure 3 shows the processing steps for the provider-level indicators in the PDI module, and Figure 4 shows the processing steps for the area-level indicators in the PDI module. Table 7 lists the indicators calculated in the PDI module, arranged by provider-level or area-level. The module calculates 12 provider-level indicators and five (5) area-level indicators that focus on the pediatric population. In addition, the module calculates three (3) Neonatal Quality Indicators (NQI) focused on neonatal care.

Two indicators that are conceptually related to other modules, PQI #9 Low Birth Weight Rate and PSI #17 Birth Trauma Rate – Injury to Neonate, are calculated within the PDI module because they are based on the number of births. In addition, two standalone modules were introduced with SAS QI v4.5. The PQI #9 Standalone Module and the PSI #17 Standalone Module calculate these two indicators, respectively, without the need to run the entire PDI module. These two standalone modules are available as separate downloads from the AHRQ QI website. The standalone modules include the same processing steps as the area-level PDI module and the provider-level PDI module, respectively, for PQI #9 and PSI #17.

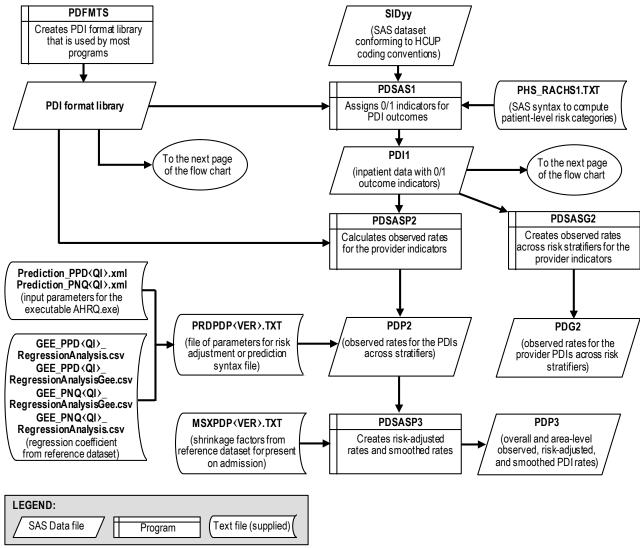

NOTE: Each of the SAS Programs in this figure incorporates the CONTROL\_PDI.SAS program, which contains code the user **must** modify in order to run the PDI software. The modifications include such items as specifying the name and location of the input data set, the population data set, and the output data set.

Figure 3. Processing Steps for the Provider-level Indicators in the PDI Module

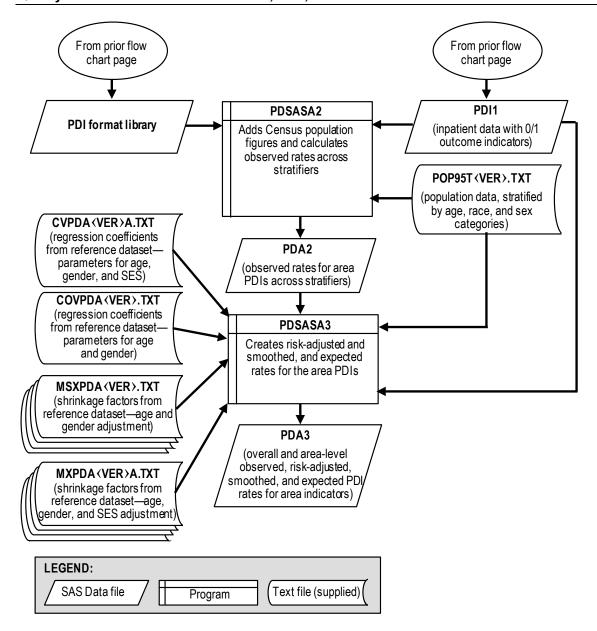

NOTE: Each of the SAS Programs in this figure incorporates the CONTROL\_PDI.SAS program, which contains code the user must modify in order to run the PDI software. The modifications include such items as specifying the name and location of the input data set, the population data set, and the output data set.

Figure 4. Processing Steps for the Area-level Indicators in the PDI Module

Table 7. Indicators Computed in the PDI Module and Variable Abbreviation

| INDICATOR NAME                                                           | ABBREVIATION USED<br>IN SAS VARIABLE<br>NAMES |
|--------------------------------------------------------------------------|-----------------------------------------------|
| PROVIDER-LEVEL INDICATORS                                                |                                               |
| NQI #1 Neonatal Iatrogenic Pneumothorax Rate                             | NQ01                                          |
| NQI #2 Neonatal Mortality Rate                                           | NQ02                                          |
| NQI #3 Neonatal Blood Stream Infection Rate                              | NQ03                                          |
| PDI #1 Accidental Puncture or Laceration Rate                            | PD01                                          |
| PDI #2 Pressure Ulcer Rate                                               | PD02                                          |
| PDI #3 Retained Surgical Item or Unretrieved Device Fragment Count       | PD03                                          |
| PDI #5 Iatrogenic Pneumothorax Rate                                      | PD05                                          |
| PDI #6 RACHS-1 Pediatric Heart Surgery Mortality Rate                    | PD06                                          |
| PDI #7 RACHS-1 Pediatric Heart Surgery Volume                            | PD07                                          |
| PDI #8 Perioperative Hemorrhage or Hematoma Rate                         | PD08                                          |
| PDI #9 Postoperative Respiratory Failure Rate                            | PD09                                          |
| PDI #10 Postoperative Sepsis Rate                                        | PD10                                          |
| PDI #11 Postoperative Wound Dehiscence Rate                              | PD11                                          |
| PDI #12 Central Venous Catheter-Related Blood Stream Infection Rate PD12 |                                               |
| PDI #13 Transfusion Reaction Count                                       | PD13                                          |
| PSI #17 Birth Trauma Rate – Injury to Neonate                            | PS17                                          |
| AREA-LEVEL INDICATORS                                                    |                                               |
| PDI #14 Asthma Admission Rate                                            | PD14                                          |
| PDI #15 Diabetes Short-Term Complications Admission Rate                 | PD15                                          |
| PDI #16 Gastroenteritis Admission Rate                                   | PD16                                          |
| PDI #17 Perforated Appendix Admission Rate <sup>1</sup>                  | PD17                                          |
| PDI #18 Urinary Tract Infection Admission Rate PD18                      |                                               |
| PDI #90 Pediatric Quality Overall Composite PD90                         |                                               |
| PDI #91 Pediatric Quality Acute Composite PD91                           |                                               |
| PDI #92 Pediatric Quality Chronic Composite PD92                         |                                               |
| PQI #9 Low Birth Weight Rate                                             | PQ09                                          |

The denominator for PDI #17 includes all hospital admissions for appendicitis in the area.

The SAS programs in the PDI module use a consistent naming convention for the variables used to store the different indicator results. The first character of the variable name (prefix) indicates what type of result the variable stores (see Table 8). The second character is either "A" if the indicator is area-level or "P" if the indicator is provider-level. The remaining characters are an abbreviation that identifies the indicator by module and number. The abbreviation is based on the conceptual module to which the indicator belongs: "PD" for the indicators labeled as PDI, "NQ" for the indicators labeled as NQI, "PQ" for the indicator labeled as a PQI, and "PS" for the indicator labeled as a PSI. The last characters in the abbreviation are numbers matching the indicator number. Table 7 lists the abbreviations used to name the PDI SAS variables. Examples of this naming convention applied to the PDI module are provided in Table 8.

Table 8. Prefixes for the Variables Used to Store PDI Results

|        |                                                           | EXAMPLES                                    |                                      |
|--------|-----------------------------------------------------------|---------------------------------------------|--------------------------------------|
| PREFIX | TYPE OF RESULT                                            | PROVIDER-<br>LEVEL<br>INDICATOR<br>(PDI #8) | AREA-LEVEL<br>INDICATOR<br>(PDI #14) |
| T      | Inpatient numerator (top)                                 | TPPD08                                      | TAPD14                               |
| P      | Population denominator (pop)                              | PPPD08                                      | PAPD14                               |
| Q      | Present on Admission flag                                 | QPPD08                                      | N/A                                  |
| О      | Observed rate                                             | OPPD08                                      | OAPD14                               |
| Е      | Expected rate                                             | EPPD08                                      | EAPD14                               |
| R      | Risk-adjusted rate                                        | RPPD08                                      | RAPD14                               |
| L      | Lower limit of confidence interval for risk-adjusted rate | LPPD08                                      | LAPD14                               |
| U      | Upper limit of confidence interval for risk-adjusted rate | UPPD08                                      | UAPD14                               |
| S      | Smoothed rate                                             | SPPD08                                      | SAPD14                               |
| X      | Signal posterior standard deviation                       | XPPD08                                      | XAPD14                               |

Note: Some types of results will not be applicable to certain indicators.

The PDI SAS programs load data from auxiliary files. These auxiliary files are in ASCII text, comma separated value (CSV), or extensible markup language (XML) format. There is no need to convert these files to SAS format for use with the software. Table 9 lists the SAS programs included in the PDI module and which auxiliary files (if any) are required by those program files. The POP95T13.TXT file is available on the AHRQ QI website as a separate download. All of the other auxiliary files are included in the PDI module download package.

Table 9. Files Included in the PDI Module

| SAS PROGRAM FILE NAME | AUXILIARY FILES REQUIRED BY<br>SAS PROGRAM FILE                                                                                                  |
|-----------------------|----------------------------------------------------------------------------------------------------|
| CONTROL_PDI.SAS       |                                                                                                    |
| PDFMTS.SAS            |                                                                                                    |
| PDSAS1.SAS            | PHS_RACHS1.TXT                                                                                                    |
| PDSASA2.SAS           | POP95T13.TXT                                                                                                    |
| PDSASA3.SAS           | MXPDA45A.TXT<br>MSXPDA45.TXT<br>COVPDA45.TXT<br>CVPDA45A.TXT                                                                                     |
| PDSASG2.SAS           |                                                                                                    |
| PDSASP2.SAS           |                                                                                                    |
| PDSASP3.SAS           | Prediction_PMMnn.xml <sup>1</sup> gee_pmmnn_RegressionAnalysisGee.csv or gee_pmmnn_RegressionAnalysis.csv <sup>1</sup> PRDPDP45.TXT MSXPDP45.TXT |
| PDI_COMPOSITE.SAS     | MSXPDC45.TXT<br>MXPDC45A.TXT                                                                                                    |

<sup>&</sup>lt;sup>1</sup> Contained in PDI\_GEE\_Input\_Files.zip. The module contains one of these files for each indicator processed through the PM. The actual file name will contain the module and indicator number in place of "MMnn" or "mmnn", using the abbreviations in Table 7.

#### 3.3 Prevention Quality Indicators Quick Reference

Figure 5 shows the processing steps for the area-level indicators in the PQI module. For certain indicators, the PQI module can calculate admission rates using a denominator based on the prevalence of the condition at the state level. Figure 6 shows the processing steps for these condition specific indicators in the in the PQI module. Table 10 lists the indicators calculated in the PQI module. All indicators calculated by the PQI module are area-level.

PQI #9 is a pediatric indicator that can be calculated using either the PDI module or the PQI #9 Standalone Module. The ability to calculate PQI #9 separately from the other pediatric indicators is an efficiency enhancement introduced in SAS QI v4.5. The PQI #9 Standalone Module is available as a separate download from the AHRQ QI website.

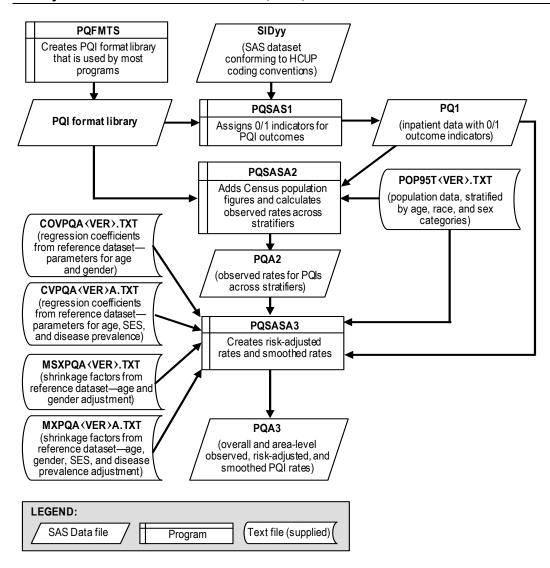

NOTE: Each of the SAS Programs in this figure incorporates the CONTROL\_PQI.SAS program, which contains code the user must modify in order to run the PQI software. The modifications include such items as specifying the name and location of the input data set, the population data set, and the output data sets.

Figure 5. Processing Steps for the Area-level Indicators in the PQI Module

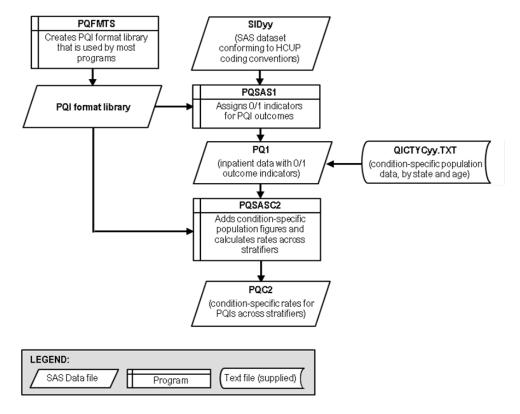

NOTE: Each of the SAS Programs in this figure incorporates the CONTROL\_PQI.SAS program, which contains code the user must modify in order to run the PQI software. The modifications include such items as specifying the name and location of the input data set, the population data set, and the output data sets.

Figure 6. Processing Steps for the Condition Specific Indicators in the PQI Module

Table 10. Indicators Computed in the PQI Module and Variable Abbreviation

| INDICATOR NAME                                                                               | ABBREVIATION USED<br>IN SAS VARIABLE<br>NAMES |
|----------------------------------------------------------------------------------------------|-----------------------------------------------|
| PQI #1 Diabetes Short-Term Complications Admission Rate                                      | PQ01                                          |
| PQI #2 Perforated Appendix Admission Rate <sup>1</sup>                                       | PQ02                                          |
| PQI #3 Diabetes Long-Term Complications Admission Rate                                       | PQ03                                          |
| PQI #5 Chronic Obstructive Pulmonary Disease (COPD) or Asthma in Older Adults Admission Rate | PQ05                                          |
| PQI #7 Hypertension Admission Rate                                                           | PQ07                                          |
| PQI #8 Heart Failure Admission Rate                                                          | PQ08                                          |
| PQI #10 Dehydration Admission Rate                                                           | PQ10                                          |
| PQI #11 Bacterial Pneumonia Admission Rate                                                   | PQ11                                          |
| PQI #12 Urinary Tract Infection Admission Rate                                               | PQ12                                          |
| PQI #13 Angina Without Procedure Admission Rate                                              | PQ13                                          |
| PQI #14 Uncontrolled Diabetes Admission Rate                                                 | PQ14                                          |
| PQI #15 Asthma in Younger Adults Admission Rate                                              | PQ15                                          |
| PQI #16 Lower-Extremity Amputation among Patients with Diabetes Rate                         | PQ16                                          |
| PQI #90 Prevention Quality Overall Composite                                                 | PQ90                                          |
| PQI #91 Prevention Quality Acute Composite                                                   | PQ91                                          |
| PQI #92 Prevention Quality Chronic Composite                                                 | PQ92                                          |

Note: PQI #9 is calculated in the PDI module.

The SAS programs in the PQI module use a consistent naming convention for the variables used to store the different indicator results. The first character of the variable name (prefix) indicates what type of result the variable stores (see Table 11). The second character is "A" to note that the indicator is area-level (all indicators calculated by the PQI module are area-level). The remaining characters are an abbreviation that identifies the indicator by module and number. The first two characters of the abbreviation are "PQ" to indicate the result is associated with the PQI module. The last characters in the abbreviation are numbers matching the indicator number within the module. Table 10 lists the abbreviations used to name the PQI SAS variables. Examples of this naming convention applied to the PQI module are provided in Table 11.

Table 11. Prefixes for the Variables Used to Store PQI Results

| PREFIX | TYPE OF RESULT                                           | EXAMPLE<br>(PQI #1) |
|--------|----------------------------------------------------------|---------------------|
| T      | Inpatient numerator (top)                                | TAPQ01              |
| P      | Population denominator (pop)                             | PAPQ01              |
| О      | Observed rate                                            | OAPQ01              |
| E      | Expected rate                                            | EAPQ01              |
| R      | Risk-adjusted rate                                       | RAPQ01              |
| L      | Lower limit of confidence interval of risk-adjusted rate | LAPQ01              |
| U      | Upper limit of confidence interval of risk-adjusted rate | UAPQ01              |
| S      | Smoothed rate                                            | SAPQ01              |
| X      | Signal posterior standard deviation                      | XAPQ01              |
| C      | Condition-specific rate                                  | CAPQ01              |

Note: Some types of results will not be applicable to certain indicators.

The PQI SAS programs load data from auxiliary files. These auxiliary files are in ASCII text format. There is no need to convert these files to SAS format for use with the software. Table 12

<sup>&</sup>lt;sup>1</sup> The denominator for PQI #2 includes all hospital admissions for appendicitis in the area.

lists the SAS programs included in the PQI module and which auxiliary files (if any) are required by those program files. The POP95T13.TXT file is available on the AHRQ QI website as a separate download. All of the other auxiliary files are included in the PQI module download package.

Table 12. Files Included in the PQI Module

| SAS PROGRAM FILE NAME | AUXILIARY FILES REQUIRED BY<br>SAS PROGRAM FILE |
|-----------------------|-------------------------------------------------|
| CONTROL_PQI.SAS       |                                                 |
| PQFMTS.SAS            |                                                 |
| PQSAS1.SAS            |                                                 |
| PQSASA2.SAS           | POP95T13.TXT                                    |
| PQSASA3.SAS           | COVPQA45.TXT                                    |
|                       | MSXPQA45.TXT                                    |
|                       | CVPQA45A.TXT                                    |
|                       | MXPQA45A.TXT                                    |
| POSASC2.SAS           | OICTYC13.TXT                                    |

#### 3.4 Patient Safety Indicators Quick Reference

Figure 7 shows the processing steps for the provider-level indicators in the PSI module, and Figure 8 shows the processing steps for the area-level indicators in the PSI module. Table 13 lists the indicators calculated in the PSI module, arranged by provider-level or area-level.

PSI #17 is a pediatric indicator that can be calculated using either the PDI module or the PSI #17 Standalone Module. The ability to calculate PSI #17 separately from the other pediatric indicators is an efficiency enhancement introduced with SAS QI v4.5. The PSI #17 Standalone Module is available as a separate download from the AHRQ QI website.

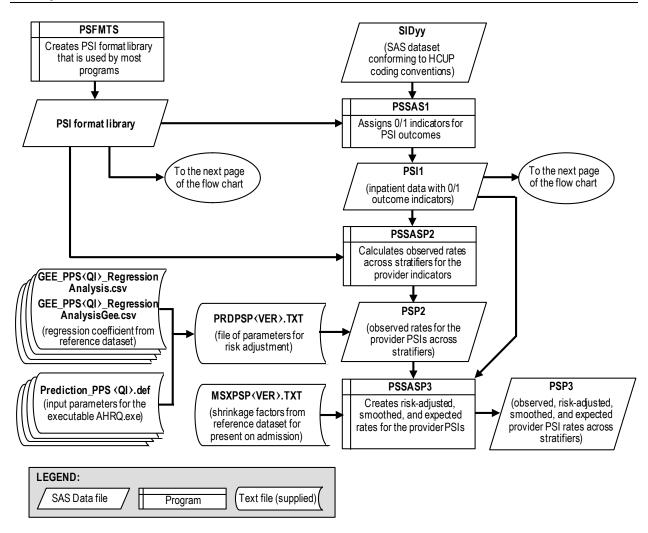

NOTE: Each of the SAS Programs in this figure incorporates the CONTROL\_PSI.SAS program, which contains code the user must modify in order to run the PSI software. The modifications include such items as specifying the name and location of the input data set, the population data set, and the output data set.

Figure 7. Processing Steps for Provider-level Indicators in the PSI Module

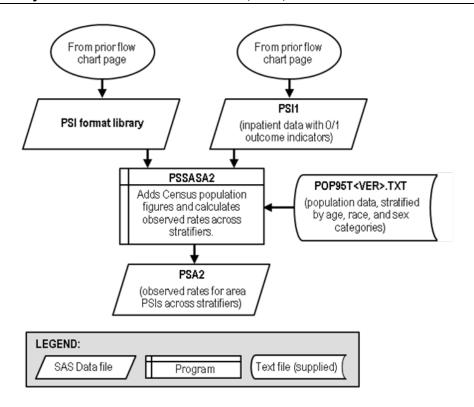

NOTE: Each of the SAS Programs in this figure incorporates the CONTROL\_PSI.SAS program, which contains code the user must modify in order to run the PSI software. The modifications include such items as specifying the name and location of the input data set, the population data set, and the output data set.

Figure 8. Processing Steps for the Area-level Indicators in the PSI Module

Table 13. Indicators Computed in the PSI Module and Variable Abbreviation

| INDICATOR NAME                                                                                | ABBREVIATION USED IN SAS VARIABLE NAMES |
|-----------------------------------------------------------------------------------------------|-----------------------------------------|
| PROVIDER-LEVEL INDICATORS                                                                     |                                         |
| PSI #2 Death Rate in Low-Mortality Diagnosis Related Groups (DRGs)                            | PS02                                    |
| PSI #3 Pressure Ulcer Rate                                                                    | PS03                                    |
| PSI #4 Death Rate among Surgical Inpatients with Serious Treatable                            | PS04                                    |
| Complications                                                                                 |                                         |
| PSI #4A Death Rate among Surgical Inpatients with Serious Treatable                           | PS04A                                   |
| Complications – Stratum A                                                                     | DG0.4D                                  |
| PSI #4B Death Rate among Surgical Inpatients with Serious Treatable                           | PS04B                                   |
| Complications – Stratum B                                                                     | DC04C                                   |
| PSI #4C Death Rate among Surgical Inpatients with Serious Treatable Complications – Stratum C | PS04C                                   |
| PSI #4D Death Rate among Surgical Inpatients with Serious Treatable                           | PS04D                                   |
| Complications – Stratum D                                                                     | 1 504D                                  |
| PSI #4E Death Rate among Surgical Inpatients with Serious Treatable                           | PS04E                                   |
| Complications – Stratum E                                                                     | 150.2                                   |
| PSI #5 Retained Surgical Item or Unretrieved Device Fragment Count                            | PS05                                    |
| PSI #6 Iatrogenic Pneumothorax Rate                                                           | PS06                                    |
| PSI #7 Central Venous Catheter-Related Blood Stream Infection Rate                            | PS07                                    |
| PSI #8 Postoperative Hip Fracture Rate                                                        | PS08                                    |
| PSI #9 Perioperative Hemorrhage or Hematoma Rate                                              | PS09                                    |
| PSI #10 Postoperative Physiologic and Metabolic Derangement Rate                              | PS10                                    |
| PSI #11 Postoperative Respiratory Failure Rate                                                | PS11                                    |
| PSI #12 Perioperative Pulmonary Embolism or Deep Vein Thrombosis Rate                         | PS12                                    |
| PSI #13 Postoperative Sepsis Rate                                                             | PS13                                    |
| PSI #14 Postoperative Wound Dehiscence Rate                                                   | PS14                                    |
| PSI #15 Accidental Puncture or Laceration Rate                                                | PS15                                    |
| PSI #16 Transfusion Reaction Count                                                            | PS16                                    |
| PSI #18 Obstetric Trauma Rate – Vaginal Delivery With Instrument                              | PS18                                    |
| PSI #19 Obstetric Trauma Rate – Vaginal Delivery Without Instrument                           | PS19                                    |
| AREA-LEVEL INDICATORS                                                                         |                                         |
| PSI #21 Retained Surgical Item or Unretrieved Device Fragment Rate                            | PS21                                    |
| PSI #22 Iatrogenic Pneumothorax Rate                                                          | PS22                                    |
| PSI #23 Central Venous Catheter-Related Blood Stream Infection Rate                           | PS23                                    |
| PSI #24 Postoperative Wound Dehiscence Rate                                                   | PS24                                    |
| PSI #25 Accidental Puncture or Laceration Rate                                                | PS25                                    |
| PSI #26 Transfusion Reaction Rate                                                             | PS26                                    |
| PSI #27 Perioperative Hemorrhage or Hematoma Rate                                             | PS27                                    |

Note: PSI #17 is calculated in the PDI module.

The SAS programs in the PSI module use a consistent naming convention for the variables used to store the different indicator results. The first character of the variable name (prefix) indicates what type of result the variable stores (see Table 14). The second character is either "A" if the indicator is area-level or "P" if the indicator is provider-level. The remaining characters are an abbreviation that identifies the indicator by module and number. The first two characters of the abbreviation are "PS" to indicate the result is associated with the PSI module. The last characters in the abbreviation are numbers and letters matching the indicator number and stratum (if applicable) within the module. Table 13 lists the abbreviations used to name the PSI SAS variables. Examples of this naming convention applied to the PSI module are provided

in Table 14. As indicated in **Table 14**, the smoothed rate and the signal posterior standard deviation are not reported for stratified indicators. In the PSI module, this impacts PSI #4A, PSI #4B, PSI #4C, PSI #4D, and PSI #4E.

Table 14. Prefixes for the Variables Used to Store PSI Results

|        |                                                                                               | EXAMPLES                                    |                                      |
|--------|-----------------------------------------------------------------------------------------------|---------------------------------------------|--------------------------------------|
| PREFIX | TYPE OF RESULT                                                                                | PROVIDER-<br>LEVEL<br>INDICATOR<br>(PSI #8) | AREA-LEVEL<br>INDICATOR<br>(PSI #23) |
| T      | Inpatient numerator (top)                                                                     | TPPS08                                      | TAPS23                               |
| P      | Population denominator (pop)                                                                  | PPPS08                                      | PAPS23                               |
| О      | Observed rate                                                                                 | OPPS08                                      | OAPS23                               |
| Q      | Present on Admission flag                                                                     | QPPS08                                      | N/A                                  |
| Е      | Expected rate                                                                                 | EPPS08                                      | N/A                                  |
| R      | Risk-adjusted rate                                                                            | RPPS08                                      | N/A                                  |
| L      | Lower limit of confidence interval of risk-adjusted rate                                      | LPPS08                                      | N/A                                  |
| U      | Upper limit of confidence interval of risk-adjusted rate                                      | UPPS08                                      | N/A                                  |
| S      | Smoothed rate (not reported for stratified indicators – i.e., those ending in "A", "B", etc.) | SPPS08                                      | N/A                                  |
| X      | Signal posterior standard deviation (not reported for stratified indicators)                  | XPPS08                                      | N/A                                  |

Note: Some types of results will not be applicable to certain indicators.

The PSI SAS programs load data from auxiliary files. These auxiliary files are in ASCII text, comma separated value (CSV), or extensible markup language (XML) format. There is no need to convert these files to SAS format for use with the software. Table 15 lists the SAS programs included in the PSI module and which auxiliary files (if any) are required by those program files. The POP95T13.TXT file is available on the AHRQ QI website as a separate download. All of the other auxiliary files are included in the PSI module download package.

Table 15. Files Included in the PSI Module

| SAS PROGRAM FILE NAME | AUXILIARY FILES REQUIRED BY<br>SAS PROGRAM FILE |
|-----------------------|-------------------------------------------------|
| CONTROL_PSI.SAS       |                                                 |
| PSFMTS.SAS            | CMBFQI32.TXT                                    |
|                       | CMBFQI37.TXT                                    |
| PSSAS1.SAS            | CMBAQI32.TXT                                    |
|                       | CMBAQI37.TXT                                    |
| PSSASA2.SAS           | POP95T13.TXT                                    |
| PSSASP2.SAS           |                                                 |
| PSSASP3.SAS           | Prediction PMMnn.xml <sup>1</sup>               |
|                       | gee_pmmnn_RegressionAnalysisGee.csv or          |
|                       | gee_pmmnn_RegressionAnalysis.csv <sup>1</sup>   |
|                       | PRDPSP45.TXT                                    |
|                       | MSXPSP45.TXT                                    |
| PSI_COMPOSITE.SAS     | MSXPSC45.TXT                                    |
| _                     | MXPSC45A.TXT                                    |

<sup>&</sup>lt;sup>1</sup> Contained in PSI\_GEE\_Input\_Files.zip. The module contains one of these files for each indicator processed through the PM. The actual file name will contain the module and indicator number in place of "MMnn" or "mmnn", using the abbreviations in Table 13.

#### 4.0 Background

Each module of the AHRQ QI reflects quality of care measures to highlight potential quality concerns, identify areas that need further study and investigation, and track changes over time. The data required for measuring these indicators come from hospital discharge abstracts or billing claims (administrative data), which are readily available within hospitals or from many state data organizations. The AHRQ QI software is intended to be used with data that cover an entire patient population (e.g., all discharges from a hospital in a year) or that were sampled from a patient population using simple random sample). Beginning with SAS QI Software Version 4.1, the software does not support weighted QI estimates or standard errors for weighted estimates. Thus, analyses using data obtained from a complex sampling design will not produce accurate estimates for the population from which the data were sampled. The residential population data for the area-level utilization indicators are from the U.S. Census Bureau (see 2013 Population File for Use with AHRQ Quality Indicators<sup>TM</sup>).

The software generates observed, expected, risk-adjusted, and smoothed rates across the modules for most indicators. Observed rates are the raw rates, which are the count of discharge records including the health outcome of interest divided by the count of discharge records in the patient population at risk. Expected and risk-adjusted rates both acknowledge that individual providers (or areas of the country) are unique and differ in two important ways from the representative profile observed in the reference population. First, there is heterogeneity in the quality of care that is provided. Some providers and areas provide exemplary care. Others provide sub-standard care. This is an important dimension of differences. Second, most individual providers serve patients with a distribution of covariates (demographics and comorbidities) that differs from the reference population. Some providers serve populations who are at higher risk for adverse events, and some serve populations who are at lower risk. This is a dimension that makes it difficult to make meaningful comparisons of observed rates. The expected and risk-adjusted rates each peg one of these two dimensions (quality of care, or patient mix) to that observed in the reference population and then comment on the second dimension, as observed in the local data.

The expected rate answers the question: "What rate of adverse events would we expect to see if this provider (or area) provided the average level of care observed in the reference population, but provided it to patients with the locally observed distribution of characteristics?" (i.e., average performance from the reference population of the universe of patients applied to locally observed mix of patients with their local risk profiles). When the observed rate is smaller than the expected rate (or the observed / expected ratio is < 1) then there is reason to think that the hospital (or area) is performing better than average on this indicator.

The risk-adjusted rate answers the converse question: "What rate of adverse events would we see in this provider (or area) if they provided the locally observed quality of care to patients whose distribution of characteristics matched those in the reference population?" (i.e., locally observed performance on a representative mix of patients from the reference population). Risk-adjusted rates are useful in comparisons between providers or areas. They are evaluated on an identical mix of patients, so calculating them is an attempt to remove the confounding influence of patient mix (different profiles of risk that are not related to care) from the comparison.

The smoothed rate is a weighted average of the reference population rate and the locally observed (provider or area) rate. If the data from the individual provider or area includes many observations and provides a numerically stable estimate of the rate, then the smoothed rate will

be very close to the risk-adjusted rate, and not heavily influenced by the reference population rate. Conversely, the smoothed rate will be closer to the reference population rate if the provider or area rate is based on a small number of observations and may not be numerically stable, especially from year to year.

The software also calculates 95% intervals for some of the rates (confidence intervals in the case of risk-adjusted rates, probability intervals for composite and smoothed rates). These intervals can be used to test whether the computed rate is statistically different from a reference value. If the reference value is *greater than the upper bound of the interval*, then the computed rate is statistically *lower* than the reference value. If the reference value is *less than the lower bound of the interval*, then the computed value is statistically *higher* than the reference value. If the reference value falls *between the lower and upper bounds*, then there is *no statistical difference* between the computed rate and the reference value. For a more thorough explanation of risk-adjusted and smoothed rates, please see the technical documentation on the AHRQ QI website.

#### 4.1 Inpatient Quality Indicators Background

The IQI module contains 32 indicators (plus two composite indicators) that reflect the quality of care inside hospitals. The six volume measures are intended to be paired with the corresponding mortality indicators. The indicators include three groups of measures based on hospital stays.

- 1. There are six **volume** indicators for inpatient procedures for which there is evidence that a higher volume of procedures is associated with lower mortality. A nontrivial number of these procedures are performed by institutions that do not meet recommended volume thresholds. The volume indicators are measured as counts of admissions in which particular procedures were performed.
- 2. There are 15 inpatient **mortality** indicators for medical conditions and surgical procedures that have been shown to have mortality rates that vary substantially across institutions and for which evidence suggests that high mortality may be associated with deficiencies in the quality of care. These indicators are measured as rates, the number of deaths divided by the number of admissions for the procedure or condition. Eight of these mortality indicators are for procedures, six of which are also measured by a volume indicator. The other seven mortality indicators are associated with medical conditions.
- 3. There are eleven **utilization** indicators for procedures for which there are questions of overuse, underuse, or misuse. The usage of the procedures being examined varies significantly across hospitals and areas, and high or low rates by themselves do not represent poor quality of care; rather the information is intended to inform consumers about local practice patterns. Seven of these utilization indicators are rates based on the hospitalized population. Four other utilization indicators are rates based on an area's residential population. Two of these area-level utilization indicators, IQI #26 Coronary Artery Bypass Graft (CABG) Rate and IQI #27 Percutaneous Coronary Intervention (PCI) Rate, have counterparts in the set of volume indicators.

- 4. There are five indicators which have stratified results reported in SAS QI v4.5. Overall results for these measures are reported as well as results for those discharges with specific medical conditions. The results for IQI #2 Pancreatic Resection Volume and IQI #9 Pancreatic Resection Mortality Rate are reported separately for those patients that have pancreatic cancer and those that do not. The results for IQI #4 Abdominal Aortic Aneurysm (AAA) Repair Volume and IQI #11 Abdominal Aortic Aneurysm (AAA) Repair Mortality Rate are reported separately for patients depending on whether the AAA was ruptured or un-ruptured and whether the repair was open or endovascular. The results for IQI #17 Acute Stroke Mortality Rate are reported separately for those patients with subarachnoid stroke, those with hemorrhagic stroke, and those with ischemic stroke. SAS QI v4.5 does not report smoothed rates for the strata; all other results reported for the overall indicator are also reported for the strata. The strata results may not equal the sum of the overall results because the strata are not mutually exclusive.
- 5. Beginning in SAS QI v4.5, the software does not report expected rates, risk-adjusted rates, and smoothed rates for the following indicators: IQI #21 Cesarean Delivery Rate, Uncomplicated; IQI #22 Vaginal Birth After Cesarean (VBAC) Delivery Rate, Uncomplicated; IQI #24 Incidental Appendectomy in the Elderly Rate; IQI #25 Bilateral Cardiac Catheterization Rate; IQI #33 Primary Cesarean Delivery Rate, Uncomplicated; and IQI #34 Vaginal Birth After Cesarean (VBAC) Rate, All. These measures are not risk-adjusted, so only the numerators, denominators, and observed rates are reported.

#### 4.2 Pediatric Quality Indicators Background

The PDI module contains 15 indicators that reflect the quality of care inside hospitals and eight indicators that reflect the quality of care outside hospitals. These indicators serve as flags for potential quality problems rather than definitive measures of quality of care. The indicators include two groups of measures based on hospital stays.

1. There are 15 **provider-level** PDI for medical conditions and procedures that have been shown to have complication/adverse event rates that vary substantially across institutions and for which evidence suggests that high complication/adverse event rates may be associated with deficiencies in the quality of care. There are also three indicators for neonates. These indicators are measured as rates—outcome of interest/adverse events divided by the population at risk for the procedure or condition. The adverse event related provider-level indicators usually include only those cases where a secondary diagnosis code flags a potentially preventable complication. A few indicators are based on procedure codes that imply or infer a potential preventable adverse event. Four of the adverse event related indicators are for surgical discharges and seven are for either medical or surgical discharges. Four of the provider-level PDI (PDI #2 Pressure Ulcer Rate, PDI #8 Perioperative Hemorrhage or Hematoma Rate, PDI #9 Postoperative Respiratory Failure Rate, and PDI #11 Postoperative Wound Dehiscence Rate) incorporate information about when procedures were performed (relative to the admission date) if this information is available. Note, however, that if the day of procedure information is missing, the computed rates for these indicators will be slightly

lower than if the information was available. Admission type and point of origin are used by two of the PDI (PDI #8 and PDI #9) to identify elective surgeries.

2. There are eight **area-level** PDI (five individual indicators and three composites).

Note that PQI #9 and PSI #17 are not listed alongside the PDI, but these indicators are calculated using the PDI module since they are based on discharges of patients, ages 17 years and under. PQI #9 uses in-hospital live births as the denominator. PSI #17 uses all in-hospital newborns as the denominator. The PQI #9 Standalone Module and the PSI #17 Standalone Module calculate these two indicators, respectively, without the need to run the entire PDI module. These two standalone modules are available as separate downloads from the AHRQ QI website.

## 4.3 Prevention Quality Indicators Background

The PQI module contains 13 indicators and three composite indicators that measure adult hospital admissions for ambulatory care sensitive conditions (ACSC) across geographic areas. PQI #9 is not included in the total of 13 indicators because it is based on pediatric discharges and hence is calculated by the PDI module.

ACSCs represent conditions for which hospitalization could be avoided if the patient receives timely and adequate outpatient care. Many factors influence the quality of outpatient care, including access to care and adequately prescribed treatments, once care is obtained. In addition, patient compliance with those treatments and other patient factors may play a role. In general, areas with lower socio-economic status tend to have higher admission rates for ACSCs than areas with higher socio-economic status. As with utilization indicators, there are no "right rates" of admission for these conditions. Very low rates could signal inappropriate underutilization of healthcare resources while very high rates could indicate potential overuse of inpatient care.

Therefore, hospital admission for ACSCs is not a measure of hospital quality but a potential indicator of outpatient and community healthcare need. For example, if an area has a relatively high hospital admission rate for diabetes complications, the local healthcare providers should work with the community to identify reasons and strategies to address the problem.

Except for perforated appendix, each indicator is measured as the number of hospital admissions for a particular ACSC divided by the residential population in an area.

## 4.4 Patient Safety Indicators Background

The PSI module contains 24 indicators that reflect the quality of care inside hospitals. PSI #17 is not included in the list of 24 PSI since it is based on pediatric discharges and hence is calculated by the PDI module. The indicators include two groups of measures based on hospital stays.

1. There are 17 **provider-level** PSI for medical conditions and surgical procedures that have been shown to have complication/adverse event rates that vary substantially across institutions and for which evidence suggests that high complication/adverse event rates may be associated with deficiencies in the quality of care. These indicators are measured as rates: the number of complications/adverse events divided by the number of

admissions for the procedure or condition. The provider-level indicators include only those cases where a secondary diagnosis code flags a potentially preventable complication.

Eight of these indicators are for surgical discharges, eight are for either medical or surgical discharges, and four are for obstetric discharges. Six of the provider-level PSI (PSI #3 Pressure Ulcer Rate, PSI #9 Perioperative Hemorrhage or Hematoma Rate, PSI #10 Postoperative Physiologic and Metabolic Derangement Rate, PSI #11 Postoperative Respiratory Failure Rate, PSI #12 Perioperative Pulmonary Embolism or Deep Vein Thrombosis Rate, and PSI #14 Postoperative Wound Dehiscence Rate) incorporate information about when procedures were performed (relative to the admission date) if this information is available. Note, however, that if the day of procedure information is missing, the computed rates for these indicators will be slightly lower than if the information was available. Admission type is used by four of the PSI (PSI #10, PSI #11, PSI #13 Postoperative Sepsis Rate and PSI #17) to identify elective surgeries and newborn admissions.

Note that PSI #2 Death Rate in Low-Mortality Diagnosis Related Groups (DRGs) is reported as a single provider-level measure (observed and risk-adjusted). A single measure is necessary to insure adequate reliability of the provider-level rates by pooling an infrequent event over a large group of patients. However, the denominator for the indicator is very heterogeneous, and the mortality rate among the low mortality MS-DRGs varies by MS-DRG type. Users should compare the observed rate to the risk-adjusted rate, which accounts for differences among hospitals in patient case-mix (i.e., age, gender, MS-DRG, and comorbidities). For example, a hospital may have a high PSI #2 observed rate only because the hospital has a higher-than-average share of adult medical MS-DRGs.

- 2. There are seven area-level PSI. These indicators are identical to provider-level indicators, except that the numerator uses principal diagnosis in addition to secondary diagnoses in order to capture all cases of the complication (as opposed to only those complications that develop during a given hospital admission).
- 3. SAS QI v4.5 stratifies PSI #4 Death Rate among Surgical Inpatients with Serious Treatable Complications by the five treatable complications contained in the overall indicator: deep vein thrombosis/pulmonary embolism, pneumonia, sepsis, shock/cardiac arrest, and gastrointestinal hemorrhage/acute ulcer. SAS QI v4.5 does not report smoothed rates for the strata; all other results reported for the overall indicator are also reported for the strata. The strata results may not equal the sum of the overall results because the strata are not mutually exclusive.
- 4. Beginning in SAS QI v4.5, the software does not report expected rates, risk-adjusted rates, and smoothed rates for the following indicators: PSI #17 Birth Trauma Rate Injury to Neonate; PSI #18 Obstetric Trauma Rate Vaginal Delivery With Instrument; and PSI #19 Obstetric Trauma Rate Vaginal Delivery Without Instrument. These measures are not risk-adjusted, so only the numerators, denominators, and observed rates are reported.

# 5.0 Data Elements and Coding Conventions

See Appendix C for a detailed description of the input data elements and coding conventions used by the SAS QI v4.5 software.

## 5.1 Software Input Data

This software was written to process data from discharge data abstracts that contain information about hospital stays. However, not all discharge data records should necessarily be included in a data set for analysis. For example, the AHRQ QI focus on acute care, not including hospice or swing bed patients. Discharge records for hospice patients can be dropped from the input data file using either the Type of Bill or Point of Origin data elements. These modules were tested on data from the Healthcare Cost and Utilization Project (HCUP, see Acknowledgments).

- ❖ The input data file for the Quality Indicators software must be a SAS data set.
- ❖ It is strongly recommended that users recode data elements in their input file to be consistent with the coding expected by the software. This step will minimize the number of internal changes that will be necessary in the software. For example, recoding the SEX data element in the input file to be consistent with the coding described in Appendix C (i.e., 1 for male and 2 for female) is easier than modifying all uses of the SEX data element in the SAS programs.
- Not every value for every data element is referenced by the software. For example, only two of the discharge disposition (DISP) data element values are used in the software (DISP value "2" for short-term hospital and value "20" for died in the hospital). However, the complete set of standardized values is included, based on HCUP specifications (see Appendix A) to assist users of the uniform HCUP data files.
- ❖ To minimize internal changes to the software, all required data elements should be present in the input data file. If a required data element is not available, a placeholder data element (i.e., a variable with the same name and format as the required data element but with missing values) should be provided. Failure to provide a placeholder data element will result in errors during the execution of the SAS programs.
- Six of the indicators (PDI #8, PDI #9, PSI #4, PSI #10, PSI #11, and PSI #13) use admission type (ATYPE) to identify elective surgeries. If admission type is not available in the user's data, the user may want to evaluate other data in the file to create a proxy to identify elective admission types.
- \* The SAS QI software does not recognize E-code variable names explicitly. If the input data file contains E-code variables, these need to be recoded as diagnosis codes (DXn) for the software to utilize the contents of these fields. This is accomplished by simply renaming the E-code fields in the input file before running the SAS QI software. For example, an input data file containing 20 diagnosis code variables and

five E-code variables would initially contain the following variables: DX1-DX20 and ECODE1-ECODE5. These E-code variables must be renamed as DX21-DX25 (bringing the total number of diagnostic codes to 25) prior to running the software. If the E-code variables have corresponding POA flags, the flag variables should be renamed to match the secondary diagnosis POA variables (DXPOAn).

The data elements listed in Appendix C are those required for the input data files for all four of the SAS QI v4.5 modules. When a variable is not required for the program, the notation "Not used by the QI program" will be present in the Comments column. Standardizing the variables and data values in the input data file will be helpful for ease of use with any of the SAS QI v4.5 software modules.

❖ Appendix C has been standardized to represent the input data file specifications required for use with any of the software modules. If a specific variable is not used by the program, it is not necessary to create a placeholder variable in the input data file. For example, the variable APR\_DRG is used only by the IQI module, so it is not necessary to have this data element in the input data file or create a placeholder variable for the PDI, PQI, and PSI modules to run correctly.

The data element HOSPSTCO has been renamed to PSTCO to emphasize the importance of calculating the area-level indicators by the location of the patient residence. If the user wants to calculate the area-level indicators based on the population of the metropolitan area or county associated with the patient residence, the values for this variable should be the FIPS state/county code associated with each individual patient's place of residence. If the patient information is not available or the user wants to calculate the area-level indicators using the population associated with the hospital location as the denominator, the values for this variable should be the individual hospital FIPS state/county codes.

- ❖ If the hospital FIPS code is used in PSTCO, users should be aware that rates may be biased for hospitals that serve as regional referral centers. These hospitals are likely to treat patients from outside the metropolitan area, county, or even the state in which the facility is located.
- ❖ Users no longer have to use the modified FIPS codes assignment for area denominators. However, that option is still available. In the modified FIPS codes, certain independent cities (e.g., Baltimore City, Carson City, and St. Louis City), and areas within Hawaii and Virginia, are assigned to different area groupings in the modified FIPS categories.
- ❖ Using the patient FIPS state/county code for analysis may more accurately reflect the true population at risk. Using the hospital FIPS state/county code for analysis should be done with caution, and at larger levels of geographic area to minimize the bias with patients that come from a different county than the hospital location.
- ❖ It is possible that some records in the input data file may be missing the patient FIPS code. Users should be aware that any records with missing values for PSTCO are

excluded from the calculations of observed, risk-adjusted, and smoothed area-level rates. They will be included in the output from the first program of each module (IQSAS1.SAS, PDSAS1.SAS, PQSAS1.SAS).

\* The software will generate area-level rates for each county included in the PSTCO data field. If using the hospital FIPS state/county code for analysis, users are encouraged to limit cases in their input file to those patients discharged from the geographic area of interest. For example, if you are using data from the State of Wisconsin and are interested in generating a rate for Wisconsin, you should remove the cases where the patient's county of residence (FIPS code) is from another state. Otherwise the total or overall rate will include the population at risk from the counties outside Wisconsin.

The software provides the user with the option of producing output by metropolitan area or by county. When metropolitan area is selected, urban areas are always defined by metropolitan areas. When county is selected, urban areas will be defined by county. Rural areas are always defined by county.

- ❖ *In the software programs, the MALEVL parameter should be set as follows:* 
  - 0 = County level with U.S. Census FIPS
  - *1* = County level with modified FIPS
  - 2 = Metro Area with OMB 1999 definition
  - 3 = Metro Area with OMB 2003 definition.

The metropolitan area definitions are from three different sources:

- 1. The "modified FIPS" definition is from the Area Resource File. The mapping is from county to modified FIPS county (e.g., Baltimore city to Baltimore County).
- 2. The "1999 OMB" definition is from OMB circular 99-04 (Last Revised May 6, 2002). The mapping is from county to Metropolitan Statistical Area (MSA), except in New England where counties are assigned to New England County Metropolitan Area (NECMA). OMB defines NECMA as a county-based alternative to the city- and town-based New England MSA and Consolidated MSA (CMSA). For example, Hampden and Hampshire Counties in western Massachusetts are assigned to the Springfield, MA, NECMA, even though the town of Holland in Hampden County is part of the Boston MSA.
- 3. The "2003 OMB" definition is from OMB circular 03-04 (Last Revised December 4, 2005). The mapping is from county to either MSA or Micropolitan Statistical Area.

# 5.2 Coding of Diagnoses, Procedures, MS-DRGs, and MDCs

❖ Diagnoses and procedures must be coded using the International Classification of Diseases, 9<sup>th</sup> Revision, Clinical Modification (ICD-9-CM).

Significant modifications to ICD-9-CM codes occurred in the early 1990s. AHRQ QI definitions only reflect codes valid on and after October 1, 1994, so the software may not accurately analyze data collected before October 1994.

Diagnosis and procedure codes should be in character strings. Diagnosis and procedure codes should not contain any decimal points. Diagnosis and procedure codes should be left justified. Diagnosis codes with fewer than five digits should be padded with spaces (not zeros) on the right. Procedure codes with fewer than four digits should be padded with spaces (not zeros) on the right.

❖ The SAS QI v4.5 software assumes accurate and specific coding of ICD-9-CM codes. If an ICD-9-CM code is specified using five digits, the software recognizes only five-digit versions of that code and not versions truncated at three or four digits. Similarly, if an ICD-9-CM code is specified using four digits, the software recognizes only four-digit versions of that code and not versions truncated at three digits. For example, 4281 is the ICD-9-CM diagnosis code for left heart failure. If your data are coded less specifically (i.e., 428 is used to designate "heart failure"), these less specific codes are not recognized by the software and will result in undercounting cases.

Medicare severity-Diagnostic Related Groups (MS-DRGs) and Major Diagnostic Categories (MDC) are those derived from the Centers for Disease Control and Prevention (CDC) National Center for Health Statistics and Centers for Medicare & Medicaid Services (CMS) Medicare grouper. The software expects that these values will be in your input file and that you will be using the MS-DRG effective on the discharge date. The software accepts data elements DRG and MDC, accounting for the presence of present on admission (POA) data. Your data should be coded accordingly. The software may be modified at the user's option to use other types of DRG. However, the impact of using other types of DRG should be evaluated carefully before making such a change. See the technical documentation on the AHRQ QI website for a detailed discussion of the use of MS-DRGs that do not account for POA.

❖ SAS QI v4.5 accounts for ICD-9-CM and MS-DRG coding effective through September 30, 2013.

Since the software was originally developed using the HCUP State Inpatient Databases (SID), the data elements in the SAS QI v4.5 software are based on the coding specifications used in those databases. The SID coding specifications are similar to the UB-04 but not identical. For data elements used in the software, crosswalks between the SID and UB-04 coding specifications are included in the SID documentation available at <a href="http://hcup-us.ahrq.gov/db/state/siddbdocumentation.jsp">http://hcup-us.ahrq.gov/db/state/siddbdocumentation.jsp</a>.

#### 5.3 APR-DRG Variables

It is required that users either use their own grouper software or download and run APR-DRG Grouper on their patient discharge data before running the IQI module. The APR-DRG Grouper is available on the IQI module download page (see Appendix A for link). Two versions of the APR-DRG Grouper software are provided on the download page: one for users of 32-bit

SAS and one for users of 64-bit SAS. The user must run the executable file included in the APR-DRG Grouper zip package to install the required support files for the software – "vcredist\_x86.EXE" (32-bit) or "vcredist\_x64.EXE" (64-bit). If users are running SAS 32-bit, then they must download and install the corresponding 32-bit components (i.e., APR-DRG Grouper, PM, and Visual C++ library). If users are running 64-bit SAS, then they must download and install the corresponding 64-bit components (i.e., APR-DRG Grouper, PM and Visual C++ library.

The APR-DRG Grouper software creates APR-DRG categories and associated risk of mortality data elements. These APR-DRG variables are used to enhance the risk adjustment of selected IQI provider indicators.

- ❖ APR-DRG Grouper software must be downloaded and run separately.
- ❖ Download the version of the APR-DRG Grouper software that matches the architecture of the user's **SAS installation** (32-bit or 64-bit).
- ❖ Users who wish to use APR-DRG results to risk-adjust the provider IQI rates should run the APR-DRG Groper software on their patient discharge data **before** running the IQI SAS programs. The SAS program APR\_DRG\_Limited\_License.SAS has been provided for this purpose.

## 5.4 Use of External Cause of Injury Codes

External cause of injury codes (E-codes) are used to classify environmental events, circumstances and conditions as the cause of injury, poisoning, or other adverse events. The use of E-codes is not always required by a state uniform billing committee or a state data organization. Users should be knowledgeable of the E-code requirements and practices of hospitals represented in the input data file. Several of the indicators use E-codes in their numerator or denominator definitions. These indicators are PSI #5, PSI #8, PSI #15, PSI #16, PSI #21, PSI #25, PSI #26, PDI #1, PDI #3, and PDI #13. AHRQ has done some methodological work in understanding the completeness of E-coding in hospital billing data. Reports can be found at <a href="http://www.hcup-us.ahrq.gov/reports/methods/methods topic.jsp">http://www.hcup-us.ahrq.gov/reports/methods/methods topic.jsp</a>.

The AHRQ QI SAS software does not recognize E-code variable names explicitly. If the input data file contains E-code variables, these need to be recoded as secondary diagnosis codes (DXn) for the software to utilize the contents of these fields. This is accomplished by simply renaming the E-code fields in the input file before running the AHRQ QI SAS software. For example, an input data file containing 20 diagnosis code variables and five E-code variables would initially contain the following variables: DX1-DX20 and ECODE1-ECODE5. These E-code variables must be renamed as DX21-DX25 (bringing the total number of diagnostic codes to 25) prior to running the software. If the E-code variables have corresponding POA flags, the flag variables should be renamed to match the secondary diagnosis POA variables (DXPOAn).

# 5.5 Use of Weights from Complex Surveys

The AHRQ QI software is intended to be used with data that cover an entire patient population (e.g., all discharges from a hospital in a year) or that were sampled from a patient

population using simple random sampling. The SAS QI software, beginning with Version 4.1, does not support weighted QI estimates or standard errors for weighted estimates. Thus, analyses using data obtained from a complex sampling design will not produce accurate estimates for the population from which the data were sampled. For a more thorough description of weighted AHRQ QI analyses, see *Guidance for Using the AHRQ Quality Indicators with the Nationwide Inpatient Sample and Other Complex Sampling Designs*, available on the AHRQ QI website.

In SAS QI v4.5, the variable DISCWT was set equal to 1 and the variable DISCWT was removed from the KEEP statement associated with the input file. This change ensures that the SAS programs do not account for complex sampling design when calculating QI estimates and standard errors. The SAS QI software versions prior to 4.1 supported weighted analyses with appropriate standard errors using discharge-level weights supplied by the user. Beginning with Version 4.1 and the introduction of the Prediction Module that handles missing POA data, the SAS QI software retained the weighting procedures in the SAS programs but did not account for complex sampling design and weighting without further manipulation of the SAS programs by users.

## 5.6 Missing Values

The SAS QI v4.5 programs do not distinguish among different types of missing values.

Cases that are missing data in fields used for indicator definitions or for risk adjustment (such as age and sex) will be excluded from analysis.

Data files of hospital discharge abstract data may have numeric data elements coded using special SAS missing "dot" values. For example, besides the standard SAS value of "." for missing data, there might also be present values of ".A" for invalid data, ".B" for data unavailable from a particular source, or ".C" for inconsistent data. However, the SAS QI v4.5 software does not distinguish among the different types of missing codes. Therefore, all types of missing values in the input data must be represented by a single value – missing data (.) for numeric variables and blank (' ') for character variables.

# 5.7 Treatment of Missing Data

The software is designed to handle missing data in a particular manner; specifically, the software requires confirmation for the assignment of a poor outcome or negative event. For instance, in order to be assigned as a death, each case must actually be coded as a death. Missing data are considered neutral. Missing data for some data elements result in the exclusion of that case from the denominator. For other data elements, the case is retained. Table 16 through Table 19 list the impact of missing data for key data elements in the SAS QI v4.5 software.

**Table 16. Treatment of Missing Data Elements in IQI Module** 

| VARIABLE          | LABEL                                                                              | D | N | E | S | TREATMENT OF MISSING DATA                                                                                                    |
|-------------------|------------------------------------------------------------------------------------|---|---|---|---|----------------------------------------------------------------------------------------------------|
| AGE               | Age In Years<br>At Admission                                                       | X | X |   | X | Case excluded from all analysis (e.g., dropped from the denominator of the discharge based indicators and from numerator of all population based measures). |
| ASOURCE           | Admission<br>Source                                                                |   |   | X |   | Case excluded from denominator where used in specification (e.g., IQI 32).                                                                                  |
| DISP              | Disposition<br>Status                                                              |   | X | X |   | Case excluded from denominator where used in specification (e.g., IQI 15).                                                                                  |
| DQTR              | Discharge<br>Quarter                                                               | X | X | X | X | Case excluded from all analysis (e.g., dropped from the denominator of the discharge based indicators and from numerator of all population based measures). |
| DX1               | Principal<br>Diagnosis<br>Code                                                     | X | X | X | X | Record excluded from analysis                                                                                                    |
| SEX               | Patient<br>Gender                                                                  | X | X |   | X | Case excluded from all analysis (e.g., dropped from the denominator of the discharge based indicators and from numerator of all population based measures). |
| PAY 1             | Payer                                                                              |   |   |   | X | Classified As "Other."                                                                                                    |
| POINTOFORIGINUB04 | Point of<br>Origin                                                                 | X |   | X |   | Missing values of POINTOFORIGINUB04 result in a case being excluded from the denominator for IQI 32 (along with ASOURCE)                                    |
| PSTCO             | Location of Patient Residence or Hospital Location Modified FIPS State/County Code | X |   |   |   | Dropped from denominator in rate calculations (stratified by county or Metro Area), case will appear in calculation of the overall rate.                    |
| RACE              | Race                                                                               |   |   |   | X | Classified As "Other."                                                                                                    |
| YEAR              | Discharge<br>Year                                                                  | X | X | X | X | Case excluded from all analysis (e.g., dropped from the denominator of the discharge based indicators and from numerator of all population based measures). |

Table 17. Treatment of Missing Data Elements in PDI Module

| VARIABLE | LABEL                                                                              | D | N | E | S | TREATMENT OF MISSING DATA                                                                                                    |
|----------|------------------------------------------------------------------------------------|---|---|---|---|----------------------------------------------------------------------------------------------------|
| AGE      | Age In Years<br>At Admission                                                       | X | X | X | X | Case excluded from all analysis (e.g., dropped from the denominator of the discharge based indicators and from numerator of all population based measures). |
| AGEDAY   | Age in days<br>(coded only<br>when the age<br>in years is less<br>than 1)          |   |   |   |   | The value is treated as if it was less than 29 days.                                                                                                    |
| ATYPE    | Admission<br>Type                                                                  | X |   |   |   | Case excluded from denominator where used in specification.                                                                                                 |
| DISP     | Disposition<br>Status                                                              |   | X | X |   | Case excluded from denominator where used in specification (i.e., PDI 6 and NQI 2).                                                                         |
| DQTR     | Discharge<br>Quarter                                                               | X | X | X | X | Case excluded from all analysis (e.g., dropped from the denominator of the discharge based indicators and from numerator of all population based measures). |
| DX1      | Principal<br>Diagnosis<br>Code                                                     | X | X | X | X | Record excluded from analysis                                                                                                    |
| LOS      | Length of Stay                                                                     | X |   | X |   | Case excluded from denominator where used in specification.                                                                                                 |
| SEX      | Patient Gender                                                                     | X | X |   | X | Case excluded from all analysis (e.g., dropped from the denominator of the discharge based indicators and from numerator of all population based measures). |
| PAY1     | Payer                                                                              |   |   |   | X | Classified as "Other."                                                                                                    |
| PSTCO    | Location of Patient Residence or Hospital Location Modified FIPS State/County Code | X |   |   |   | Dropped from denominator in rate calculations (stratified by county or Metro Area), case will appear in calculation of the overall rate.                    |
| RACE     | Race                                                                               |   |   |   | X | Classified As "Other."                                                                                                    |
| YEAR     | Discharge<br>Year                                                                  | X | X | X | X | Case excluded from all analysis (e.g., dropped from the denominator of the discharge based indicators and from numerator of all population based measures). |

**Table 18. Treatment of Missing Data Elements in PQI Module** 

| Table 10: Treatment of Wissing Data Elements in 1 Q1 Wiodule |                                                                                    |   |   |   |   |                                                                                                    |  |  |  |  |  |  |
|--------------------------------------------------------------|------------------------------------------------------------------------------------|---|---|---|---|----------------------------------------------------------------------------------------------------|--|--|--|--|--|--|
| VARIABLE                                                     | LABEL                                                                              | D | N | E | S | TREATMENT OF MISSING DATA                                                                                                    |  |  |  |  |  |  |
| AGE                                                          | Age In Years<br>At Admission                                                       | X | X |   | X | Case excluded from all analysis (e.g., dropped from numerator of all population based measures and from the denominator of the discharge based indicator, PQI 2. |  |  |  |  |  |  |
| DQTR                                                         | Discharge<br>Quarter                                                               | X | X | X | X | Case excluded from all analysis (e.g., dropped from the denominator of the discharge based indicators and from numerator of all population based measures).      |  |  |  |  |  |  |
| DX1                                                          | Principal<br>Diagnosis<br>Code                                                     | X | X | X | X | Record excluded from analysis                                                                                                    |  |  |  |  |  |  |
| SEX                                                          | Patient<br>Gender                                                                  | X | X |   | X | Case excluded from all analysis (e.g., dropped from numerator of all population based measures and from the denominator of the discharge based indicator, PQI 2. |  |  |  |  |  |  |
| PAY 1                                                        | Payer                                                                              |   |   |   | X | Classified As "Other."                                                                                                    |  |  |  |  |  |  |
| PSTCO                                                        | Location of Patient Residence or Hospital Location Modified FIPS State/County Code | X |   |   | X | Dropped from denominator in rate calculations (stratified by county or Metro Area), case will appear in calculation of the overall rate.                         |  |  |  |  |  |  |
| RACE                                                         | Race                                                                               |   |   |   | X | Classified As "Other"                                                                                                    |  |  |  |  |  |  |
| YEAR                                                         | Discharge<br>Year                                                                  | X | X | X | X | Case excluded from all analysis (e.g., dropped from the denominator of the discharge based indicators and from numerator of all population based measures).      |  |  |  |  |  |  |

Table 19. Treatment of Missing Data Elements in PSI Module

|          | ment of Missing                                                                    |   |   |   |   |                                                                                                    |
|----------|------------------------------------------------------------------------------------|---|---|---|---|----------------------------------------------------------------------------------------------------|
| VARIABLE | LABEL                                                                              | D | N | E | S | TREATMENT OF MISSING DATA                                                                                                    |
| AGE      | Age In Years At<br>Admission                                                       | X | X | X | X | Case excluded from all analysis (e.g., dropped from the denominator of the discharge based indicators and from numerator of all population based measures). |
| ATYPE    | Admission Type                                                                     | X |   |   |   | Case excluded from denominator where used in specification (e.g., PSI 10).                                                                                  |
| DISP     | Disposition<br>Status                                                              |   | X | X |   | Case excluded from denominator where used in specification (e.g., PSI 4 and PSI 5).                                                                         |
| DQTR     | Discharge<br>Quarter                                                               | X | X | X | X | Case excluded from all analysis (e.g., dropped from the denominator of the discharge based indicators and from numerator of all population based measures). |
| DX1      | Principal<br>Diagnosis Code                                                        | X | X | X | X | Case excluded from all analysis (e.g., dropped from the denominator of the discharge based indicators and from numerator of all population based measures). |
| LOS      | Length of Stay                                                                     | X |   | X |   | Case excluded from denominator where used in specification (e.g., PSI 3).                                                                                   |
| SEX      | Patient Gender                                                                     | X | X |   | X | Case excluded from all analysis (e.g., dropped from the denominator of the discharge based indicators and from numerator of all population based measures). |
| PAY1     | Payer                                                                              |   |   |   | X | Classified as "Other"                                                                                                    |
| PSTCO    | Location of Patient Residence or Hospital Location Modified FIPS State/County Code | X |   |   |   | Dropped from denominator in rate calculations (stratified by county or Metro Area), case will appear in calculation of the overall rate.                    |
| RACE     | Race                                                                               |   |   |   | X | Classified As "Other."                                                                                                    |
| YEAR     | Discharge Year                                                                     | X | X | X | X | Case excluded from all analysis (e.g., dropped from the denominator of the discharge based indicators and from numerator of all population based measures). |

# 6.0 User Feedback for Future Updates

The SAS QI v4.5 software reflects its development and implementation with discharge data available to AHRQ through the HCUP program. The goal was to develop the tools, illustrate their use, and then encourage others to adopt and use the tools for their own applications. As a result, users are encouraged to consider how AHRQ may modify or enhance the software to better serve their measurement needs and interests.

❖ Modifications to the definitions of outcomes of interest (numerators) or populations at risk (denominators) are possible but not desirable. Maintaining consistent definitions is important. Once definitions are altered, the ability to make comparisons of indicators based on original definitions is lost. Users are encouraged to identify ways to improve the AHRQ QI methodology and to share their suggestions with AHRQ for future software updates.

AHRQ provides public access to HCUPnet (<a href="http://hcupnet.ahrq.gov/">http://hcupnet.ahrq.gov/</a>), which is an interactive tool for identifying, tracking, analyzing, and comparing statistics on hospital care. HCUPnet and the *National Healthcare Quality Report* generate statistics in a table format using data from the NIS and SID, using modified version of the SAS QI software. HCUPnet includes statistics based on SAS QI v4.1 which have been applied to the HCUP NIS. For information on the calculation of these rates using the modified version of SAS QI v4.1, see <a href="http://www.hcup-us.ahrq.gov/reports/methods/2012">http://www.hcup-us.ahrq.gov/reports/methods/2012</a> 03.pdf.

# 7.0 Producing Quality Indicator Rates: Processing Steps

The six steps below describe the AHRQ QI calculations. The next section of this document describes the specifics of each software component of the SAS QI v4.5 software.

An outcome of interest is the number of cases with the indicator outcome, such as mortality or a procedure.

The AHRQ QI are expressed as a volume, a count, or a rate depending on the indicator. For indicators that are expressed as a rate, the calculation of the observed rate is shown below:

 $\frac{Outcome\ of\ interest}{Population\ at\ risk}$ 

{or}

Numerator Denominator

A multiplier can be applied to the observed rate. In common practice, observed rates are multiplied by 100,000 to produce the rates per 100,000 for the population at risk or by 1,000 to produce rates per 1,000 discharges. The SAS QI v4.5 software does not apply multipliers to the observed rates. However, the user is encouraged to transform the rates obtained from the software to a more meaningful unit of measurement.

Conceptually, five steps are necessary to produce most of the AHRQ QI rates (six steps are required for PQI rates). The following instruction describes the steps and how the software performs them.

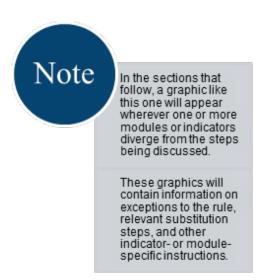

## 7.1 Step 1. Identify Outcomes in Inpatient Records

Inpatient records are marked to indicate whether they contain the outcome of interest

(numerator or "T" for "top") for each of the AHRQ QI indicators.

Records are marked by setting a series of flag variables, each of which corresponds to the numerator for a particular indicator. For example, if the inpatient record meets the conditions for inclusion in the outcome for IQI #1, then the outcome variable for IQI #1 (TPIQ01) is set to one by the SAS QI v4.5 software.

This step requires one pass through the dischargelevel data and outputs a discharge-level SAS data set containing the flag indicator variables for the outcomes for each indicator in its respective module. This data set also contains the original input variables except for the diagnosis and procedure variables, which have been removed to reduce the size of the file. The IQI, PSI, and PDI modules contain some indicators that are expressed as counts or volumes. For these indicators, Step 1 is all that is necessary to calcuate the results.

The remaining steps are relevant for the indicators which are expressed as rates as opposed to volumes or counts.

## 7.2 Step 2. Identify Populations at Risk

For provider-level indicators, the populations at risk (the denominators for calculating the indicator rates, or "pop") are derived from the hospital discharge records.

For the area-level indicators, the populations at risk (the denominators for calculating the indicator rates) are derived from U.S. Census population figures defined by county in all areas of the U.S., or by metropolitan area in urban areas and by county in rural areas.

## 7.3 Step 3. Calculate Observed Quality Indicator Rates

Using the output SAS dataset from Step 1 and either hospital discharge or U.S. Census population data from Step 2, the indicator rates are calculated for user-specified combinations of stratifiers. These stratifiers include hospitals, age groups, race/ethnicity categories, sex, and payer categories for the provider-level indicators; and areas (counties or metropolitan areas), age groups, race/ethnicity categories, and sex for the area-level indicators. This step outputs the observed rates for user-specified categories, alone or in combination. For example, observed rates for provider-level indicators could be output at the hospital level, at the payer level, or at the hospital level by payer.

❖ The software calculates observed rates regardless of the number of cases available (above a minimum of 3). However, rates based on only a few cases should be interpreted with caution.

In some performance measurement work, it is often recommended that rates be suppressed when there are fewer than 30 cases in the denominator. This exclusion rule serves two purposes:

it eliminates unstable estimates based on too few cases, and it helps to protect the identities of hospitals and patients.

## 7.4 Step 4. Risk-Adjust the Quality Indicator Rates

Regression coefficients from a reference population database (reflecting a large proportion of the U.S. population) are applied to the individual cases in the risk-adjustment process. These reference population file regression coefficients are provided as part of the SAS QI v4.5 software. The riskadjusted rates for the provider-level indicators will then reflect the age, sex, condition/severity, and comorbidity distribution in the reference population rather than the distribution for the hospitals in the user's data. Similarly, the risk-adjusted rates for the area-level indicators will reflect the age and sex distribution in the reference population rather than the distribution for the areas in the user's data. This approach will allow risk-adjusted rates produced by various users to be compared directly to one another. The regression coefficients were derived from the HCUP SID and, for area-level indicators, U.S. Census Data. The code to generate these reference population coefficients is not part of the SAS QI v4.5 software.

This step applies to both provider- and area-level indicators. Indicators that are not risk-adjusted are noted in the risk-adjustment tables available on the applicable module resources page on the AHRQ QI<sup>TM</sup> website (http://www.qualityi ndicators.ahrq.gov/ modules/Default.as px)

❖ The software calculates risk-adjusted rates regardless of the number of cases available (above a minimum of 3). However, rates based on only a few cases should be interpreted with caution.

# 7.5 Step 5. Create MSX Smoothed Rates

Shrinkage factors are applied to the risk-adjusted rate for each indicator in a process called

multivariate signal extraction (MSX). These shrinkage factors were calculated from the HCUP SID database. For each indicator, the shrinkage estimate reflects an adjustment unique to that indicator. The less consistent estimates of the indicator (i.e., less reliable or stable) are over time and across hospitals or areas, the more the estimate "shrinks" the indicator toward the overall mean. The resulting rate will appear "smoother" than the observed rate, meaning that the year-to-year fluctuations in performance are likely to be reduced. For stratified indicators, smoothed rates are not calculated for the strata composing the overall indicator; the

This step applies to provider-level and area-level indicators, even those that are not risk-adjusted.

shrinkage factors for the strata are set to zero. The shrinkage factors are provided as part of the SAS QI v4.5 software and do not need to be calculated by users. More information on interpreting smoothed rates is contained in Appendix B.

# 7.6 Step 6. Calculate Condition-Specific Rates (PQI Only)

For selected PQI, data are available on the prevalence of the relevant condition. The SAS QI v4.5 software incorporates State-level estimates of diabetes prevalence by age from the CDC National Diabetes Surveillance System (see Appendix A). The four PQI related to diabetes (PQI #1 Diabetes Short-Term Complications Admission Rate, PQI #3 Diabetes Long-Term Complications Admission Rate, PQI #14 Uncontrolled Diabetes Admission Rate, and PQI #16 Lower-Extremity Amputation

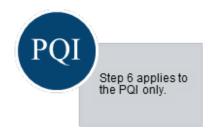

among Patients with Diabetes Rate) can be calculated using the number of diabetics in the state as the denominator, stratified by age.

# 8.0 Program Descriptions

This section describes the SAS QI v4.5 programs that assign, calculate, and print the results (see Table 20).

For each program, there is a description, a list of input and output files, and an explanation of changes to the program code that may be required by the user. The flow of data through the programs is shown in the flowcharts in Section 3.0.

- \* All of the naming conventions for the programs have been standardized in this manual so that "XX" in a program file name denotes the specific module. For example, XXFMTS can be interpreted as IQFMTS, PDFMTS, PQFMTS or PSFMTS, depending on which module is being run (IQI, PDI, PQI or PSI, respectively).
- ❖ Two new standalone modules have been provided for SAS QI v4.5 − PQI #9
  Standalone Module and PSI #17 Standalone Module. These modules allow users to calculate rates for PQI #9 and PSI #17 without the need to run the complete PDI module. Each of these new standalone modules are implemented the same way as the complete PDI module (described below).

**Table 20. Summary of SAS Programs** 

| FUNCTION       |              | MOI           | DULE         |               |
|----------------|--------------|---------------|--------------|---------------|
| FUNCTION       | IQI          | PDI           | PQI          | PSI           |
| File Locations | CONTROL_IQI. | CONTROL_PDI.S | CONTROL_PQI. | CONTROL_PSI.S |
| & Options      | SAS          | AS            | SAS          | AS            |
| Create         | IQFMTS.SAS   | PDFMTS.SAS    | PQFMTS.SAS   | PSFMTS.SAS    |
| Format File    |              |               |              |               |
| Identify       | IQSAS1.SAS   | PDSAS1.SAS    | PQSAS1.SAS   | PSSAS1.SAS    |
| Discharges in  |              |               |              |               |
| Numerator      |              |               |              |               |
| and            |              |               |              |               |
| Denominator    |              |               |              |               |
| Stratified     | -            | PDSASG2.SAS   | -            | -             |
| Risk           |              |               |              |               |
| Categories     |              |               |              |               |
| Provider       | IQSASP2.SAS  | PDSASP2.SAS   | -            | PSSASP2.SAS   |
| Observed       |              |               |              |               |
| Rates          |              |               |              |               |
| Provider Risk  | IQSASP3.SAS  | PDSASP3.SAS   | -            | PSSASP3.SAS   |
| Adjusted &     |              |               |              |               |
| Smoothed       |              |               |              |               |
| Rates          |              |               |              |               |
| Area           | IQSASA2.SAS  | PDSASA2.SAS   | PQSASA2.SAS  | PSSASA2.SAS   |
| Observed       |              |               |              |               |
| Rates          |              |               |              |               |
| Area Risk      | IQSASA3.SAS  | PDSASA3.SAS   | PQSASA3.SAS  | -             |
| Adjusted &     |              |               |              |               |
| Smoothed       |              |               |              |               |
| Rates          |              |               |              |               |
| Condition-     | -            | -             | PQSASC2.SAS  | -             |
| specific Rates |              |               |              |               |

If you desire to create and examine observed rates, then the CONTROL\_XXI, XXFMTS, and the XXSAS1 programs will need to be used, followed by XXSASP2 (for provider-level indicators) and/or XXSASA2 (for area-level indicators) programs. If you also wish to create risk-adjusted and smoothed rates, then you will need to run the XXSASP3 (for provider-level indicators) and/or the XXSASA3 (for area-level indicators) programs.

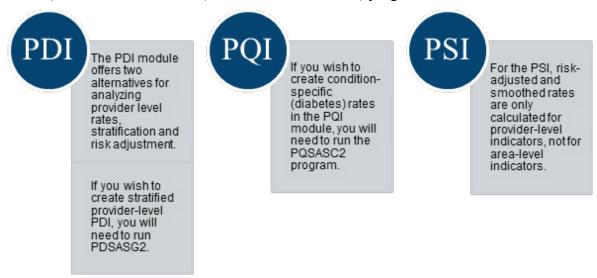

## 8.1 Modify Statements in the CONTROL\_XXI.SAS Program

The CONTROL\_XXI.SAS program contains most of the SAS statements that you need to modify in order to run the remaining module programs. This location is where you specify, for example, the path names of all your input and output data sets. There is also a TITLE line that the user can fill in. The items that need to be changed in order to run the XXSAS1, XXSASP2, PDSASG2, PQSASC2, XXSASP3, XXSASA2, and XXSASA3 programs are described below.

- \* The CONTROL\_XXI.SAS program is automatically executed by the remaining module programs. You do not need to run CONTROL\_XXI.SAS program separately.
- ❖ All of the changes needed for the CONTROL\_XXI.SAS program are listed in the following descriptions for the other module programs. Each program description contains a section labeled "Changes" that enumerates the modifications for CONTROL\_XXI.SAS that are associated with that particular program.
- ★ Lines of SAS code to be modified are identified by the comment "<===USER MUST modify," which means the user must make the change or by "<===USER MAY modify," which means the modification is optional.</p>

In all of the remaining programs included with the SAS QI v4.5 modules, there is one line of code near the beginning of each program that needs to be modified. This line of code starts with the phrase "FILENAME CONTROL." You *must* modify this line to point to the path name where you stored your modified copy of the CONTROL\_XXI.SAS file. Path names should not exceed 255 characters in length.

CONTROL\_XXI.SAS creates a collection of SAS libraries for accessing input and output data sets from different file paths. For example, "LIBNAME IN0" points to the location of your input data set for program XXSAS1, and "LIBNAME OUT1" points to the location of the output data set created by the XXSAS1 program. The user must specify path names for these SAS libraries, which may be different from one another. If you wish to read in and write out all of the data to the same location, it is recommended that you make a global change in CONTROL\_XXI.SAS, changing "C:\pathname" to the single directory location that you wish to use.

There is a global PRINT parameter in CONTROL\_XXI.SAS that may be used to print all of the output summary records at the end of the XXSASP2, XXSASP3, PDSASG2, PQSASC2, XXSASA2, and XXSASA3 programs. These printouts may be quite large if you have a large database with many hospitals and/or many areas (e.g., counties, metropolitan areas) and if you choose the results to be finely stratified. Set PRINT equal to zero to turn this feature off, and Set PRINT equal to 1 to turn this feature on. The feature is turned off by default.

❖ The MALEVL global parameter in the CONTROL\_XXI.SAS program instructs all programs on how to define geographic areas (see Section 5.1). By default, this parameter is set to use county for geographic area.

## 8.2 Run XXFMTS

The XXFMTS program defines a format library, which contains the diagnosis and procedure screens necessary for assigning the outcomes of interest. This format library is used by most of the other SAS programs.

The first few formats in this program are for the stratifiers (i.e., age, sex, race/ethnicity and payer). These are followed by formats that are used for the identification of outcomes of interest in the XXSAS1 program, and by formats that map FIPS county codes to metropolitan areas in the XXSAS1, XXSASA2 and XXSASA3 programs. At the end of the program are formats used to assign age, modified MS-DRG and comorbidity categories for the risk adjustment process implemented in XXSASP3 and XXSASA3, and formats used with APR-DRG categories in XXSASP3.

<u>Input:</u> None.

Output: Permanent SAS format library (FMTLIB).

#### Changes:

- 1. You must modify the "FILENAME CONTROL" statement at the beginning of the program to change the path, so it points to your location of the CONTROL\_XXI.SAS code.
- 2. In CONTROL\_XXI.SAS, specify the location (path) of the format library in the "LIBNAME LIBRARY" statement.

#### 8.3 Run XXSAS1

The XXSAS1 program processes hospital discharge abstract data and flags inpatient records if they contain outcomes of interest. Outcome indicator names, or numerators, have a prefix of "T" (indicating Top). Stratifier variables are constructed at the beginning of the program.

This program assumes that the input data file (consisting of inpatient discharge abstract data) conforms to specific variable names, attributes and coding conventions. See Quick References section for variable names and attributes for the input data file.

## Input:

- 1. User supplied SAS inpatient data set consisting of administrative hospital discharge abstract data. This data set is a discharge level file with an array of diagnosis and procedure codes, among other data elements.
- 2. SAS format library (FMTLIB) created from the *XX*FMTS program.

# PDI and PSI

In the PDI and PSI modules, the dataset also includes variables identifying POA conditions for provider-based outcomes of interest (QPPDxx and QPPSxx, respectively).

## Output:

- 1. SAS dataset containing inpatient records with input variables, stratifiers, comorbidity variables, and flag indicators (TPXXnn and TAXXnn, where XX refers to the QI set and nn refers to the indicator number) for the outcomes of interest that will later form the numerators for the QI rates.
- 2. PROC MEANS (with N, NMISS, MIN, MAX, MEAN and SUM) of all of the numeric variables and a PROC CONTENTS of the output dataset are written to hardcopy.
- 3. A PROC PRINT of the first 24 observations in the output dataset is written to hardcopy.

## Changes:

- 1. The "FILENAME CONTROL" statement at the beginning of the program must be changed to reflect the location of the CONTROL\_XXI.SAS code.
- 2. In CONTROL\_XXI.SAS, specify the locations (paths) of the input and output files in the "LIBNAME IN0" and "LIBNAME OUT1" statements.
- 3. In CONTROL\_XXI.SAS, specify the names of the input and output files in the "INFILE0" and "OUTFILE1" statements. Note that SAS file references must not include file extensions. The default file name may be used for "OUTFILE1".

- 4. To define urban areas by metropolitan area rather than by county, change the MALEVL parameter in CONTROL\_XXI.SAS from 0 to 1, 2 or 3. Rural areas will be defined by county no matter how MALEVL is specified. Refer to Section 5.1 for a list of values for the MALEVL parameter.
- ❖ The QI modules assume that your starting SAS dataset contains 30 diagnoses and 30 procedures. If these numbers are different in your input inputient data, then modify the NDX and NPR parameters in CONTROL XXI.SAS.
- ❖ If your variables are named differently from those used in the SAS QI v4.5 software (see Section 3.0), you MUST either rename those variables prior to running this program or modify XXSASI to include the renaming of your variables to match those expected by the software. Similarly, if your variables are not the same type, i.e., character or numeric, as those expected by the software, you MUST modify your variables prior to running this program.

## Additional Changes for the IQI Module:

- 5. In the IQI module, if you wish to use APR-DRG variables in the later IQSASP3 program to risk-adjust the provider-level indicators, then in CONTROL\_IQI.SAS, set the APRDRGFG flag parameter to one. If you do not intend to run IQSASP3 to risk-adjust the provider-level indicators or if you do not have the APR-DRG variables available to you, then set APRDRGFG to zero. See Table 21 below.
- 6. Also in the IQI module, if you wish to risk-adjust the provider-level indicators by later running the IQSASP3 program, then in CONTROL\_IQI.SAS, set the three APRDRG, APRDRG\_RISK\_MORTALITY, and XPRDRG\_RISK\_MORTALITY parameters to be the names of the DRG category variable, and the mortality indicators created by APR-DRG software. If you do not intend to use APR-DRG software, then set the three APRDRG, APRDRG\_RISK\_MORTALITY, and XPRDRG\_RISK\_MORTALITY parameters to equal zero. See Table 21 below.

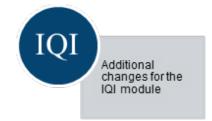

|                                                                                                    | IF YOU DO NOT<br>INTEND TO                              | IF YOU ARE GOING TO RUN IQSASP3 TO<br>RISK ADJUST THE PROVIDER<br>INDICATORS: |                                                        |  |  |  |  |  |
|----------------------------------------------------------------------------------------------------|---------------------------------------------------------|-------------------------------------------------------------------------------|--------------------------------------------------------|--|--|--|--|--|
|                                                                                                    | RISK-ADJUST<br>THE PROVIDER<br>INDICATORS               |                                                                               | IF YOU DO NOT<br>HAVE APR-DRG<br>SOFTWARE<br>AVAILABLE |  |  |  |  |  |
| Preliminary data processing                                                                           | None                                                    | Run APR-DRG software<br>to create APR-DRGs, and<br>mortality indicators       | None                                                   |  |  |  |  |  |
| Setting the APRDRGFG parameter in CONTROL_IQI.SAS                                                     | Set to equal zero.                                      | Set to equal one.                                                             | Set to equal zero.                                     |  |  |  |  |  |
| Setting the APR_DRG, APRDRG_RISK_MORTALI TY, and XPRDRG_RISK_MORTALI TY parameters in CONTROL_IQI.SAS | RG_RISK_MORTALI TY, and RG_RISK_MORTALI Y parameters in |                                                                               | Set to equal zero.                                     |  |  |  |  |  |

## 8.4 Run XXSASP2

The XXSASP2 program calculates the observed rates for the provider-level indicators (except for those in the IQI module that are reported as a volume), using the data derived in a previous step (XXSAS1). These observed rates are stratified by combinations of providers, sex, age, race, and payer categories. The program first totals the indicator flags created by the XXSAS1 program and then for each of the desired stratifiers divides these totals by the hospital discharges in the atrisk population for the indicator. The population denominators are stored in variables with names that have a prefix of "P". The observed rates are stored in variables that have a prefix of "O".

The XXSASP2 program does not apply to the PQI module, as those indicators are all arealevel measures. If only using the PQI module or if provider-level estimation is not desired, refer to Section 8.6 for details related to area-level estimation.

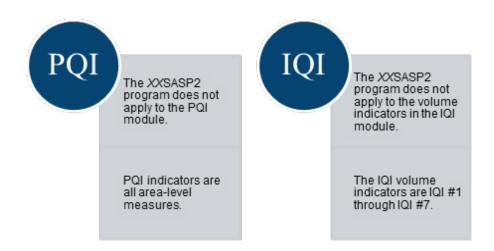

#### Input:

- 1. The SAS dataset that was created in the *XX*SAS1. This dataset is a discharge-level file that contains inpatient records with input variables, stratifiers and the flag indicators for the QI Provider outcomes of interest.
- 2. SAS format library (FMTLIB) created from the *XX*FMT program.

#### Output:

- 1. SAS dataset with summary records that contain observed rates (OPXXnn variables where "nn" refers to the indicator number), the counts of outcomes that formed the numerators of the rates (TPXXnn variables), and the hospital discharge totals that formed the denominators of the observed rates (PPXXnn variables). It also includes variables identifying present on admission (POA) conditions for provider-level outcomes of interest (QPXXnn). The output file has records summarized to the various combinations of stratifiers specified in the TYPELVLP parameter that is described in the "Changes" section below. Note that the observed rates and the denominator totals are not generated for the provider volume indicators (IQI 1-7).
- 2. An optional ASCII (comma delimited) text file that the user can then import into a spreadsheet. This text file contains the same information as the SAS output dataset. The text file will contain the OPXXnn observed rates, the TPXXnn counts of outcomes that formed the numerators of the rates and the PPXXnn counts of outcomes that formed the denominators of the rates. The different records/rows in the text file will correspond to the different TYPELVLP stratification combinations.
- 3. A PROC MEANS (with N, NMISS, MIN, MAX, MEAN, and SUM) of the provider-level summary records that shows statistics for the *OPXXnn* observed rates, the TPXXnn counts of outcomes that formed the numerators of the rates, and the PPXXnn counts of outcomes that formed the denominators of the rates. These means will only

be generated if the user included a value of 16 for IQI and PSI or 64 for PDI for the TYPELVLP parameter discussed in the "Changes" section below.

- 4. A PROC CONTENTS of the output SAS summary dataset is generated in the SAS output window/results viewer.
- 5. A PROC PRINT of the output summary dataset may be generated in the SAS output window/results viewer. This printout may be quite large depending on the number and the types of stratifications that the user requests with the TYPELVLP parameter discussed in the "Changes" section below. If the user does not wish to generate this printout, then the global "PRINT" parameter in CONTROL\_XXI.SAS code should be set to zero.
- 6. The output summary dataset may be written to a comma-delimited CSV file. If the user wishes to create this file, then the global "TEXTP2" parameter CONTROL XXI.SAS code should be set to one.

## Changes:

- 1. The "FILENAME CONTROL" statement at the beginning of the program must be changed to reflect the location of the CONTROL XXI.SAS code.
- 2. In CONTROL\_XXI.SAS, specify the locations (paths) of the input and output SAS files in the "LIBNAME IN1" and "LIBNAME OUTP2" statements.
- 3. In CONTROL\_XXI.SAS, specify the names of the input and output files in the "INFILE1" and "OUTFILP2" statements. The name that you specify with INFILE1 should be for the file that you created using the XXSAS1 program. The default names for these files may be used.
- 4. In CONTROL\_XXI.SAS, specify the levels of aggregation for the observed rates. This step is done by specifying numbers between 0 and 31 (for IQI and PSI) or 0 and 127 (for PDI) in the "%LET TYPELVLP =" statement. Each number corresponds to a different level or combination of levels as shown in Table 22 and Table 23. The default values of 0 and 16 (for IQI and PSI) or 0 and 64 (for PDI), will provide an overall total and provider-level totals.
- ❖ If TYPELVLP includes the value 0, then the first observation in the output summary data file will contain the overall totals and observed rates for the entire database created with the XXSAS1 program.
- ❖ For example, if you are using a state inpatient hospital database, you might specify the following TYPELVLP values for the IQI module:
  - *0 provides overall rates for your entire state*
  - 8 provides overall rates for your state, broken down by age groups
  - 16 provides rates for providers within your state
  - 24 provides rates for age groups within these providers

5. In CONTROL\_XXI.SAS, if you wish to create an ASCII (comma delimited) text file that you can import into a spreadsheet, then specify the path (including the file name) for this ASCII text file in the "FILENAME XXTEXTP2" statement, and set the TEXTP2 parameter to 1. Otherwise, the default value of zero for TEXTP2 will skip the code that would generate this file.

Table 22. IQSASP2 and PSSASP2 Aggregation Possibilities

| TYPELVLP | STRATIFICATION |   |     |   |         |   |       |   |      |  |  |
|----------|----------------|---|-----|---|---------|---|-------|---|------|--|--|
| 0        |                |   |     | ( | Overall |   |       |   |      |  |  |
| 1        |                |   |     |   |         |   |       |   | Race |  |  |
| 2        |                |   |     |   |         |   | Payer |   |      |  |  |
| 3        |                |   |     |   |         |   | Payer | * | Race |  |  |
| 4        |                |   |     |   | Sex     |   |       |   |      |  |  |
| 5        |                |   |     |   | Sex     | * |       |   | Race |  |  |
| 6        |                |   |     |   | Sex     | * | Payer |   |      |  |  |
| 7        |                |   |     |   | Sex     | * | Payer | * | Race |  |  |
| 8        |                |   | Age |   |         |   | -     |   |      |  |  |
| 9        |                |   | Age | * |         |   |       |   | Race |  |  |
| 10       |                |   | Age | * |         |   | Payer |   |      |  |  |
| 11       |                |   | Age | * |         |   | Payer | * | Race |  |  |
| 12       |                |   | Age | * | Sex     |   |       |   |      |  |  |
| 13       |                |   | Age | * | Sex     | * |       |   | Race |  |  |
| 14       |                |   | Age | * | Sex     | * | Payer |   |      |  |  |
| 15       |                |   | Age | * | Sex     | * | Payer | * | Race |  |  |
| 16       | Provider       |   |     |   |         |   |       |   |      |  |  |
| 17       | Provider       | * |     |   |         |   |       |   | Race |  |  |
| 18       | Provider       | * |     |   |         |   | Payer |   |      |  |  |
| 19       | Provider       | * |     |   |         |   | Payer | * | Race |  |  |
| 20       | Provider       | * |     |   | Sex     |   |       |   |      |  |  |
| 21       | Provider       | * |     |   | Sex     | * |       |   | Race |  |  |
| 22       | Provider       | * |     |   | Sex     | * | Payer |   |      |  |  |
| 23       | Provider       | * |     |   | Sex     | * | Payer | * | Race |  |  |
| 24       | Provider       | * | Age |   |         |   |       |   |      |  |  |
| 25       | Provider       | * | Age | * |         |   |       |   | Race |  |  |
| 26       | Provider       | * | Age | * |         |   | Payer |   |      |  |  |
| 27       | Provider       | * | Age | * |         |   | Payer | * | Race |  |  |
| 28       | Provider       | * | Age | * | Sex     |   |       |   |      |  |  |
| 29       | Provider       | * | Age | * | Sex     | * |       |   | Race |  |  |
| 30       | Provider       | * | Age | * | Sex     | * | Payer |   |      |  |  |
| 31       | Provider       | * | Age | * | Sex     | * | Payer | * | Race |  |  |

Note: TYPELVLP values of 0 (overall) and 16 (provider) are the default values for the levels of stratification provided in the software.

**Table 23. PDSASP2 Aggregation Possibilities** 

| ГҮРЕLVLР |      |   | STRA'  | TIF | <b>ICAT</b> | IOI | 1   |   |       |   |      |
|----------|------|---|--------|-----|-------------|-----|-----|---|-------|---|------|
| 0        |      |   |        | Ove | erall       |     |     |   |       |   |      |
| 1        |      |   |        |     |             |     |     |   |       |   | Race |
| 2        |      |   |        |     |             |     |     |   | Payer |   |      |
| 3        |      |   |        |     |             |     |     |   | Payer | * | Race |
| 4        |      |   |        |     |             |     | Sex |   |       |   |      |
| 5        |      |   |        |     |             |     | Sex | * |       |   | Race |
| 6        |      |   |        |     |             |     | Sex | * | Payer |   |      |
| 7        |      |   |        |     |             |     | Sex | * | Payer | * | Race |
| 8        |      |   |        |     | Age         |     |     |   |       |   |      |
| 9        |      |   |        |     | Age         | *   |     |   |       |   | Race |
| 10       |      |   |        |     | Age         | *   |     |   | Payer |   |      |
| 11       |      |   |        |     | Age         | *   |     |   | Payer | * | Race |
| 12       |      |   |        |     | Age         | *   | Sex |   |       |   |      |
| 13       |      |   |        |     | Age         | *   | Sex | * |       |   | Race |
| 14       |      |   |        |     | Age         | *   | Sex | * | Payer |   |      |
| 15       |      |   |        |     | Age         | *   | Sex | * | Payer | * | Race |
| 16       |      |   | Ageday |     |             |     |     |   |       |   |      |
| 17       |      |   | Ageday | *   |             |     |     |   |       |   | Race |
| 18       |      |   | Ageday | *   |             |     |     |   | Payer |   |      |
| 19       |      |   | Ageday | *   |             |     |     |   | Payer | * | Race |
| 20       |      |   | Ageday | *   |             |     | Sex |   |       |   |      |
| 21       |      |   | Ageday | *   |             |     | Sex | * |       |   | Race |
| 22       |      |   | Ageday | *   |             |     | Sex | * | Payer |   |      |
| 23       |      |   | Ageday | *   |             |     | Sex | * | Payer | * | Race |
| 24       |      |   | Ageday | *   | Age         |     |     |   |       |   |      |
| 25       |      |   | Ageday | *   | Age         | *   |     |   |       |   | Race |
| 26       |      |   | Ageday | *   | Age         | *   |     |   | Payer |   |      |
| 27       |      |   | Ageday | *   | Age         | *   |     |   | Payer | * | Race |
| 28       |      |   | Ageday | *   | Age         | *   | Sex |   | -     |   |      |
| 29       |      |   | Ageday | *   | Age         | *   | Sex | * |       |   | Race |
| 30       |      |   | Ageday | *   | Age         | *   | Sex | * | Payer |   |      |
| 31       |      |   | Ageday | *   | Age         | *   | Sex | * | Payer | * | Race |
| 32       | Bwht |   |        |     |             |     |     |   |       |   |      |
| 33       | Bwht | * |        |     |             |     |     |   |       |   | Race |
| 34       | Bwht | * |        |     |             |     |     |   | Payer |   |      |
| 35       | Bwht | * |        |     |             |     |     |   | Payer | * | Race |
| 36       | Bwht | * |        |     |             |     | Sex |   |       |   |      |
| 37       | Bwht | * |        |     |             |     | Sex | * |       |   | Race |
| 38       | Bwht | * |        |     |             |     | Sex | * | Payer |   |      |
| 39       | Bwht | * |        |     |             |     | Sex | * | Payer |   | Race |
| 40       | Bwht | * |        |     | Age         |     |     |   | -     |   |      |
| 41       | Bwht | * |        |     | Age         | *   |     |   |       |   | Race |
| 42       | Bwht | * |        |     | Age         | *   |     |   | Payer |   |      |
| 43       | Bwht | * |        |     | Age         | *   |     |   | Payer | * | Race |
| 44       | Bwht | * |        |     | Age         | *   | Sex |   |       |   |      |
| 45       | Bwht | * |        |     | Age         | *   | Sex | * |       |   | Race |

| TYPELVLP |          |   |            |   | STRA'  | THE | ICAT | 101 | V   |   |          |   |       |
|----------|----------|---|------------|---|--------|-----|------|-----|-----|---|----------|---|-------|
| 46       |          |   | Bwht       | * | 21141  |     | Age  | *   | Sex | * | Payer    |   |       |
| 47       |          |   | Bwht       | * |        |     | Age  | *   | Sex | * | Payer    | * | Race  |
| 48       |          |   | Bwht       | * | Ageday |     | 1184 |     |     |   | 1 47 61  |   | 11000 |
| 49       |          |   | Bwht       | * | Ageday | *   |      |     |     |   |          |   | Race  |
| 50       |          |   | Bwht       | * | Ageday | *   |      |     |     |   | Payer    |   | 11000 |
| 51       |          |   | Bwht       | * | Ageday | *   |      |     |     |   | Payer    | * | Race  |
| 52       |          |   | Bwht       | * | Ageday | *   |      |     | Sex |   | - 11) 11 |   |       |
| 53       |          |   | Bwht       | * | Ageday | *   |      |     | Sex | * |          |   | Race  |
| 54       |          |   | Bwht       | * | Ageday | *   |      |     | Sex | * | Payer    |   |       |
| 55       |          |   | Bwht       | * | Ageday | *   |      |     | Sex | * | Payer    | * | Race  |
| 56       |          |   | Bwht       | * | Ageday | *   | Age  |     |     |   |          |   |       |
| 57       |          |   | Bwht       | * | Ageday | *   | Age  | *   |     |   |          |   | Race  |
| 58       |          |   | Bwht       | * | Ageday | *   | Age  | *   |     |   | Payer    |   |       |
| 59       |          |   | Bwht       | * | Ageday | *   | Age  | *   |     |   | Payer    | * | Race  |
| 60       |          |   | Bwht       | * | Ageday | *   | Age  | *   | Sex |   |          |   |       |
| 61       |          |   | Bwht       | * | Ageday | *   | Age  | *   | Sex | * |          |   | Race  |
| 62       |          |   | Bwht       | * | Ageday | *   | Age  | *   | Sex | * | Payer    |   |       |
| 63       |          |   | Bwht       | * | Ageday | *   | Age  | *   | Sex | * | Payer    | * | Race  |
| 64       | Provider |   |            |   |        |     |      |     |     |   |          |   |       |
| 65       | Provider | * |            |   |        |     |      |     |     |   |          |   | Race  |
| 66       | Provider | * |            |   |        |     |      |     |     |   | Payer    |   |       |
| 67       | Provider | * |            |   |        |     |      |     |     |   | Payer    | * | Race  |
| 68       | Provider | * |            |   |        |     |      |     | Sex |   |          |   |       |
| 69       | Provider | * |            |   |        |     |      |     | Sex | * |          |   | Race  |
| 70       | Provider | * |            |   |        |     |      |     | Sex | * | Payer    |   |       |
| 71       | Provider | * |            |   |        |     |      |     | Sex | * | Payer    | * | Race  |
| 72       | Provider | * |            |   |        |     | Age  |     |     |   |          |   |       |
| 73       | Provider | * |            |   |        |     | Age  | *   |     |   |          |   | Race  |
| 74       | Provider | * |            |   |        |     | Age  | *   |     |   | Payer    |   |       |
| 75       | Provider | * |            |   |        |     | Age  | *   |     |   | Payer    | * | Race  |
| 76       | Provider | * |            |   |        |     | Age  | *   | Sex |   |          |   |       |
| 77       | Provider | * |            |   |        |     | Age  | *   | Sex | * |          |   | Race  |
| 78       | Provider | * |            |   |        |     | Age  | *   | Sex | * | Payer    |   |       |
| 79       | Provider | * |            |   |        |     | Age  | *   | Sex | * | Payer    | * | Race  |
| 80       | Provider | * |            |   | Ageday |     |      |     |     |   |          |   |       |
| 81       | Provider | * |            |   | Ageday | *   |      |     |     |   |          |   | Race  |
| 82       | Provider | * |            |   | Ageday | *   |      |     |     |   | Payer    |   |       |
| 83       | Provider | * |            |   | Ageday | *   |      |     |     |   | Payer    | * | Race  |
| 84       | Provider | * |            |   | Ageday | *   |      |     | Sex |   |          |   |       |
| 85       | Provider | * |            |   | Ageday | *   |      |     | Sex | * |          |   | Race  |
| 86       | Provider | * |            |   | Ageday | *   |      |     | Sex | * | Payer    |   |       |
| 87       | Provider | * | · <u> </u> |   | Ageday | *   |      |     | Sex | * | Payer    | * | Race  |
| 88       | Provider | * |            |   | Ageday | *   | Age  |     |     |   |          |   |       |
| 89       | Provider | * |            |   | Ageday | *   | Age  | *   |     |   |          |   | Race  |
| 90       | Provider | * | · <u> </u> |   | Ageday | *   | Age  | *   |     |   | Payer    |   |       |
| 91       | Provider | * |            |   | Ageday | *   | Age  | *   |     |   | Payer    | * | Race  |
| 92       | Provider | * |            |   | Ageday | *   | Age  | *   | Sex |   |          |   |       |

| TYPELVLP |          |   |      |   | STRA'  | TIF | ICAT | 1 <b>0</b> I | V   |   |       |   |      |
|----------|----------|---|------|---|--------|-----|------|--------------|-----|---|-------|---|------|
| 93       | Provider | * |      |   | Ageday | *   | Age  | *            | Sex | * |       |   | Race |
| 94       | Provider | * |      |   | Ageday | *   | Age  | *            | Sex | * | Payer |   |      |
| 95       | Provider | * |      |   | Ageday | *   | Age  | *            | Sex | * | Payer | * | Race |
| 96       | Provider | * | Bwht |   |        |     |      |              |     |   |       |   |      |
| 97       | Provider | * | Bwht | * |        |     |      |              |     |   |       |   | Race |
| 98       | Provider | * | Bwht | * |        |     |      |              |     |   | Payer |   |      |
| 99       | Provider | * | Bwht | * |        |     |      |              |     |   | Payer | * | Race |
| 100      | Provider | * | Bwht | * |        |     |      |              | Sex |   |       |   |      |
| 101      | Provider | * | Bwht | * |        |     |      |              | Sex | * |       |   | Race |
| 102      | Provider | * | Bwht | * |        |     |      |              | Sex | * | Payer |   |      |
| 103      | Provider | * | Bwht | * |        |     |      |              | Sex | * | Payer |   | Race |
| 104      | Provider | * | Bwht | * |        |     | Age  |              |     |   |       |   |      |
| 105      | Provider | * | Bwht | * |        |     | Age  | *            |     |   |       |   | Race |
| 106      | Provider | * | Bwht | * |        |     | Age  | *            |     |   | Payer |   |      |
| 107      | Provider | * | Bwht | * |        |     | Age  | *            |     |   | Payer | * | Race |
| 108      | Provider | * | Bwht | * |        |     | Age  | *            | Sex |   |       |   |      |
| 109      | Provider | * | Bwht | * |        |     | Age  | *            | Sex | * |       |   | Race |
| 110      | Provider | * | Bwht | * |        |     | Age  | *            | Sex | * | Payer |   |      |
| 111      | Provider | * | Bwht | * |        |     | Age  | *            | Sex | * | Payer | * | Race |
| 112      | Provider | * | Bwht | * | Ageday |     |      |              |     |   |       |   |      |
| 113      | Provider | * | Bwht | * | Ageday | *   |      |              |     |   |       |   | Race |
| 114      | Provider | * | Bwht | * | Ageday | *   |      |              |     |   | Payer |   |      |
| 115      | Provider | * | Bwht | * | Ageday | *   |      |              |     |   | Payer | * | Race |
| 116      | Provider | * | Bwht | * | Ageday | *   |      |              | Sex |   |       |   |      |
| 117      | Provider | * | Bwht | * | Ageday | *   |      |              | Sex | * |       |   | Race |
| 118      | Provider | * | Bwht | * | Ageday | *   |      |              | Sex | * | Payer |   |      |
| 119      | Provider | * | Bwht | * | Ageday | *   |      |              | Sex | * | Payer | * | Race |
| 120      | Provider | * | Bwht | * | Ageday | *   | Age  |              |     |   |       |   |      |
| 121      | Provider | * | Bwht | * | Ageday | *   | Age  | *            |     |   |       |   | Race |
| 122      | Provider | * | Bwht | * | Ageday | *   | Age  | *            |     |   | Payer |   |      |
| 123      | Provider | * | Bwht | * | Ageday | *   | Age  | *            |     |   | Payer | * | Race |
| 124      | Provider | * | Bwht | * | Ageday | *   | Age  | *            | Sex |   |       |   |      |
| 125      | Provider | * | Bwht | * | Ageday | *   | Age  | *            | Sex | * |       |   | Race |
| 126      | Provider | * | Bwht | * | Ageday | *   | Age  | *            | Sex | * | Payer |   |      |
| 127      | Provider | * | Bwht | * | Ageday | *   | Age  | *            | Sex | * | Payer | * | Race |

Note: TYPELVLP values of 0 (overall) and 64 (provider) are the default values for the levels of stratification provided in the software.

#### 8.5 Run XXSASP3

The XXSASP3 program calculates risk-adjusted rates by patient age, sex, birth weight (in the PDI module only), modified MS-DRG, Clinical Classifications Software (CCS) comorbidity, and APR-DRG, if available, for each QI and then calculates smoothed rates. The risk-adjusted and smoothed rates are not calculated for the provider volume indicators in the IQI module (IQI #1 to IQI #7) just as observed rates were not calculated for these indicators.

The XXSASP3 program does not apply to the PQI module, as those indicators are all arealevel measures. \* The programs calculate risk-adjusted rates regardless of the number of cases available. However, rates based on only a few cases should be interpreted with caution.

The output SAS dataset has records summarized to the various combinations of stratifiers that were specified in the TYPELVLP parameter of the preceding *XX*SASP2 program. See Table 22 and Table 23 above.

## Input:

- 1. SAS format library (FMTLIB) created from the XXFMT program.
- 2. The discharge-level file that was created with the XXSAS1 program.
- 3. The SAS dataset with summary records that was created with the XXSASP2 program.
- 4. A text file containing logistic regression coefficients from a regression that was run on a reference SID dataset. These coefficients will be used in the risk-adjustment process. Two files are provided as part of the SAS QI software.
  - Gee pXXnn RegressionAnalysisGee.csv contains the regression coefficients.
  - Prediction\_PXXnn.xml contains the input parameters for the executable AHRQ.exe.
- ❖ Users must create a directory "C:\AHRQQI\XXI" and copy the zip file XXI\_GEE\_Input\_Files.zip to that directory. Extract all of the files from XXI\_GEE\_Input\_Files.zip into the directory "C:\AHRQQI\XXI." (See Section 1.0)
- 5. A text file containing two (in PDI) or three (in IQI and PSI) arrays for use in the smoothing process. The arrays contain noise variance estimates, signal variance estimates and mean area rates for each QI. Specify file MSXXXP45.TXT. The text file does not need to be converted to a SAS file for use with the software.

## Output:

1. A SAS dataset with an overall summary record and with provider-level summary records that contain the three types of indicator rates, along with the components of the initial raw rates. Depending on the QI module, the file may contain the observed rates (OPXXnn variables), the risk-adjusted rates (RPXXnn variables), the smoothed rates (SPXXnn variables), the expected rates (EPXXnn variables), risk adjusted rate confidence intervals (LPPSnn variables for lower bounds and UPPSnn variables for upper bounds), the counts of outcomes that formed the numerators of the observed rates (TPXXnn variables), the smoothed rate standard errors (XPPSnn) and the hospital discharge totals that formed the denominators of the observed rates (PPXXnn variables). When stratifications other than hospital are selected, the RPXXnn variables and their confidence intervals are observed/expected ratios to avoid confounding with risk-adjustment variables.

2. An optional ASCII (comma delimited) text file that the user can then import into a spreadsheet. This text file contains the same information as the SAS output dataset. The text file will contain the OPXXnn observed rates and their TPXXnn and PPXXnn numerator and denominator components, the RPXXnn riskadjusted rates with upper (UPPSnn) and lower (LPPSXX) limits, the SPXXnn smoothed rates with their standard errors (XPPSnn), and the EPXXnn expected rates. Each record or row in the text file will correspond to a specification group.

- Also included in the PSI module are the counts of outcomes that formed the numerators of the observed rates (TPPSxx variables), and the residential population totals that formed the denominators of the observed rates (PPPSxx variables).
  - The VPPSxx variables are the variances for respective indicators.

In previous versions, these quantities were not saved if the standard error or confidence intervals were presented. For recent versions, this information is required by the composite indicator programs and so is retained.

- 3. A PROC MEANS (with N, NMISS, MIN, MAX, MEAN, and
  - SUM) of the provider-level summary records that shows statistics for the observed, risk-adjusted and smoothed rates and statistics for the counts of outcomes that formed the numerators and denominators of the observed rates. These means will only be generated if the user included a value of 16 (for IQI and PSI) or a value of 64 (for the PDI) for the TYPELVLP parameter of the preceding *XX*SASP2 program (see Table 22 and Table 23).

**PSI** 

- 4. A PROC CONTENTS of the output SAS summary dataset is generated in the SAS output window/results viewer.
- 5. A PROC PRINT of the output summary dataset may be generated in the SAS output window/results viewer. This printout may be quite large depending on the number and the types of stratifications that the user requested with the TYPELVLP parameter of the preceding XXSASP2 program (see Table 22 and Table 23). If the user does not wish to generate this printout, then the global "PRINT" parameter in CONTROL\_XXI.SAS code should be set to zero.

#### Changes:

- 1. The "FILENAME CONTROL" statement at the beginning of the program must be changed to reflect the location of the CONTROL\_XXI.SAS code.
- 2. In CONTROL\_XXI.SAS, specify the locations (paths) of the input and output SAS files in the "LIBNAME IN1," "LIBNAME INP2," and "LIBNAME OUTP3" statements.

- 3. In CONTROL\_XXI.SAS, specify in the "INFILE1" statement the name of the discharge-level file that you created with the XXSAS1 program. The default file name may be used.
- 4. In CONTROL\_XXI.SAS, specify in the "INFILEP2" statement the name of the summary file that you created with the XXSASP2 program. The default file name may be used.
- 5. In CONTROL\_XXI.SAS, specify in the "FILENAME MSXP" statement the path (including the file name) for the ASCII text file that contains the estimates to smooth the indicator rates. This file is provided as part of the module. Specify file name as MSXXXP45.TXT.
- 6. In CONTROL\_XXI.SAS, specify in the "OUTFILP3" statement the name that you wish the output file to have. The default file name may be used.
- 7. In CONTROL\_XXI.SAS, if you wish to create an ASCII (comma delimited) text file that you can import into a spreadsheet, then specify the path (including the file name) for this ASCII text file in the "FILENAME XXTEXTP3" statement, and set the TEXTP3 parameter to 1. Otherwise, the default value of zero for TEXTA3 will skip the code that would generate this file.

## 8.6 Run XXI\_COMPOSITE

The XXI\_COMPOSITE program calculates the rates for the provider-level composite QI, using the data derived from the XXSASP3 program. The provider-level composite rate is the weighted average of the observed-to-expected ratios of its component indicators (see the *Technical Specification* document for a particular composite indicator for a list of that composite's component indicators). The weights include component weights and shrinkage weights. The component weights are denominator weights, defined as the relative frequency of the denominators for the component indicators in the reference population. The shrinkage weights are the signal-to-noise ratio, where the signal variance is estimated from the reference population, and the noise variance is estimated from the user's data and is unique to each provider in the user's data.

Rates for the area-level composite QI are calculated in the same programs that calculate the rates for the non-composite area-level indicators. The IQI, PDI, and PSI modules contain provider-level composite indicators. The PQI module contains only area-level composite indicators, and no separate composite file is provided for that module. For each composite indicator in the module, the XXI\_COMPOSITE program computes the composite rate, the variance and standard error for the composite rate, the weighted denominator, and a confidence interval for the composite rate.

#### Input:

1. The SAS dataset with an overall summary record and provider-level summary records that was created with the *XX*SASP3 program.

2. A text file containing one array of shrinkage weights for all provider-level composite indicators in the module and, for each provider-level composite in the module, two additional arrays. One of the additional arrays contains the variances and covariances among the component indicators. The other additional array provides an index for mapping the variances and covariances to component indicators. Two separate text files are provided, and the one used by the program depends on whether POA data are available on the input data file. The file MSXXXC45.TXT contains the arrays to be used when POA data are present, and the file MXXXC45A contains the arrays to be used when POA data are not present.

## Output:

- 1. A SAS dataset *XX*C3 with an overall summary record and with provider-level summary records that contain, for each composite indicator, the composite rate, the variance of the composite rate, the standard error of the composite rate, the weighted denominator of the composite rate, and the lower and upper bounds of a 95% confidence interval around the composite rate.
- 2. A PROC MEANS (with N and MEAN) of the provider-level summary records that shows statistics for the composite rate, variance of the composite rate, standard error of the composite rate, and weighted denominator of the composite rate.

#### Changes:

- 1. At the beginning of the program, specify the locations (paths) for the library containing the *XX*P3 dataset produced by the *XX*SASP3 program, for the library where the output dataset *XX*C3 should be stored, and for the location of the text files MSX*XX*C45.TXT and MX*XX*C45A.TXT.
- 2. If you wish to modify the denominator weights, change the Wnn values in the program, where nn is the number of the component indicator. Note that any weights provided for a composite must sum to one.

#### 8.7 Run XXSASA2

The XXSASA2 program calculates the observed rates for the area-level QI, using the data derived in a previous step (XXSAS1). These observed rates can be stratified by combinations of area, sex, age, and race categories. The program first totals the area indicator flags created by the XXSAS1 program, and then for each of the desired stratifiers divides these totals by the pertinent residential population. The population denominators are stored in variables with names that have a prefix of "P". The observed rates are stored in variables that have a prefix of "O".

#### Input:

1. The SAS dataset that was created in the *XX*SAS1 program. This dataset is a discharge-level file that contains inpatient records with input variables, stratifiers, and the new flag indicators for the QI Area-level outcomes of interest.

- 2. A text file with Census area residential populations, stratified by area, age, sex, and ethnicity categories. The file POP95T13.TXT is currently provided on the AHRQ website as a separate download. The user should set POPYEAR to the year that best matches the user's discharge data file (yyyy).
- ❖ Users do **not** need to convert the ASCII text file to a SAS dataset for use with the software.
- 3. SAS format library (FMTLIB) created from the XXFMT program.

## Output:

- 1. SAS dataset with summary records that contain observed rates (OAXXnn variables, where XX refers to the QI module and nn refers to the indicator number), the counts of outcomes that formed the numerators of the rates (TAXXnn variables) and the residential population totals that formed the denominators of the observed rates (PAXXnn variables). The output file has records summarized to the various combinations of stratifiers specified in the TYPELVLA parameter that is described in the "Changes" section below.
- 2. An optional ASCII (comma delimited) text file that the user can then import into a spreadsheet. This text file contains the same information as the SAS output dataset. The text file will contain the OAXXnn observed rates, the TAXXnn counts of outcomes that formed the numerators of the rates, and the PAXXnn residential population totals. The different records/rows in the text file will correspond to the different TYPELVLA stratification combinations.
- 3. A PROC MEANS (with N, NMISS, MIN, MAX, MEAN, and SUM) of the area-level summary records that shows statistics for the OAXXnn observed rates, the TAXXnn counts of outcomes that formed the numerators of the rates and the PAXXnn residential populations totals. These means will only be generated if the user included a value of 8 for the TYPELVLA parameter discussed in the "Changes" section below.
- 4. A PROC CONTENTS of the output SAS summary dataset is generated in the SAS output window/results viewer.
- 5. A PROC PRINT of the output summary dataset may be generated in the SAS output window/results viewer. This printout may be quite large depending on the number and the types of stratifications that the user requests with the TYPELVLA parameter discussed in the "Changes" section below. If the user does not wish to generate this printout, then the global "PRINT" parameter in CONTROL\_XXI.SAS code should be set to zero.

#### Changes:

- 1. The "FILENAME CONTROL" statement at the beginning of the program must be changed to reflect the location of the CONTROL\_XXI.SAS code.
- 2. In CONTROL\_XXI.SAS, specify the locations (paths) of the input and output SAS files in the "LIBNAME INA2" and "LIBNAME OUTA2" statements.
- 3. In CONTROL\_XXI.SAS, specify the names of the input and output files in the "INFILE1" and "OUTFILA2" statements. The name that you specify with INFILE1 should be for the file that you created using the XXSAS1 program. The default file names may be used.
- 4. In CONTROL\_XXI.SAS, specify the path (including the file name) for the ASCII population text file in the "FILENAME POPFILE" statement. The file name will be POP95T13.TXT. The user should set POPYEAR to the year that best matches the user's discharge data file (yyyy).
- 5. In CONTROL\_XXI.SAS, specify the levels of aggregation for the observed rates. This change is done by specifying numbers between 0 and 15 in the "%LET TYPELVLA =" statement. Each number corresponds to a different level or combination of levels. The default values of 0 (overall) and 8 (area) will provide an overall total and the area-level totals.
- ❖ WARNING: TYPELVLA must include the values 0 (overall) and 8 (area) if you wish to subsequently run program XXSASA3 for risk-adjusted and smoothed rates.
- ❖ If TYPELVLA includes the value 0 (overall), then the first observation in the output summary data file will contain the overall totals and observed rates for the entire database created with the XXSAS1 program.
- For example, if you are using a state inpatient hospital database, you might specify the following TYPELVLA values for the IQI module:
  - *0 provides overall rates for your entire state*
  - 4 provides overall rates for your state, broken down by age groups
  - 8 provides rates for areas within your state
  - 12 provides rates for age groups within these areas
- 6. In CONTROL\_XXI.SAS, if you wish to create an ASCII (comma delimited) text file that you can import into a spreadsheet, then specify the path (including the file name) for this ASCII text file in the "FILENAME XXTEXTA2" statement, and set the TEXTA2 parameter to 1. Otherwise, the default value of zero for TEXTA2 will skip the code that would generate this file.

| Table 24. IQSASA2, | . PDSASA2. | POSASA2. | and PSSASA2 | Aggregation Pos | sibilities |
|--------------------|------------|----------|-------------|-----------------|------------|
|                    | , ~        | - 2~     | ,           |                 | 3101110    |

| TYPELVLA | STRATIFICATION |   |     |   |     |   |      |
|----------|----------------|---|-----|---|-----|---|------|
| 0        | Overall        |   |     |   |     |   |      |
| 1        |                |   |     |   |     |   | Race |
| 2        |                |   |     |   | Sex |   |      |
| 3        |                |   |     |   | Sex | * | Race |
| 4        |                |   | Age |   |     |   |      |
| 5        |                |   | Age | * |     |   | Race |
| 6        |                |   | Age | * | Sex |   |      |
| 7        |                |   | Age | * | Sex | * | Race |
| 8        | Area           |   |     |   |     |   |      |
| 9        | Area           | * |     |   |     |   | Race |
| 10       | Area           | * |     |   | Sex |   |      |
| 11       | Area           | * |     |   | Sex | * | Race |
| 12       | Area           | * | Age |   |     |   |      |
| 13       | Area           | * | Age | * |     | - | Race |
| 14       | Area           | * | Age | * | Sex |   |      |
| 15       | Area           | * | Age | * | Sex | * | Race |

Note: TYPELVLA values of 0 (overall) and 8 (area) are the default values for the levels of stratification provided in the software.

## 8.8 Run PDSASG2

The PDSASG2 program calculates the observed rates for the provider-level PDI, using the data derived in a previous step (PDSAS1). These observed rates are stratified by risk group categories that are specific to each indicator. The program first sums the indicator flags created by the PDSAS1 program (numerator) and then divides this sum by the count of the hospital discharges (denominator) for each of the risk group stratifiers. The stratifiers are stored in variables with names that have a prefix of "G" (indicating Group). The numerators are stored in variables with names that have a prefix of "T" (indicating Top). The population denominators are stored in variables with names that have a prefix of "P". The observed rates are stored in variables that have a prefix of "O".

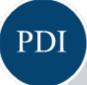

This PDSASG2 program is only used in the PDI module

#### Input:

- 1. The SAS dataset that was created in the PDSAS1. This dataset is a discharge-level file that contains inpatient records with input variables, stratifiers, and the 13 new flag indicators for the PDI hospital outcomes of interest. Only six (6) of these indicators have risk group stratifiers and are included as input into the G2 module (PDI #1, #2, #8, #10, #11 and #12).
- 2. SAS format library (FMTLIB) created from the PDFMT program.

#### Output:

- 1. SAS dataset with summary records that contain observed rates (OPPDnn variables where nn refers to the indicator number), the counts of outcomes that formed the numerators of the rates (TPPDnn variables), and the hospital discharge totals that formed the denominators of the observed rates (PPPDnn variables). It also includes variables identifying present on admission (POA) conditions for provider-level outcomes of interest (QPPDnn). The output file has records summarized to the indicator-specific pre-defined risk group stratifiers.
- 2. An optional ASCII (comma delimited) text file that the user can then import into a spreadsheet. This text file contains the same information as the SAS output dataset. The text file will contain the OPPDnn observed rates, the TPPDnn counts of outcomes that formed the numerators of the rates and the PPPDnn counts of outcomes that formed the denominators of the rates. The different records/rows in the text file will correspond to the indicator-specific pre-defined risk group stratifiers
- 3. A PROC MEANS (with N, NMISS, MIN, MAX, MEAN and SUM) of the hospital-level summary records that show statistics for the OPPDnn observed rates, the TPPDnn counts of outcomes that formed the numerators of the rates, the QPPDnn POA flags, and the PPPDnn counts of outcomes that formed the denominators of the rates. These means are generated by the indicator-specific pre-defined risk group stratifiers.
- 4. A PROC CONTENTS of the output SAS summary dataset is generated in the SAS output window/results viewer.
- 5. A PROC PRINT of the output summary dataset may be generated in the SAS output window/results viewer. If the user does not wish to generate this printout, then the global "PRINT" parameter in CONTROL\_PDI.SAS code should be set to zero.

#### Changes:

- 1. The "FILENAME CONTROL" statement at the beginning of the program must be changed to reflect the location of the CONTROL\_PDI.SAS code.
- 2. In CONTROL\_PDI.SAS, specify the locations (paths) of the input and output SAS files in the "LIBNAME IN1" and "LIBNAME OUTG2" statements.
- 3. In CONTROL\_PDI.SAS, specify the names of the input and output files in the "INFILE1" and "OUTFILG2" statements. The name that you specify with INFILE1 should be for the file that you created using the PDSAS1 program. The default file names may be used.
- 4. In CONTROL\_PDI.SAS, if you wish to create an ASCII (comma delimited) text file that you can import into a spreadsheet, then set the TEXTG2 parameter to 1. Otherwise, the default value of zero for TEXTG2 will skip the code that would generate this file.

5. In CONTROL\_PDI.SAS, if you wish to create an ASCII (comma delimited) text file that you can import into a spreadsheet, then specify the path (including the file name) for this ASCII text file in the "FILENAME PDTEXTG2" statement.

## 8.9 Run XXSASA3

The XXSASA3 program calculates age and sex risk-adjusted rates for each area-level QI (overall rates and rates by area), and then calculates smoothed rates. This program does not apply to the PSI module.

#### Input:

- 1. SAS format library (FMTLIB) created from the XXFMT program.
- 2. The discharge-level file that was created with the XXSAS1 program.
- 3. The SAS dataset with summary records that was created with the XXSASA2 program.
- 4. A text file with Census area residential populations (stratified by area, sex and discrete age categories). One file is currently provided along with the QI software. The file is POP95T13.TXT. The user should set POPYEAR to the year that best matches the user's discharge data file (yyyy). The text file does not need to be converted to a SAS file for use with the software.

## Additional Input Specific to the PDI and PQI Modules:

5. Two text files containing logistic regression coefficients from a regression that was run on the reference SID dataset. These coefficients will be used in the risk adjustment process.
COVPDA45.TXT or COVPQA45.TXT should be used with risk adjustment for age and gender only, for the PDI and PQI modules, respectively.
CVPDA45A.TXT or CVPQA45A.TXT should be used with adjustment for age, gender, and socioeconomic status (SES) for the PDI and POI n

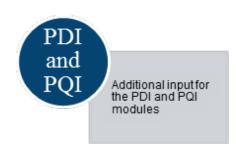

- socioeconomic status (SES), for the PDI and PQI modules, respectively. These files are provided to you as part of the QI software and do not need to be converted to a SAS file for use with the software.
- 6. Two text files containing two arrays for use in the smoothing process. The arrays contain noise variance estimates, signal variance estimates, and mean area rates for each QI. MSXPDA45.TXT or MSXPQA45.TXT should be used with adjustment for age and gender only, for the PDI and PQI modules, respectively. MXPDA45A.TXT or MXPQA45A.TXT should be used with adjustment for age, gender and SES, for the PDI and PQI modules, respectively. These files are provided to you as part of the QI software and do not need to be converted to a SAS file for use with the software.

#### Output:

- 1. A SAS dataset with an overall summary record and with area-level summary records that contain the three types of indicator rates, along with the components of the initial raw rates. Specifically, the file contains the observed rates (OAXXnn variables), the risk-adjusted rates (RAXXnn variables), the smoothed rates (SAXXnn variables), the lower and upper confidence intervals (LAXXnn and UAXXnn, respectively), the counts of outcomes that formed the numerators of the observed rates (TAXXnn variables) and the residential population totals that formed the denominators of the observed rates (PAXXnn variables). When stratifications other than area are selected, the RAXXnn variables and their confidence intervals are observed/expected ratios to avoid confounding with risk-adjustment variables.
- 2. An optional ASCII (comma delimited) text file that the user can then import into a spreadsheet. This text file contains the same information as the SAS output dataset. The text file will contain the OAXXnn observed rates and their TAXXnn and PAXXnn components, the RAXXnn risk-adjusted rates, and the SAXXnn smoothed rates. Each record or row in the text file will correspond to a different area.
- 3. A PROC MEANS (with N, NMISS, MIN, MAX, MEAN, and SUM) of the area-level summary records that shows statistics for the OAXXnn observed rates and their TAXXnn and PAXXnn components, the RAXXnn risk-adjusted rates, and the SAXXnn smoothed rates.
- 4. A PROC CONTENTS of the output SAS summary dataset is generated in the SAS output window/results viewer.
- 5. A PROC PRINT of the output summary dataset may be generated in the SAS output window/results viewer. If the user does not wish to generate this printout, then the global "PRINT" parameter in CONTROL XXI.SAS code should be set to zero.
- 6. Outputs to hardcopy are PROC MEANS (with N, NMISS, MIN, MAX, MEAN, and SUM) of risk-adjusted and smoothed rates in two intermediate work files and of all of the numeric variables in the final output data file.

#### Changes:

- 1. The "FILENAME CONTROL" statement at the beginning of the program must be changed to reflect the location of the CONTROL\_XXI.SAS code.
- 2. In CONTROL\_XXI.SAS, specify the locations (paths) of the input and output SAS files in the "LIBNAME IN1," "LIBNAME INA2," and "LIBNAME OUTA3" statements.
- 3. In CONTROL\_XXI.SAS, specify in the "INFILE1" statement the name of the discharge-level file that you created with the XXSAS1 program. The default file name may be used.

- 4. In CONTROL\_XXI.SAS, specify the path (including the file name) for the ASCII population text file in the "FILENAME POPFILE" statement. The file name is POP95T13.TXT. These files are provided along with the software. The file used should be the one that is closest to the year associated with your particular data. These files contain Census residential population estimates by area, gender and discrete age categories.
- 5. In CONTROL\_XXI.SAS, specify in the "FILENAME COVARA" statement the path (including the file name) for the ASCII text file that contains regression coefficients from a logistic regression that was run on reference SID dataset.
- 6. In the PDI and PQI modules, to perform the risk adjustment by age and gender, use COVPDA45.TXT or COVPQA45.TXT for the PDI and PQI modules, respectively. To perform the risk adjustment by SES, use CVPDA45A.TXT or CVPQA45A.TXT for the PDI and PQI modules, respectively.

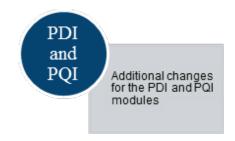

- 7. In CONTROL\_XXI.SAS in the PDI and PQI modules, specify in the "FILENAME MSX" statement the path (including the file name) for the ASCII text file that contains the estimates to smooth the indicator rates. Use MSXPDA45.TXT or MSXPQA45.TXT for age and gender risk adjustment in the PDI and PQI modules, respectively and MXPDA45A.TXT or MXPQA45A.TXT for age, gender and SES risk adjustment in the PDI and PQI modules, respectively.
- 8. In CONTROL\_XXI.SAS, specify in the "INFILEA2" statement the name of the summary file that you created with the XXSASA2 program. The default file name may be used.
- 9. In CONTROL\_XXI.SAS, specify in the "OUTFILA3" statement the name that you wish the output file to have. The default file name may be used.
- 10. In CONTROL\_XXI.SAS, if you wish to create an ASCII (comma delimited) text file that you can import into a spreadsheet, then specify the path (including the file name) for this ASCII text file in the "FILENAME XXTEXTA3" statement, and set the TEXTA3 parameter to 1. Otherwise, the default value of zero for TEXTA3 will skip the code that would generate this file.

### 8.10 Run PQSASC2

This program is only for use in the PQI module. The PQSASC2 program calculates condition-specific rates for the four diabetes area-level Prevention Quality Indicators (PDI 15, PQI 1, 3, 14, and 16), using the data derived in the previous step (PQSAS1). These condition-specific rates are stratified by state

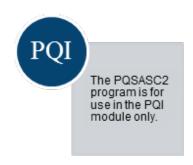

and age categories. The program first totals the indicator flags created by the PQSAS1 program, and then for each of the stratifiers divides these totals by the pertinent condition-specific population. The condition-specific denominators are stored in variables with names that have a prefix of "P" (Pop). The condition-specific rates are stored in variables that have a prefix of "C."

### Input:

- 1. The SAS dataset that was created in the previous step (PQSAS1). This is a discharge-level file that contains inpatient records with input variables, stratifiers, and the 4 new flag indicators for the selected PQI outcomes of interest (i.e., PQI 1, 3, 14 and 16).
- 2. A text file with diabetes populations, stratified by state and age categories. The file currently provided along with the PQI module software is QICTYC13.TXT. The user should select the file for the year that best matches the user's discharge data file.
- ❖ Users do **not** need to convert the ASCII text file to a SAS dataset for use with the software.
- 3. SAS format library (FMTLIB) created from the PQFMTS program.

#### Output:

- 1. SAS dataset with summary records that contain condition-specific rates (CAPQnn variables where nn refers to the indicator number), the counts of outcomes that formed the numerators of the rates (TAPQnn variables), and the condition-specific population totals that formed the denominators of the observed rates (PAPQnn variables). The output file has records for the overall state rate and by age.
- 2. An optional ASCII (comma delimited) text file that the user can then import into a spreadsheet. This text file contains the same information as the SAS output dataset. The text file will contain the CAPQnn condition-specific rates, the TAPQnn counts of outcomes that formed the numerators of the rates, and the PAPQnn condition-specific population totals. The different records/rows in the text file will correspond to the overall state rate and by age.
- 3. A PROC MEANS (with N, NMISS, MIN, MAX, MEAN, and SUM) of the area-level summary records that shows statistics for the CAPQnn condition-specific rates, the TAPQnn counts of outcomes that formed the numerators of the rates, and the PAPQnn condition-specific populations totals. These means will be generated for the overall state rate and by age.
- 4. A PROC CONTENTS of the output SAS summary dataset is output to hardcopy.
- 5. A PROC PRINT of the output summary dataset is provided at the end of the hardcopy printout. If the user does not wish to generate this printout, then the global "PRINT" parameter in CONTROL PQI.SAS code should be set to zero.

#### Changes:

- 1. The "FILENAME CONTROL" statement at the beginning of the program must be changed to reflect the location of the CONTROL PQI.SAS code.
- 2. In CONTROL\_PQI.SAS, specify the locations (paths) of the input and output SAS files in the "LIBNAME INC2" and "LIBNAME OUTC2" statements.
- 3. In CONTROL\_PQI.SAS, specify the names of the input and output files in the "INFILE1" and "OUTFILC2" statements. The name that you specify with INFILE1 should be for the file that you created using the previous PQSAS1 program.
- 4. In CONTROL\_PQI.SAS, specify the path (including the file name) for the ASCII population text file in the "FILENAME POPFILE2" statement. The file name will be QICTYC13.TXT. These files are provided to you as part of the PQI module. The file used should be the one that is closest to the year associated with your particular data.
- 5. In CONTROL\_PQI.SAS, if you wish to create an ASCII (comma delimited) text file that you can import into a spreadsheet, then specify the path (including the file name) for this ASCII text file in the "FILENAME PQTEXTC2" statement, or set the TEXTC2 parameter to 1. Otherwise, the default value of zero for TEXTC2 will skip the code that would generate this file.

# 9.0 Reviewing the Printed Output

This section contains tips for reviewing some of the printed output from the QI modules. These tips are oriented toward explaining the interrelationships between printout items from different programs and hopefully will help to reveal the nature and structure of the module outputs. See Appendix D for each module's output data dictionary.

❖ Depending on the QI module and whether or not you have elected to risk-adjust and smooth the data, the final output may be a PROC PRINT from XXSASP2, XXSASP3, XXSASA2 and/or XXSASA3. All interim printouts are for checking and trouble-shooting.

### 9.1 XXSAS1

The initial printout from the XXSAS1 program contains **PROC MEANS** for all of the numeric variables (including the comorbidity indicators) in the output discharge-level dataset. It will contain information for the newly constructed TAXXnn and TPXXnn flag variables that will later form the numerators for the indicator rates. For each TAXXnn and TPXXnn flag variable:

- The SUM will contain the total number of observations in the dataset that were found to have the particular outcome of interest.
- For most of the area indicators, the MEAN, MINIMUM, and MAXIMUM will usually be the value 1 since the flag variables have either been set to missing ('.') or to a value of 1.

The exceptions to this are PQI 2 and PDI 17 for perforated appendix and PQI 9 for low birth weight, which are based on a subset of the hospitalized population rather than the area residential population. For these indicators, a value of 0 was assigned to the TAXXnn flag if a particular observation was part of the population for the rate denominator but did not have the particular outcome of interest to be included in the rate numerator. So for example, TAPQ02 = 0 implies a patient who had an appendectomy performed, but did not have a perforated appendix. For PQI 2, the MEAN will contain a close approximation of the eventual overall observed indicator rate. The value will change slightly after PQSASA2 has applied additional parts of the indicator definition.

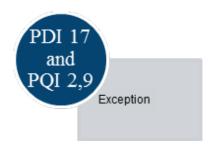

Most of the provider indicators will have a value of 1, 0, or missing ('.'). For these indicators, a value of 0 was assigned to the TPXXnn flag if a particular observation was part of the population at risk for a particular indicator but did not have the particular outcome of interest. So for example, TPIQ21 = 1 indicates a patient who had a Cesarean section, while TPIQ21 = 0 identifies a patient who had a delivery but not a C-section.

For most of the provider indicators, the MEANs will contain a close approximation of the eventual overall observed indicator rates. The values will change slightly after *XX*SASP2 has applied additional parts of the indicator definitions.

N lists the number of observations in the dataset with non-missing values. For the area indicators, N for TAXXnn will be the same as the SUM. For most of the provider-level indicators, including PQI 2, N will contain the denominator for the observed indicator rate.

For the six IQI provider volume indicators, the MEAN, MINIMUM, and MAXIMUM will usually be the value one since the flag variables have either been set to missing ('.') or to a value of 1. Also, N for TPIQnn or TAIQnn will be the same as the SUM. Note: the N's or denominators for six of the IQI mortality indicators (i.e., IQI 08-12, 30, and 31) will be similar to the Ns and SUMs for the six IQI volume indicators (TPIQ01-TPIQ02 TPIQ04-TPIQ07), but often they will not be exactly identical (e.g., the mortality indicators exclude discharges that were transferred to other hospitals).

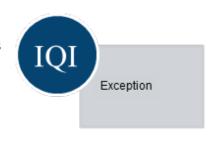

There may be differences in the output from XXSAS1.SAS and XXSASA2.SAS and XXSASA3.SAS programs based on missing data. If any cases are missing the FIPS codes, they will be included in the output from XXSAS1.SAS but will be excluded from the subsequent analyses (the second and third programs).

The XXSAS1 printout also contains a **PROC CONTENTS** that lists all of the variables in the output dataset, including the character variables that are present, and a **PROC PRINT** of the first 24 observations in the output dataset.

### 9.2 XXSASP2

The purpose of this printout is to provide the observed rates for all provider-level indicators. The default printout shows results by provider, but other levels of output can be specified as well. Note that risk-adjusted and smoothed rates are shown in the output from the next program.

The printout from the XXSASP2 program contains **PROC MEANS** on the provider-level summary records for all of the numeric variables in the output summary dataset. It will contain information for the newly constructed OPXXnn rates, the PPXXnn denominators, and the TPXXnn numerators.

The \_TYPE\_ variable described in the MEANS table identifies the stratification level for the records in the output data set. The \_TYPE\_ variable corresponds to the TYPELVLP parameter values that were specified (see the "Changes" section for the XXSASP2 program). In this case, \_TYPE\_ always assumes the value of 16 (for IQI and PSI) or 64 (for PDI), since only the provider-level records are selected.

The N statistic for \_TYPE\_ contains the number of providers in the output summary data set. A TPXXnn numerator variable with a value for N that is lower than the N value for \_TYPE\_ indicates that there were no outcomes of interest for some of the providers. Similarly, a PPXXnn denominator variable with a lower value for N than \_TYPE\_ indicates that for some providers, there were no hospital discharges with the outcome of interest.

The MINIMUM value for most of the numerators will usually be zero since values of zero were assigned for observations that were part of the population for the rate denominator but did not have the particular outcome of interest to be included in the rate numerator. For the IQI volume indicators, (TPIQ01 - TPIQ02 and TPIQ04 - TPIQ07), the MINIMUM value will be one or higher.

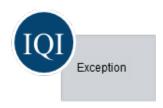

For the observed rates, the user should **NOT** report the MEANS displayed here, but instead should refer to the overall means in the output dataset that are also present in the subsequent PROC PRINT. The MEANS given here are means of hospital means; i.e., all hospitals are given equal weight, regardless of the number of discharges in the different hospitals.

The SUMs for the counter variables TPXXnn and PPXXnn will contain overall file totals for these data elements. The SUMs for the observed rates have no intuitive meaning.

If the "PRINT" parameter in the CONTROL\_XXI.SAS program is set to one, the subsequent **PROC PRINT** output contains a complete dump of the output summary file. Listed for each record are the stratification values, the PPXXnn population denominators for the provider indicators, the TPXXnn outcome numerators for the provider indicators and the OPXXnn observed rates.

### 9.3 *XX*SASP3

The **PROC PRINT** at the end of this program provides your **final output**. (This printout appears if the "PRINT" parameter in the CONTROL\_XXI.SAS program is set to one.)

Table 25 lists the column headers shown on the printed output and describes each. Each indicator is reported in a separate section, where *XX* refers to the QI module and "nn" corresponds to the two-digit indicator number.

Table 25. Provider-level printed output

| COLUMN HEADING  | DESCRIPTION                                                                                                    |  |  |  |
|-----------------|----------------------------------------------------------------------------------------------------|--|--|--|
| Obs             | Observation 1 (with HOSPID = ".") is the overall average for the entire dataset (TYPELVLP = 0). The remaining observations are individual providers, or hospitals (TYPELVLP = 16).                                                                                                    |  |  |  |
| HOSPID          | Identifier for each provider in the dataset.                                                                                                    |  |  |  |
| AGECAT          | Age stratification category – See Table 22 and Table 23 for TYPELVLP settings.                                                                                                    |  |  |  |
| SEXCAT          | Gender stratification category – See Table 22 and Table 23 for TYPELVLP settings.                                                                                                    |  |  |  |
| PAYCAT          | Payer stratification category – See Table 22 and Table 23 for TYPELVLP settings.                                                                                                    |  |  |  |
| RACECAT         | Race stratification category – See Table 22 and Table 23 for TYPELVLP settings.                                                                                                    |  |  |  |
| TP <i>XX</i> nn | Number of cases in the numerator.                                                                                                    |  |  |  |
| PP <i>XX</i> nn | Number of cases in the denominator (population at risk).                                                                                                    |  |  |  |
| OP <i>XX</i> nn | Observed (raw) rate – Numerator divided by Denominator.                                                                                                    |  |  |  |
| EP <i>XX</i> nn | Expected rate – Rates the provider would have if it performed the same as the reference population given the provider's actual case-mix (e.g., age, gender, modified MS-DRG and comorbidities)                                                                                                    |  |  |  |
| RP <i>XX</i> nn | Risk-adjusted rate – Accounts for the difference between the case-mix of the reference population and the provider's case-mix. When stratifications other than hospital or area are selected, the RPXXnn variables and their confidence intervals are observed/expected ratios to avoid confounding with risk adjustment variables. |  |  |  |
| LPXXnn          | Lower limit of confidence interval of risk-adjusted rate.                                                                                                    |  |  |  |
| UP <i>XX</i> nn | Upper limit of confidence interval of risk-adjusted rate.                                                                                                    |  |  |  |
| SP <i>XX</i> nn | Smoothed rate – Rates with removal of fluctuation over time.                                                                                                    |  |  |  |
| XP <i>XX</i> nn | Standard error of smoothed rate.                                                                                                    |  |  |  |

Observation 1 (with HOSPID = .) is the overall average for the entire dataset (TYPELVLP = 0). The remaining observations are individual providers, or hospitals (TYPELVLP = 16). Data will appear under the column headers, AGECAT, SEXCAT, PAYCAT, and RACECAT, if you specify these levels of aggregation.

You may wish to express the results in more understandable terms:

Multiply the mortality rates by 1,000 to express them as per 1,000 discharges (e.g., 0.0338 \* 1,000 = 33.8 deaths per 1,000 discharges)

Multiply the utilization rates by 1,000 to express them as per 1,000 discharges (e.g., 0.2040 \* 1,000 = 204 procedures per 1,000 discharges).

The MEANS table is generated from the permanent provider-level output file and is provided for trouble-shooting and understanding your data, but not for reporting. The means are provided just for the provider-level summary records.

The N for all but the TPXXnn counter variables should contain the number of providers in the user's database.

The MEANS, MINIMUMs, and MAXIMUMs have their normal meaning and provide comparisons among the different hospitals or providers in your database.

❖ For the (observed, risk-adjusted, or smoothed) rates, the user should **NOT** report the MEANS displayed here, but instead refer to the overall means in the output dataset in the PROC PRINT labeled "FINAL OUTPUT." The MEANS given here are means of hospital means; i.e., all hospitals are given equal weight, regardless of the number of discharges in the different hospitals.

Note, the denominators for six of the IQI mortality indicators (IQI #8 to #12, #30, and #31) will be similar to the totals for the six IQI volume indicators (IQI #1 to IQI #7), but often they will not be exactly identical (e.g., the mortality indicators exclude discharges that were transferred to other hospitals).

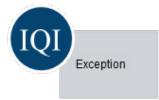

If the "PRINT" parameter in the CONTROL\_XXI.SAS program is set to one, at the end of the printout is a **PROC PRINT** on the final provider-level output file. Listed for each level of stratification are the stratifiers, the numerator and denominator totals for the observed rates, and the observed, risk-adjusted, and smoothed rates.

#### 9.4 XXSASA2

The purpose of this printout is to provide the observed rates for all area-level indicators. The default printout shows overall results and results by area, but other levels of output can be specified as well. Note that risk-adjusted and smoothed rates are shown in the output from the next program.

The printout from the XXSASA2 program contains **PROC MEANS** for all of the numeric variables in the output summary dataset. It will contain information for the newly constructed OAXXnn rates, the PAXXnn denominators, and the TAXXnn numerators.

The \_TYPE\_ variable described in the first row of the MEANS table identifies the stratification level for the records in the output data set. The \_TYPE\_ variable corresponds to the TYPELVLA parameter values that were specified (see the "Changes" section for the XXSASA2 program). In this case, \_TYPE\_ always assumes the value of 8, since only the area-level records are selected.

The N statistic for \_TYPE\_ contains the number of areas in the output summary data set. A TAXXnn numerator variable with a lower value for N than \_TYPE\_ indicates that there were no outcomes of interest for some of the areas.

The MINIMUM value for the TAXXnn numerators will be one or higher.

For the observed rates, the user should **NOT** report the MEANS displayed here, but instead should refer to the overall means in the output dataset that are also present in the subsequent PROC PRINT. The MEANS given here are means of the area means; i.e., all areas are given equal weight, regardless of the population in the different areas.

In the PQI module, the MINIMUM value for the perforated appendix TAPQnn numerator will usually be zero since values of zero were assigned for observations that were part of the population for the rate denominator but did not have the particular outcome of interest to be included in the rate numerator. For the other 12 indicators, based on the residential area population, the MINIMUM value will be one or higher.

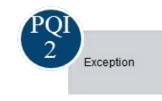

The SUMs for the counter variables TAXXnn and PAXXnn will contain overall file totals for these data elements. The SUMs for the observed rates have no intuitive meaning.

If the "PRINT" parameter in the CONTROL\_XXI.SAS program is set to one, the subsequent **PROC PRINT** output contains a complete dump of the output summary file. Listed for each record are the stratification values, the PAXXnn population denominators for the indicators, the TAXXnn outcome numerators for the indicators, and the OAXXnn observed rates.

Table 26 lists the column headers shown on the printed output and describes each. Each indicator is reported in a separate section, where XX refers to the QI module and "nn" corresponds to the two-digit indicator number.

Table 26. Area-level printed output

| COLUMN HEADING  | DESCRIPTION                                                                                                    |  |  |  |
|-----------------|----------------------------------------------------------------------------------------------------|--|--|--|
| Obs             | Observation 1 is the overall average for the entire dataset (TYPELVLA = 0). The remaining observations are individual areas (TYPELVLA = 8).                                                                                                    |  |  |  |
| Area            | Identifier in the dataset for area.                                                                                                    |  |  |  |
| TA <i>XX</i> nn | Number of cases in the numerator.                                                                                                    |  |  |  |
| PA <i>XX</i> nn | Number of cases in the denominator (population at risk).                                                                                                    |  |  |  |
| OA <i>XX</i> nn | Observed (raw) rate - Numerator divided by Denominator.                                                                                                    |  |  |  |
| RAXXnn          | Risk-adjusted rate - Accounts for the difference between the case-mix of the reference population and the area's case-mix. When stratifications other than area are selected, the RAPDnn variables and their confidence intervals are observed/expected ratios to avoid confounding with risk adjustment variables |  |  |  |
| SAXXnn          | Smoothed rate - Rates with removal of fluctuation over time.                                                                                                    |  |  |  |

Observation 1 (with AREA = blank) is the overall average for the entire dataset (TYPELVLA = 0). The remaining observations are individual areas (TYPELVLA = 8).

You may wish to express the results in more understandable terms. Multiply the utilization rates by 100,000 to express them as a rate per 100,000 population (e.g., 0.000494 \* 100,000 = 49.4 pediatric heart surgeries per 100,000 population).

The MEANS table is generated from the permanent area-level output file. The means are provided just for the area-level summary records.

The N for all but the TAXXnn counter variables should contain the number of different areas (Metro Areas and counties) in your database.

The means, minimums, and maximums have their normal meaning and provide comparisons among the different areas in your database. Note that the maximums for the counter variables (the TAXXnn and PAXXnn variables) are associated with specific areas, and therefore these maximums may not match those in the prior XXSAS2 printouts, since that run typically will include a record for the entire database.

## 9.5 XXSASA3

The PROC PRINT at the end of this program provides your final output. (This printout appears if the "PRINT" parameter in the CONTROL\_XXI.SAS program is set to one.) Table 27 lists the column headers shown on the printed output and describes each. Each indicator is reported in a separate section, where XX refers to the QI module and "nn" corresponds to the two-digit QI number.

Table 27. Final Area-level printed output

| COLUMN HEADING  | DESCRIPTION                                                                                                    |  |  |  |
|-----------------|----------------------------------------------------------------------------------------------------|--|--|--|
| OBS             | Observation 1 is the overall average for the entire dataset (TYPELVLA = 0). The remaining observations are individual areas (TYPELVLA = 8).                                                                                                    |  |  |  |
| AREA            | Identifier in the dataset for area.                                                                                                    |  |  |  |
| TA <i>XX</i> nn | Number of cases in the numerator.                                                                                                    |  |  |  |
| PA <i>XX</i> nn | Number of cases in the denominator (population at risk).                                                                                                    |  |  |  |
| OA <i>XX</i> nn | Observed (raw) rate - Numerator divided by Denominator.                                                                                                    |  |  |  |
| RAXXnn          | Risk-adjusted rate - Accounts for the difference between the case-mix of the reference population and the provider's case-mix. When stratifications other than area are selected, the RAXXnn variables and their confidence intervals are observed/expected ratios to avoid confounding with risk adjustment variables. |  |  |  |
| LAXXnn          | Lower limit of confidence interval of risk-adjusted rate.                                                                                                    |  |  |  |
| UAXXnn          | Upper limit of confidence interval of risk-adjusted rate.                                                                                                    |  |  |  |
| SA <i>XX</i> nn | Smoothed rate - Rates with removal of fluctuation over time.                                                                                                    |  |  |  |
| XAXXnn          | Standard error of smoothed rate.                                                                                                    |  |  |  |
| EAXXnn          | Expected rate - Rates the area would have if it performed the same as the reference population given the area's actual case-mix (e.g., age, gender, modified MS-DRG and comorbidities)                                                                                                    |  |  |  |

Observation 1 (with AREA = blank) is the overall average for the entire dataset (TYPELVLA = 0). The remaining observations are individual areas (TYPELVLA = 8).

You may wish to express the results in more understandable terms. Multiply the utilization rates by 100,000 to express them as a rate per 100,000 population (e.g., 0.000494 \* 100,000 = 49.4 hysterectomies per 100,000 population).

The MEANS table is generated from the permanent area-level output file. The means are provided just for the area-level summary records.

The N for all but the TAXXnn counter variables should contain the number of different areas (Metro Areas and counties) in your database

The means, minimums, and maximums have their normal meaning and provide comparisons among the different areas in your database. Note that the maximums for the counter variables (the TAXXnn and PAXXnn variables) are associated with specific areas, and therefore these maximums may not match those in the prior XXSAS2 printouts since that run typically will include a record for the entire database.

\* For the (observed, risk-adjusted, or smoothed) rates, the user should **NOT** report the means displayed here, but instead refer to the overall means in the output dataset that are also present in the subsequent PROC PRINT. The means given here are means of area means; i.e., all areas are given equal weight, regardless of the number of discharges in the different areas.

The sums of the counter variables (the TAXXnn and PAXXnn variables) yield the overall database totals.

## 9.6 PQSASC2

This program and its output are specific to the PQI module. The purpose of this printout is to provide the condition-specific rates for selected area-level indicators. The default printout shows results by state and age category. The printout from the PQSASC2 program contains **PROC MEANS** on the state-level summary records for all of the numeric variables in the output summary dataset. It will contain information for the newly constructed CAPQnn rates, the PAPQnn denominators, and the TAPQnn numerators.

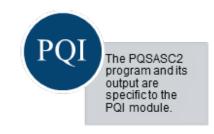

The \_TYPE\_ variable described in the first column of the MEANS table identifies the stratification level for the records in the output data set. The \_TYPE\_ value of 1 corresponds to the state level, while a value of 3 corresponds to the state\*age category level.

The N statistic contains the number of states in the output summary data set.

The minimum value will be one or higher (for PAPQnn and TAPQnn) or zero or higher (for CAPQnn).

For the condition-specific rates, the user should **NOT** report the means displayed here, but instead should refer to the overall means in the output dataset that are also present in the subsequent PROC PRINT. The means given here are means of area means; i.e., all areas are given equal weight, regardless of the populations in the different areas.

The sums for the counter variables TAPQnn and PAPQnn will contain overall file totals for these data elements. The SUMs for the *condition-specific* rates have no intuitive meaning.

If the "PRINT" parameter in the CONTROL\_PQI.SAS program is set to one, the subsequent PROC PRINT output contains a complete dump of the output summary file. Listed for each record are the stratification values, the PAPQnn population denominators for the four (4) indicators, the TAPQnn outcome numerators for the 16 indicators, and the four (4) CAPQnn condition-specific rates.

# 10.0 Sample Runtimes

The sample runtimes given below for IQI and PQI are from runs made on a Windows XP workstation, with a Pentium 4 CPU 2.80 GHz processor, 512 MB of RAM, and an IDE hard drive. The datasets contained 757,624 observations with 15 diagnosis fields and 15 procedure fields. The runtimes provided below should be used as rough guidance only, as a number of other variables impact runtimes. These variables include but are not limited to: the location of the source and output data files (on a network or stored in a local folder), network speed, and memory/disk space in use versus that which is available.

| STEP                                    | RUN TIME<br>(IN SECONDS) |
|-----------------------------------------|--------------------------|
| Run IQFMTS to create the format library | 2                        |
| Run IQSAS1                              | 157                      |
| Run IQSASP2                             | 21                       |
| Run IQSASP3                             | 86                       |
| Run IQSASA2                             | 10                       |
| Run IQSASA3                             | 185                      |

| STEP                                    | RUN TIME<br>(IN SECONDS) |
|-----------------------------------------|--------------------------|
| Run PQFMTS to create the format library | 2                        |
| Run PQSAS1                              | 66                       |
| Run PQSASA2                             | 16                       |
| Run PQSASA3                             | 55                       |
| Run PQSASC2                             | 3                        |

The benchmark runtimes given below for PSI are from runs made on a Microsoft Windows 2000 workstation, with Pentium 4, 2.8 GHZ processor, and 1 GB of RAM. The dataset contained 498,515 observations with 15 diagnosis fields and 15 procedure fields.

| STEP                                    | RUN TIME<br>(IN SECONDS) |
|-----------------------------------------|--------------------------|
| Run PSFMTS to create the format library | 4                        |
| Run PSSAS1                              | 232                      |
| Run PSSASP2                             | 2                        |
| Run PSSASP3                             | 1533                     |
| Run PSSASA2                             | 3                        |

The benchmark runtimes given below for PDI are from runs made on a Windows XP workstation, with an Intel® Xeon® CPU 2.53 GHz processor, and 3.87 GB of RAM. The dataset contained 1,585,109 observations with 30 diagnosis fields and 30 procedure fields.

| STEP                                    | RUN TIME<br>(IN SECONDS) |
|-----------------------------------------|--------------------------|
| Run PDFMTS to create the format library | 29                       |
| Run PDSAS1                              | 429                      |
| Run PDSASP2                             | 116                      |
| Run PDSASP3                             | 596                      |
| Run PDSASG2                             | 53                       |
| Run PDSASA2                             | 122                      |
| Run PDSASA3                             | 123                      |

The benchmark runtimes given below for the PM are from runs made on a Windows 7 workstation, with an Intel® Xeon® CPU 2.53 GHz processor and 8.00 GB of RAM. The original input dataset for each module contained 140,061 records\*\* and contained 37 diagnosis fields and 31 procedure fields.

| STEP                        | RUN TIME<br>(IN SECONDS) |
|-----------------------------|--------------------------|
| Run Prediction Module (IQI) | 66                       |
| Run Prediction Module (PDI) | 29                       |
| Run Prediction Module (PSI) | 722                      |
| Run Prediction Module       |                          |
| (All Three Modules)         | 817                      |

<sup>\*\*</sup> The number of records actually processed by the PM is indicator- and age-dependent.

# 11.0 User Support

Technical assistance for the QI software is available through an electronic user support system monitored by the AHRQ QI support team. The same e-mail address may be used to communicate to AHRQ any suggestions for QI enhancements, general questions, and any QI related comments you may have. AHRQ welcomes your feedback.

The e-mail address for user support and feedback is: <a href="support@qualityindicators.ahrq.gov">support@qualityindicators.ahrq.gov</a>.

AHRQ also offers a listserv to keep you informed on the Quality Indicators. The listserv is used to announce any QI changes or updates, new tools and resources, and to distribute other QI related information. This is a free service. Simply follow the process described below to begin receiving important QI information. All you need is a computer, Internet access, and an e-mail address. It works just like other electronic distribution lists.

Here's how to register:

- 1. Send an e-mail message to: <u>listserv@qualityindicators.ahrq.gov</u>.
- 2. On the subject line, type: Subscribe.
- 3. In the body of the message type: sub Quality\_Indicators-L and your full name. For example: sub Quality Indicators-L John Doe
- 4. You will receive a message confirming that you are signed up.

If you have any questions, contact AHRQ QI Support at the e-mail noted above. You should receive an automatic response e-mail message confirming receipt. If you do not receive a confirmation message, call (888) 512-6090.

# **Appendix A: Links**

The following links may be helpful to users of the AHRQ Quality Indicators:

http://www.qualityindicators.ahrq.gov/modules/iqi\_resources.aspx http://www.qualityindicators.ahrq.gov/modules/pdi\_resources.aspx http://www.qualityindicators.ahrq.gov/modules/pqi\_resources.aspx http://www.qualityindicators.ahrq.gov/modules/psi\_resources.aspx http://www.qualityindicators.ahrq.gov/software/default.aspx.

Table 28. AHRQ Quality Indicators Version 4.5 Documents and Software

| TITLE                                                                                                    | DESCRIPTION                                                                                                    |  |  |
|----------------------------------------------------------------------------------------------------|----------------------------------------------------------------------------------------------------|--|--|
| IQI Technical Specifications PDI Technical Specifications PQI Technical Specifications PSI Technical Specifications                                                                 | Provide detailed definitions of each indicator (including composites), including all ICD-9-CM and MS-DRG codes that are included in or excluded from the numerator and denominator. Note that exclusions from the denominator are automatically applied to the numerator.                                                                                                    |  |  |
| IQI v4.5 Benchmark Data Tables<br>PDI v4.5 Benchmark Data Tables<br>PQI v4.5 Benchmark Data Tables<br>PSI v4.5 Benchmark Data Tables                                                | These documents provide the average volume, provider rate, and population rate, as appropriate, for each indicator.                                                                                                    |  |  |
| Log of Changes to IQI Documents and Software Log of Changes to PDI Documents and Software Log of Changes to PQI Documents and Software Log of Changes to PSI Documents and Software | The Change Log document provides a cumulative summary of all changes to the software, software documentation, and other documents made since the release of version 2.1 of the software in March 2003. This document also summarizes changes to indicator definitions resulting from all fiscal year changes to ICD-9-CM coding and MS-DRG changes. Changes to indicator specifications that were not a result of new ICD-9-CM and MS-DRG codes are also described in the Change Log. |  |  |
| IQI Risk Adjustment Coefficient Tables<br>PDI Risk Adjustment Coefficient Tables<br>PQI Risk Adjustment Coefficient Tables<br>PSI Risk Adjustment Coefficient Tables                | Tables for each indicator provide the stratification and coefficients used to calculate the risk-adjusted rate for each stratum.                                                                                                    |  |  |
| Quality Indicators Software Instruction                                                                                                    | This software documentation provides detailed instructions on how to use the SAS® version of the software including data preparation, calculation of the rates, and interpretation of output.                                                                                                    |  |  |
| SAS IQI Software<br>SAS PDI Software<br>SAS PQI Software<br>SAS PSI Software                                                                                                    | Requires the SAS® statistical program distributed by the SAS Institute, Inc. The company may be contacted directly regarding the licensing of its products: <a href="http://www.sas.com">http://www.sas.com</a>                                                                                                    |  |  |
| Limited License edition of the 3M <sup>TM</sup> APR-DRG Grouper Version 30                                                                                                    | Creates APR-DRG variables for use with SAS version of IQI software. Instructions for running the software are included in the Zip file.                                                                                                    |  |  |

| TITLE                                                                                                    | DESCRIPTION                                                                                                    |  |  |
|----------------------------------------------------------------------------------------------------|----------------------------------------------------------------------------------------------------|--|--|
| AHRQ QI Population File                                                                                                    | Population data that are constructed from public-use Census data and provided for use with the Quality Indicators syntax for arealevel analyses.             |  |  |
| Version 4.5 Listserv announcement                                                                                                    | This document announces the release of Version 4.5 of the AHRQ QI software and documentation, and provides a summary of changes and links to relevant pages. |  |  |
| IQI User Guide: Composite Measures<br>PDI User Guide: Composite Measures<br>PQI User Guide: Composite Measures<br>PSI User Guide: Composite Measures | These user guides provide technical overviews of the composite measures.                                                                                     |  |  |

## **Windows QI Software Version 4.5**

The Windows QI Software Version 4.5 calculates rates for all of the AHRQ QI modules and does not require SAS software. It is available at:

http://www.qualityindicators.ahrq.gov/software/default.aspx

#### **Additional Documents**

A number of documents are catalogued within the "Archive" section of the AHRQ QI Web page for historical purposes:

http://www.qualityindicators.ahrq.gov/Archive/default.aspx

Additional documents may be accessed at the AHRQ QI Modules Web page:

http://www.qualityindicators.ahrq.gov/modules/Default.aspx

Examples of documents available at this link include:

- AHRQ QI Measure Development, Implementation, Maintenance and Retirement
- ICD-9-CM to ICD-10-CM/PCS Conversion of AHRQ QI, March 2011
- AHRQ QI Empirical Methods, May 2011
- Guidance for Using the AHRQ Quality Indicators for Hospital-level Public Reporting or Payment, August 2004
- AHRQ Summary Statement on Comparative Hospital Public Reporting, December 2005
- Appendix A: Current Uses of AHRQ Quality Indicators and Considerations for Hospital-level
- Comparison of Recommended Evaluation Criteria in Five Existing National Frameworks
- List of AHRQ QI Endorsed by the National Quality Forum

Other documents, including newsletter archives, can be viewed or downloaded from the AHRQ QI News Web page:

http://www.qualityindicators.ahrq.gov/news/default.aspx http://www.qualityindicators.ahrq.gov/Archive/News.aspx

#### Other Tools and Information

QI rates can be calculated using the modified Federal Information Processing Standards (FIPS) State/county code. A list of codes is available at:

http://www.census.gov/popest/about/geo/codes.html

AHRQ provides a free, on-line query system based on HCUP data that provides access to health statistics and information on hospital stays at the national, regional, and State level. It is available at:

http://hcupnet.ahrq.gov/

Information on the 3M<sup>TM</sup> APR-DRG system is available at:

http://solutions.3m.com/wps/portal/3M/en\_US/3M\_Health\_Information\_Systems/HIS/? WT.mc\_id=www.3m.com/us/healthcare/his/

The CDC National Diabetes Surveillance System provides state level estimates of diabetes prevalence by age.

http://apps.nccd.cdc.gov/DDTSTRS/default.aspx

# **Appendix B: Using Different Types of QI Rates**

When should you use the observed, expected, risk adjusted, and/or smoothed rates generated by the AHRQ QI software? Here are some guidelines.

If the user's primary interest is to identify cases for further follow-up and quality improvement, then the observed rate would help to identify them. The observed rate is the raw rate generated by the QI software from the data the user provided. Areas for improvement can be identified by the magnitude of the observed rate compared to available benchmarks and/or by the number of patients impacted.

Additional breakdowns by the default patient characteristics used in stratified rates (e.g., age, gender or payer) can further identify the target population. Target populations can also be identified by user-defined patient characteristics supplemented to the case/discharge level flags. Trend data can be used to measure change in the rate over time.

Another approach to identify areas to focus on is to compare the observed and expected rates. The expected rate is the rate the provider would have if it performed the same as the reference population given the provider's actual case-mix (e.g., age, gender, MS-DRG and comorbidity categories).

If the observed rate is higher than the expected rate (i.e., the ratio of observed/expected is greater than 1.0, or observed minus expected is positive), then the implication is that the provider performed worse than the reference population for that particular indicator. Users may want to focus on these indicators for quality improvement.

If the observed rate is lower than the expected rate (i.e., the ratio of observed/expected is less than 1.0, or observed minus expected is negative), then the implication is that the provider performed better than the reference population. Users may want to focus on these indicators for identifying best practices.

Users can also compare the expected rate to the reference population rate reported in the AHRQ QI software or Comparative Data document to determine how their case-mix compares to the reference population. The population rate refers to the overall rate for the reference population. The reference population is defined in the Comparative Data Document. If the population rate is higher than the expected rate, then the provider's case-mix is less severe than the reference population. If the population rate is lower than the expected rate, then the provider's case-mix is more severe than the reference population.

We use this difference between the population rate and the expected rate to "adjust" the observed rate to account for the difference between the case-mix of the reference population and the provider's case-mix which is the provider's risk-adjusted rate.

If the provider has a less severe case-mix, then the adjustment is positive (population rate > expected rate) and the risk-adjusted rate is higher than the observed rate. If the provider has a more severe case-mix, then the adjustment is negative (population rate < expected rate) and the risk-adjusted rate is lower than the observed rate. The risk-adjusted rate is the rate the provider would have if it had the same case-mix as the reference population given the provider's actual performance.

Finally, users can compare the risk-adjusted rate to the smoothed or "shrinkage" rate to determine whether this difference between the risk-adjusted rate and reference population rate is likely to remain in the next measurement period. Smoothed rates are weighted averages of the population rate and the risk-adjusted rate, where the weight reflects the stability of the provider's risk-adjusted rate.

A ratio of (smoothed rate - population rate)/(risk-adjusted rate - population rate) greater than 0.80 suggests that the difference is likely to persist (whether the difference is positive or negative). A ratio less than 0.80 suggests that the difference may be due in part to random differences in patient characteristics (patient characteristics that are not observed and controlled for in the risk-adjustment model). In general, users may want to focus on areas where the differences are more likely to persist.

# **Appendix C: Data Dictionary**

**Table 29. QI Program Input Data Dictionary** 

| Table 29. QI Program Input Data Dictionary |                                                                                       |                      |                                                                                           |                                                                                                    |
|--------------------------------------------|---------------------------------------------------------------------------------------|----------------------|-------------------------------------------------------------------------------------------|----------------------------------------------------------------------------------------------------|
| VARIABLE<br>NAME                           | DESCRIPTION                                                                           | FORMAT               | VALUE<br>DESCRIPTION                                                                      | COMMENTS                                                                                                    |
| KEY                                        | Sequence number. Unique case identifier.                                              | Numeric              | User defined unique<br>numeric identifier for<br>each discharge record                    | Used by the QI programs for sorting discharge records, and may facilitate possible exploration; allows user to link the records from the XXSAS1.SAS program output file back to the original input data file.                                                                           |
| AGE                                        | Age in years at admission                                                             | Numeric              | Age in years                                                                              | If this data element is missing the discharge record will be excluded from analysis.                                                                                                    |
| AGEDAY                                     | Age in days (coded only when the age in years is less than 1)                         | Numeric              | Age in days                                                                               | Not used in the IQI program. If not present in the input data file it is not necessary to create a placeholder variable for this module.                                                                                                    |
| RACE                                       | Race of patient.                                                                      | Numeric 1 2 3 4 5 6  | White Black Hispanic Asian or Pacific Island Native American Other                        | The values of 1-5 are used directly in the QI software. All other ethnicity codes are mapped to an 'other' category.                                                                                                    |
| SEX                                        | Sex of patient                                                                        | Numeric<br>1<br>2    | Male<br>Female                                                                            | If this data element is missing the discharge record will be excluded from the analysis.                                                                                                    |
| PAY1                                       | Expected primary payer                                                                | Numeric 1 2 3 4 5    | Medicare<br>Medicaid<br>Private, incl. HMO<br>Self-pay<br>No charge<br>Other              | The values of 1, 2, 3, and 4 are used directly in the QI software. All other payer codes are mapped to an 'other' category This data element is used to stratify only the Provider-level IQI (01 to 25 and 30 to 34); Provider-level PDI (01 to 13); and Provider-level PSI (02 to 19). |
| PAY2<br>(SAS Only)                         | Expected secondary payer                                                              | Numeric  1 2 3 4 5 6 | Medicare<br>Medicaid<br>Private, incl. HMO<br>Self-pay<br>No charge<br>Other              | Use is optional, but must be present in data (set to missing if data element not available)                                                                                                    |
| PSTCO                                      | Location of patient<br>residence or hospital<br>location (FIPS†<br>State/county code) | Numeric<br>ssccc     | Modified Federal<br>Information<br>Processing Standards<br>State/county code <sup>1</sup> | See Appendix A for link to most recent list of codes. If this data element is missing the discharge record will be excluded from rate calculations.                                                                                                    |

| VARIABLE<br>NAME     | DESCRIPTION                     | FORMAT                                         | VALUE<br>DESCRIPTION                                                                                                    | COMMENTS                                                                                                    |
|----------------------|---------------------------------|------------------------------------------------|----------------------------------------------------------------------------------------------------|----------------------------------------------------------------------------------------------------|
| HOSPID               | Data Source hospital number     | Numeric<br>(default) or<br>String <sup>2</sup> | Hospital identification number                                                                                                    | Used to facilitate data exploration and possible trouble shooting. May also be selected as a stratifier (see Table 22 and Table 23 for provider-level aggregation possibilities).                                                                                                    |
| DISP                 | Disposition of patient          | Numeric  1 2 3 4 5 6 7 20                      | Routine Short-term hospital Skilled nursing facility Intermediate care Another type of facility Home health care Against medical advice Died in the hospital | The values 2 and 20 are referenced by the QI code (to identify transfers to another short-term hospital, and patients who died in the hospital). All other non-missing values are considered valid disposition codes. This convention is different from that of the AHRQ QI Windows application. |
| MORT30<br>(SAS Only) | 30-Day Mortality<br>Indicator   | Numeric                                        | 0 – Did not die within<br>30-days from<br>admission<br>1 – Died within 30-<br>days from admission                                                            | Use is optional, but must be present in data (set to missing if data element not available)                                                                                                    |
| DNR<br>(SAS Only)    | Do Not Resuscitate<br>Indicator | Numeric                                        | 0 – No "Do Not<br>Resuscitate" Indicator<br>1 – "Do Not<br>Resuscitate" Indicator                                                                            | Use is optional, but must be present in data (set to missing if data element not available)                                                                                                    |
| АТҮРЕ                | Admission Type                  | Numeric 1 2 3 4 5                              | Emergency Urgent Elective Newborn Trauma Center <sup>3</sup> Other                                                                                           | Not used by the IQI or PQI programs. The values 3 and 4 are referenced by the PDI and PSI code (to identify elective surgeries and newborn admissions). PDI 8 and 9; PSI 10, 11, 13, and 17 will be affected if ATYPE values are missing.                                                        |
| ASOURCE              | Admission Source                | Numeric  1 2 3 4 5                             | ER Another hospital Another facility including LTC Court/law enforcement Routine/birth/other                                                                 | The values 2 and 3 are referenced by the QI code (to identify transfers from another hospital or facility).                                                                                                    |
| LOS                  | Length of Stay                  | Numeric                                        | Number of days from admission to discharge                                                                                                    | Not used by the IQI program.                                                                                                    |

| VARIABLE<br>NAME              | DESCRIPTION                                                                                 | FORMAT                                                                        | VALUE<br>DESCRIPTION                                                                                          | COMMENTS                                                                                                    |
|-------------------------------|---------------------------------------------------------------------------------------------|-------------------------------------------------------------------------------|----------------------------------------------------------------------------------------------------|----------------------------------------------------------------------------------------------------|
| APR_DRG                       | APR-DRG category                                                                            | Numeric                                                                       | APR-DRG from 3M™ software.                                                                                    | Although program options allow the IQI module to operate without these variables, users should run APR-DRG software on their raw data to assign this variable to each case. See Section 5.3 on page 33. Not used by the PDI, PQI, or PSI programs. If not present in the input data file, it is not necessary to create a placeholder variable to run these three modules.                                                                                                    |
| APRDRG_<br>RISK_<br>MORTALITY | APR-DRG Mortality<br>Score                                                                  | Numeric                                                                       | APR-DRG Risk of<br>Mortality Score from<br>3M™ software.                                                      | See Section 5.3 on page 33. Not used by the PDI, PQI, or PSI programs. If not present in the input data file, it is not necessary to create a placeholder variable to run these three modules.                                                                                                    |
| XPRDRG_<br>RISK_<br>MORTALITY | APR-DRG Mortality<br>Score with POA                                                         | Numeric                                                                       | APR-DRG Risk of<br>Mortality Score from<br>3M™ Software using<br>POA information.                             | See Section 5.3 on page 33. Not used by the PDI, PQI, or PSI programs. If not present in the input data file, it is not necessary to create a placeholder variable to run these three modules.                                                                                                    |
| DRG <sup>4</sup>              | Medicare severity<br>Diagnosis Related Group                                                | Numeric                                                                       |                                                                                                    | (CMS) MS-DRG Grouper. The MS-account for present on admission                                                                                                    |
| DRGVER                        | Medicare severity Diagnosis Related Group Version                                           | Numeric                                                                       | Version of federal<br>(CMS) MS-DRG<br>Grouper                                                                 | e.g., Version 30 for FY2013                                                                                                    |
| MDC                           | Major Diagnostic<br>Category                                                                | Numeric                                                                       | MDC from federal (CI                                                                                          | MS) MS-DRG grouper                                                                                                    |
| DX1 – DX30                    | ICD-9-CM diagnosis codes. DX1 is the principal diagnosis, DX2-DX30 are secondary diagnoses. | String, 3, 4<br>or 5<br>characters<br>(do not<br>include<br>decimal<br>point) | Diagnosis codes                                                                                               | Users with more or fewer secondary diagnoses must modify the number of diagnoses in the parameter &NDX in CONTROL_XXI.SAS programs. The software can accept more than 30 diagnosis codes. The number provided here is the default. Seven of the PSI rely on External Cause of Injury codes (E-codes). If the data set contains E-codes in user-defined variables, these variables should be renamed to secondary diagnosis codes (e.g., E-codes would be labeled as DX10 in a data file where the last secondary DX field is DX9). |
| DXPOA1-<br>DXPOA30-           | Present on admission indicator for each diagnosis code                                      | String                                                                        | 1 = present at the time of inpatient admission  ('Y','W','E','1')  0 = not present at the t  ('N','U','0','') | These data will be used in risk adjustment and smoothing if the alternative parameter files of risk-adjustment covariates and population rates are specified.                                                                                                    |

| VARIABLE<br>NAME      | DESCRIPTION                                                                                                    | FORMAT                                                                  | VALUE<br>DESCRIPTION                                                      | COMMENTS                                                                                                    |
|-----------------------|----------------------------------------------------------------------------------------------------|-------------------------------------------------------------------------|---------------------------------------------------------------------------|----------------------------------------------------------------------------------------------------|
| PR1 – PR30            | ICD-9-CM procedure codes. PR1 is the principal procedure, PR2-PR30 are secondary procedures.                                                                    | String, 3 or<br>4 characters<br>(do not<br>include<br>decimal<br>point) | Procedure code                                                            | Users with more or fewer secondary procedures must modify the parameter &NPR in CONTROL_XXI.SAS to reflect the number of procedures. The software can accept more than 30 procedure codes. The number provided here is the default.                                                                                                    |
| POINTOFORI<br>GINUB04 | character hospital 5 Transfer from a skilled Nursing Facility (SNF) or Intermediate Care Facility (ICF) 6 Transfer from another health care                     |                                                                         | Only these values are used by the QI programs.                            |                                                                                                    |
|                       |                                                                                                    |                                                                         | facility  IF ATYPE = 4 (Newbo                                             | orn)                                                                                                    |
|                       |                                                                                                    |                                                                         | 5 Born inside this hospital                                               |                                                                                                    |
|                       |                                                                                                    |                                                                         | 6 Born outside of this hospital                                           |                                                                                                    |
| PRDAY1 –<br>PRDAY30   | Days from admission to procedure. PR1 is the principal procedure, PR2-PR30 are secondary procedures.                                                            | Numeric                                                                 | Days from Admission<br>to Procedure <sup>5</sup>                          | Not used by the PQI program. If not present in the input data file it is not necessary to create a placeholder variable for this module. Necessary variables if the user sets the &PRDAY parameter in CONTROL_XXI.SAS (for PDI, IQI, and PSI) to equal one. In this case, it is expected that the number of PRDAY variables agrees with the number of Procedure codes present. (See note below for method of calculation). These variables are not needed if the user sets the &PRDAY parameter in CONTROL_XXI.SAS to equal zero, indicating that there is no procedure day information available. |
|                       | Year of discharge. The                                                                                                    |                                                                         | YYYY                                                                      |                                                                                                    |
| YEAR                  | patient's year of<br>discharge. For example, a<br>patient discharged on July<br>7, 2004 would have a<br>discharge year of '2004.'                               | Numeric                                                                 |                                                                           | be within the range of 1997 to 2013.                                                                                                    |
| DQTR                  | Quarter of discharge. The calendar quarter of the patient's discharge. For example, a patient discharged on July 7, 2004 would have a discharge quarter of '3.' | Numeric                                                                 | 1 January-March<br>2 April-June<br>3 July-September<br>4 October-December |                                                                                                    |

<sup>&</sup>lt;sup>1</sup> Federal Information Processing Standard, as defined by the U.S. Department of Commerce, National Institute of Standards and Technology (formerly National Bureau of Standards). Note: Certain independent cities (Baltimore City, Carson City and St. Louis City), and areas within Hawaii and Virginia, are assigned to different area groupings in the Modified FIPS categories as compared to the U.S. Census Bureau groupings. The AHRQ QI software uses the Modified FIPS code assignment of these areas. Failure to use the Modified FIPS codes assignment will result in the use of incorrect denominator estimates for area indicators. A list is available at <a href="http://www.census.gov/popest/geographic/codes02.pdf">http://www.census.gov/popest/geographic/codes02.pdf</a>

<sup>&</sup>lt;sup>2</sup> If HOSPID is not numeric, the user must modify the PRDXXP45.TXT file(s) and the XXSASP3.SAS programs to accommodate character values in this field, since the SAS code is written to handle numeric HOSPID values by default

<sup>&</sup>lt;sup>3</sup> The ATYPE value "5" was used to indicate delivery only in the 1988 to 1997 HCUP data files. The UB standards currently use "5" to indicate Trauma Center.

<sup>&</sup>lt;sup>4</sup> See http://hcup-us.ahrq.gov/toolssoftware/comorbidity/comorbidity.jsp.

<sup>&</sup>lt;sup>5</sup> Variables PRDAY1 to PRDAY30 are defined as the number of days from date of admission to date of procedure for each procedure. For example, if the patient was admitted on June 15<sup>th</sup> and had two procedures - the principal procedure on June 15<sup>th</sup> and a second procedure on June 18<sup>th</sup> – then the value of PRDAY1 would be zero (0) and the value of PRDAY2 would be three (3). For more information, consult the HCUP data documentation at <a href="http://www.hcup-us.ahrq.gov/db/vars/prdayn/nisnote.jsp">http://www.hcup-us.ahrq.gov/db/vars/prdayn/nisnote.jsp</a>.

# **Appendix D: SAS Output Data Dictionaries**

**Table 30. SAS IQI Provider Output** 

| COLUMN<br>HEADING | DESCRIPTION                                                                                                    | FORMAT             | COMMENTS                                                                                                    |
|-------------------|----------------------------------------------------------------------------------------------------|--------------------|----------------------------------------------------------------------------------------------------|
| Obs               | Observation 1 (with HOSPID = "." or "") is the overall average for the entire dataset (TYPELVLP = 0). The remaining observations are individual providers, or hospitals (TYPELVLP = 16). | Numeric            |                                                                                                    |
| HOSPID            | Identifier for each provider in the dataset.                                                                                                    | Text or<br>Numeric | Depends on format of HOSPID in source data set                                                                                                    |
| AGECAT            | Age stratification category                                                                                                    | Numeric range      |                                                                                                    |
| SEXCAT            | Gender stratification category                                                                                                    | Numeric            | 1 = male; 2 = female                                                                                                    |
| PAYCAT            | Payer stratification category                                                                                                    | Numeric            | 1 = Medicare;<br>2 = Medicaid;<br>3 = Private, incl. HMO;<br>4 = Self-pay;<br>5 = No charge;<br>6 = Other                                                                                           |
| RACECAT           | Race stratification category                                                                                                    | Numeric            | 1 = White;<br>2 = Black;<br>3 = Hispanic;<br>4 = Asian or Pacific Island;<br>5 = Native American;<br>6 = Other                                                                                      |
| TPIQnn            | The number of discharge records included in the numerator (outcome of interest) as defined for the indicator                                                                             | Numeric            |                                                                                                    |
| PPIQnn            | The number of discharge records included in the denominator (population at risk) as defined for the indicator                                                                            | Numeric            |                                                                                                    |
| OPIQnn            | The rate (observed<br>numerator/observed<br>denominator) as defined for the<br>indicator                                                                                                 | Numeric            |                                                                                                    |
| EPIQnn            | Rate calculated by assuming an "average" performance for each patient group based on the reference population, but with the provider's actual case-mix                                   | Numeric            |                                                                                                    |
| RPIQnn            | The estimated rate calculated by adjusting to an "average" case-mix                                                                                                    | Numeric            | When stratifications other than hospital or area are selected, the RPIQnn variables and their confidence intervals are observed/expected ratios to avoid confounding with risk adjustment variables |

| COLUMN<br>HEADING | DESCRIPTION                                                             | FORMAT  | COMMENTS |
|-------------------|-------------------------------------------------------------------------|---------|----------|
| LPIQnn            | The lower confidence bound of the risk adjusted rate                    | Numeric |          |
| UPIQnn            | The upper confidence bound of the risk adjusted rate                    | Numeric |          |
| SPIQnn            | The smoothed rate calculated using multivariate signal extraction (MSX) | Numeric |          |
| XPIQnn            | Standard error of smoothed rate                                         | Numeric |          |
| VPIQnn            | Variance for respective indicators                                      | Numeric |          |

**Table 31. SAS IQI Area Output** 

|                   | Table 51. SAS IQI Area Output                                                                                                    |         |                                                                                                    |  |  |  |
|-------------------|----------------------------------------------------------------------------------------------------|---------|----------------------------------------------------------------------------------------------------|--|--|--|
| COLUMN<br>HEADING | DESCRIPTION                                                                                                    | FORMAT  | COMMENTS                                                                                                    |  |  |  |
| Obs               | Observation 1 (with MAREA = "") is<br>the overall average for the entire dataset<br>(TYPELVLP = 0). The remaining<br>observations are individual providers,<br>or hospitals (TYPELVLP = 16). | Numeric |                                                                                                    |  |  |  |
| MAREA             | Identifier in the dataset for area                                                                                                    | Text    |                                                                                                    |  |  |  |
| TAIQnn            | The number of discharge records included in the numerator (outcome of interest) as defined for the indicator                                                                                 | Numeric |                                                                                                    |  |  |  |
| PAIQnn            | The number of discharge records included in the denominator (population at risk) as defined for the indicator                                                                                | Numeric |                                                                                                    |  |  |  |
| OAIQnn            | The rate (observed numerator/observed denominator) as defined for the indicator                                                                                                    | Numeric |                                                                                                    |  |  |  |
| RAIQnn            | The estimated rate calculated by adjusting to an "average" case-mix                                                                                                    | Numeric | When stratifications other than hospital or area are selected, the RAIQnn variables and their confidence intervals are observed/expected ratios to avoid confounding with risk adjustment variables |  |  |  |
| SAIQnn            | The smoothed rate calculated using multivariate signal extraction (MSX)                                                                                                    | Numeric |                                                                                                    |  |  |  |

**Table 32. SAS PDI Provider Output** 

|                   | AS PDI Provider Output                                                                                                    |                    |                                                                                                    |
|-------------------|----------------------------------------------------------------------------------------------------|--------------------|----------------------------------------------------------------------------------------------------|
| COLUMN<br>HEADING | DESCRIPTION                                                                                                    | FORMAT             | COMMENTS                                                                                                    |
| Obs               | Observation 1 (with HOSPID = "." or "") is the overall average for the entire dataset (TYPELVLP = 0). The remaining observations are individual providers, or hospitals (TYPELVLP = 16). | Numeric            |                                                                                                    |
| HOSPID            | Identifier for each provider in the dataset.                                                                                                    | Text or<br>Numeric | Depends on format of HOSPID in source data set                                                                                                    |
| AGECAT            | Age stratification category                                                                                                    | Numeric<br>range   | data see                                                                                                    |
| SEXCAT            | Gender stratification category                                                                                                    | Numeric            | 1 = male; 2 = female                                                                                                    |
| PAYCAT            | Payer stratification category                                                                                                    | Numeric            | 1 = Medicare;<br>2 = Medicaid;<br>3 = Private, incl. HMO;<br>4 = Self-pay;<br>5 = No charge;<br>6 = Other                                                                                           |
| RACECAT           | Race stratification category                                                                                                    | Numeric            | 1 = White;<br>2 = Black;<br>3 = Hispanic;<br>4 = Asian or Pacific Island;<br>5 = Native American;<br>6 = Other                                                                                      |
| TPPDnn            | The number of discharge records included in the numerator (outcome of interest) as defined for the indicator                                                                             | Numeric            |                                                                                                    |
| PPPDnn            | The number of discharge records included in the denominator (population at risk) as defined for the indicator                                                                            | Numeric            |                                                                                                    |
| OPPDnn            | The rate (observed numerator/observed denominator) as defined for the indicator                                                                                                    | Numeric            |                                                                                                    |
| EPPDnn            | Rate calculated by assuming an "average" performance for each patient group based on the reference population, but with the provider's actual case-mix                                   | Numeric            |                                                                                                    |
| RPPDnn            | The estimated rate calculated by adjusting to an "average" case-mix                                                                                                    | Numeric            | When stratifications other than hospital or area are selected, the RPPDnn variables and their confidence intervals are observed/expected ratios to avoid confounding with risk adjustment variables |
| LPPDnn            | The lower confidence bound of the risk adjusted rate                                                                                                    | Numeric            |                                                                                                    |
| UPPDnn            | The upper confidence bound of the risk adjusted rate                                                                                                    | Numeric            |                                                                                                    |

| COLUMN<br>HEADING | DESCRIPTION                                                             | FORMAT  | COMMENTS |
|-------------------|-------------------------------------------------------------------------|---------|----------|
| SPPDnn            | The smoothed rate calculated using multivariate signal extraction (MSX) | Numeric |          |
| XPPDnn            | Standard error of smoothed rate                                         | Numeric |          |
| VPPDnn            | Variance for respective indicators                                      | Numeric |          |

**Table 33. SAS PDI Area Output** 

| COLUMN<br>HEADING | DESCRIPTION                                                                                                    | FORMAT        | COMMENTS                                                                                                    |
|-------------------|----------------------------------------------------------------------------------------------------|---------------|----------------------------------------------------------------------------------------------------|
| Obs               | Observation 1 (with MAREA = "") is the overall average for the entire dataset (TYPELVLP = 0). The remaining observations are individual providers, or hospitals (TYPELVLP = 16). | Numeric       |                                                                                                    |
| MAREA             | Identifier in the dataset for area                                                                                                    | Text          |                                                                                                    |
| AGECAT            | Age stratification category                                                                                                    | Numeric range |                                                                                                    |
| SEXCAT            | Gender stratification category                                                                                                    | Numeric       |                                                                                                    |
| PAYCAT            | Payer stratification category                                                                                                    | Numeric       |                                                                                                    |
| RACECAT           | Race stratification category                                                                                                    | Numeric       |                                                                                                    |
| TAPDnn            | The number of discharge records included in the numerator (outcome of interest) as defined for the indicator                                                                     | Numeric       |                                                                                                    |
| PAPDnn            | The number of discharge records included in the denominator (population at risk) as defined for the indicator                                                                    | Numeric       |                                                                                                    |
| OAPDnn            | The rate (observed numerator/observed denominator) as defined for the indicator                                                                                                  | Numeric       |                                                                                                    |
| RAPDnn            | The estimated rate calculated by adjusting to an "average" case-mix                                                                                                    | Numeric       | When stratifications other than hospital or area are selected, the RAPDnn variables and their confidence intervals are observed/expected ratios to avoid confounding with risk adjustment variables |
| SAPDnn            | The smoothed rate calculated as a weighted average of the risk-adjusted and reference population rates                                                                           | Numeric       |                                                                                                    |

**Table 34. SAS PQI Area Output** 

|                   | AS PQI Area Output                                                                                                    |         |                                                                                                    |
|-------------------|----------------------------------------------------------------------------------------------------|---------|----------------------------------------------------------------------------------------------------|
| COLUMN<br>HEADING | DESCRIPTION                                                                                                    | FORMAT  | COMMENTS                                                                                                    |
| Obs               | Observation 1 (with MAREA = "") is<br>the overall average for the entire<br>dataset (TYPELVLP = 0). The<br>remaining observations are individual<br>providers, or hospitals (TYPELVLP<br>= 16). | Numeric |                                                                                                    |
| MAREA             | Identifier in the dataset for area                                                                                                    | Text    |                                                                                                    |
| TAPQnn            | The number of discharge records included in the numerator (outcome of interest) as defined for the indicator                                                                                    | Numeric |                                                                                                    |
| PAPQnn            | The number of discharge records included in the denominator (population at risk) as defined for the indicator                                                                                   | Numeric |                                                                                                    |
| OAPQnn            | The rate (observed numerator/observed denominator) as defined for the indicator                                                                                                    | Numeric |                                                                                                    |
| RAPQnn            | The estimated rate calculated by adjusting to an "average" case-mix                                                                                                    | Numeric | When stratifications other than hospital or area are selected, the RAPQnn variables and their confidence intervals are observed/expected ratios to avoid confounding with risk adjustment variables |
| LAPQnn            | The lower confidence bound of the risk adjusted rate                                                                                                    | Numeric |                                                                                                    |
| UAPQnn            | The upper confidence bound of the risk adjusted rate                                                                                                    | Numeric |                                                                                                    |
| SAPQnn            | The smoothed rate calculated using multivariate signal extraction (MSX)                                                                                                    | Numeric |                                                                                                    |
| XAPQnn            | Standard error of smoothed rate                                                                                                    | Numeric |                                                                                                    |
| EAPQnn            | Rate calculated by assuming an "average" performance for each patient group based on the reference population, but with the provider's actual case-mix                                          | Numeric |                                                                                                    |

**Table 35. SAS PSI Provider Output** 

| COLUMN<br>HEADING | DESCRIPTION                                                                                                    | FORMAT             | COMMENTS                                                                                                    |
|-------------------|----------------------------------------------------------------------------------------------------|--------------------|----------------------------------------------------------------------------------------------------|
| Obs               | Observation 1 (with HOSPID = "." or "") is the overall average for the entire dataset (TYPELVLP = 0). The remaining observations are individual providers, or hospitals (TYPELVLP = 16). | Numeric            |                                                                                                    |
| HOSPID            | Identifier for each provider in the dataset.                                                                                                    | Text or<br>Numeric | Depends on format of HOSPID in source data set                                                                                                    |
| AGECAT            | Age stratification category                                                                                                    | Numeric<br>range   |                                                                                                    |
| SEXCAT            | Gender stratification category                                                                                                    | Numeric            | 1 = male; 2 = female                                                                                                    |
| PAYCAT            | Payer stratification category                                                                                                    | Numeric            | 1 = Medicare;<br>2 = Medicaid;<br>3 = Private, incl. HMO;<br>4 = Self-pay;<br>5 = No charge;<br>6 = Other                                                                                           |
| RACECAT           | Race stratification category                                                                                                    | Numeric            | 1 = White;<br>2 = Black;<br>3 = Hispanic;<br>4 = Asian or Pacific Island;<br>5 = Native American;<br>6 = Other                                                                                      |
| TPPSnn            | The number of discharge records included in the numerator (outcome of interest) as defined for the indicator                                                                             | Numeric            |                                                                                                    |
| PPPSnn            | The number of discharge records included in the denominator (population at risk) as defined for the indicator                                                                            | Numeric            |                                                                                                    |
| OPPSnn            | The rate (observed numerator/observed denominator) as defined for the indicator                                                                                                    | Numeric            |                                                                                                    |
| EPPSnn            | Rate calculated by assuming an "average" performance for each patient group based on the reference population, but with the provider's actual case-mix                                   | Numeric            |                                                                                                    |
| RPPSnn            | The estimated rate calculated by adjusting to an "average" case-mix                                                                                                    | Numeric            | When stratifications other than hospital or area are selected, the RPPSnn variables and their confidence intervals are observed/expected ratios to avoid confounding with risk adjustment variables |
| LPPSnn            | The lower confidence bound of the risk adjusted rate                                                                                                    | Numeric            |                                                                                                    |
| UPPSnn            | The upper confidence bound of the risk adjusted rate                                                                                                    | Numeric            |                                                                                                    |
| SPPSnn            | The smoothed rate calculated using multivariate signal extraction (MSX)                                                                                                    | Numeric            |                                                                                                    |

| COLUMN<br>HEADING | DESCRIPTION                        | FORMAT  | COMMENTS |
|-------------------|------------------------------------|---------|----------|
| XPPSnn            | Standard error of smoothed rate    | Numeric |          |
| VPPSnn            | Variance for respective indicators | Numeric |          |

Table 36. SAS PSI Area Output

| Table 30. SAS 1 St Area Output |                                                                                                    |         |  |  |
|--------------------------------|----------------------------------------------------------------------------------------------------|---------|--|--|
| COLUMN<br>HEADING              | DESCRIPTION                                                                                                    | FORMAT  |  |  |
| Obs                            | Observation 1 (with MAREA = "") is the overall average for the entire dataset (TYPELVLP = 0). The remaining observations are individual providers, or hospitals (TYPELVLP = 16). | Numeric |  |  |
| MAREA                          | Identifier in the dataset for area                                                                                                    | Text    |  |  |
| TAPSnn                         | The number of discharge records included in the numerator (outcome of interest) as defined for the indicator                                                                     | Numeric |  |  |
| PAPSnn                         | The number of discharge records included in the denominator (population at risk) as defined for the indicator                                                                    | Numeric |  |  |
| OAPSnn                         | The rate (observed numerator/observed denominator) as defined for the indicator                                                                                                  | Numeric |  |  |

# **Appendix E: Provider-Level and Area-Level Indicators**

**Table 37. List of Provider-Level Indicators** 

| Table 37. List of Provider-Level Indicators                                      |
|----------------------------------------------------------------------------------|
| INDICATOR NAME                                                                   |
| IQI #1 Esophageal Resection Volume                                               |
| IQI #2 Pancreatic Resection Volume                                               |
| IQI #4 Abdominal Aortic Aneurysm (AAA) Repair Volume                             |
| IQI #5 Coronary Artery Bypass Graft (CABG) Volume                                |
| IQI #6 Percutaneous Coronary Intervention (PCI) Volume                           |
| IQI #7 Carotid Endarterectomy Volume                                             |
| IQI #8 Esophageal Resection Mortality Rate                                       |
| IQI #9 Pancreatic Resection Mortality Rate                                       |
| IQI #11 Abdominal Aortic Aneurysm (AAA) Repair Mortality Rate                    |
| IQI #12 Coronary Artery Bypass Graft (CABG) Mortality Rate                       |
| IQI #13 Craniotomy Mortality Rate                                                |
| IQI #14 Hip Replacement Mortality Rate                                           |
| IQI #15 Acute Myocardial Infarction (AMI) Mortality Rate                         |
| IQI #16 Heart Failure Mortality Rate                                             |
| IQI #17 Acute Stroke Mortality Rate                                              |
| IQI #18 Gastrointestinal Hemorrhage Mortality Rate                               |
| IQI #19 Hip Fracture Mortality Rate                                              |
| IQI #20 Pneumonia Mortality Rate                                                 |
| IQI #21 Cesarean Delivery Rate, Uncomplicated                                    |
| IQI #22 Vaginal Birth After Cesarean (VBAC) Delivery Rate, Uncomplicated         |
| IQI #23 Laparoscopic Cholecystectomy Rate                                        |
| IQI #24 Incidental Appendectomy in the Elderly Rate                              |
| IQI #25 Bilateral Cardiac Catheterization Rate                                   |
| IQI #30 Percutaneous Coronary Intervention (PCI) Mortality Rate                  |
| IQI #31 Carotid Endarterectomy Mortality Rate                                    |
| IQI #32 Acute Myocardial Infarction (AMI) Mortality Rate, Without Transfer Cases |
| IQI #33 Primary Cesarean Delivery Rate, Uncomplicated                            |
| IQI #34 Vaginal Birth After Cesarean (VBAC) Rate, All                            |
| IQI #90 Mortality for Selected Procedures                                        |
| IQI #91 Mortality for Selected Conditions                                        |
| NQI #1 Neonatal Iatrogenic Pneumothorax Rate                                     |
| NQI #2 Neonatal Mortality Rate                                                   |
| NQI #3 Neonatal Blood Stream Infection Rate                                      |
| PDI #1 Accidental Puncture or Laceration Rate                                    |
| PDI #2 Pressure Ulcer Rate                                                       |
| PDI #3 Retained Surgical Item or Unretrieved Device Fragment Count               |
| PDI #5 Iatrogenic Pneumothorax Rate                                              |
| PDI #6 RACHS-1 Pediatric Heart Surgery Mortality Rate                            |
| PDI #7 RACHS-1 Pediatric Heart Surgery Volume                                    |
| PDI #8 Perioperative Hemorrhage or Hematoma Rate                                 |
| PDI #9 Postoperative Respiratory Failure Rate                                    |
| PDI #10 Postoperative Sepsis Rate                                                |
| PDI #11 Postoperative Wound Dehiscence Rate                                      |
| PDI #11 Central Venous Catheter-Related Blood Stream Infection Rate              |
| PDI #13 Transfusion Reaction Count                                               |
| PDI #19 Pediatric Patient Safety for Selected Indicators                         |
| PSI #2 Death Rate in Low-Mortality Diagnosis Related Groups (DRGs)               |
| PSI #3 Pressure Ulcer Rate                                                       |
| 1 51 1/5 1 1655tile Offer Rate                                                   |

## **INDICATOR NAME** PSI #4 Death Rate among Surgical Inpatients with Serious Treatable Complications PSI #5 Retained Surgical Item or Unretrieved Device Fragment Count PSI #6 Iatrogenic Pneumothorax Rate PSI #7 Central Venous Catheter-Related Blood Stream Infection Rate PSI #8 Postoperative Hip Fracture Rate PSI #9 Perioperative Hemorrhage or Hematoma Rate PSI #10 Postoperative Physiologic and Metabolic Derangement Rate PSI #11 Postoperative Respiratory Failure Rate PSI #12 Perioperative Pulmonary Embolism or Deep Vein Thrombosis Rate PSI #13 Postoperative Sepsis Rate PSI #14 Postoperative Wound Dehiscence Rate PSI #15 Accidental Puncture or Laceration Rate PSI #16 Transfusion Reaction Count PSI #17 Birth Trauma Rate – Injury to Neonate PSI #18 Obstetric Trauma Rate – Vaginal Delivery With Instrument PSI #19 Obstetric Trauma Rate – Vaginal Delivery Without Instrument PSI #90 Patient Safety for Selected Indicators

## **Table 38. List of Area-Level Indicators**

| Table 58. List of Area-Level Indicators                                                      |
|----------------------------------------------------------------------------------------------|
| INDICATOR NAME                                                                               |
| IQI #26 Coronary Artery Bypass Graft (CABG) Rate                                             |
| IQI #27 Percutaneous Coronary Intervention (PCI) Rate                                        |
| IQI #28 Hysterectomy Rate                                                                    |
| IQI #29 Laminectomy or Spinal Fusion Rate                                                    |
| PDI #14 Asthma Admission Rate                                                                |
| PDI #15 Diabetes Short-Term Complications Admission Rate                                     |
| PDI #16 Gastroenteritis Admission Rate                                                       |
| PDI #17 Perforated Appendix Admission Rate                                                   |
| PDI #18 Urinary Tract Infection Admission Rate                                               |
| PDI #90 Pediatric Quality Overall Composite                                                  |
| PDI #91 Pediatric Quality Acute Composite                                                    |
| PDI #92 Pediatric Quality Chronic Composite                                                  |
| PQI #1 Diabetes Short-Term Complications Admission Rate                                      |
| PQI #2 Perforated Appendix Admission Rate <sup>1</sup>                                       |
| PQI #3 Diabetes Long-Term Complications Admission Rate                                       |
| PQI #5 Chronic Obstructive Pulmonary Disease (COPD) or Asthma in Older Adults Admission Rate |
| PQI #7 Hypertension Admission Rate                                                           |
| PQI #8 Heart Failure Admission Rate                                                          |
| PQI #9 Low Birth Weight Rate                                                                 |
| PQI #10 Dehydration Admission Rate                                                           |
| PQI #11 Bacterial Pneumonia Admission Rate                                                   |
| PQI #12 Urinary Tract Infection Admission Rate                                               |
| PQI #13 Angina Without Procedure Admission Rate                                              |
| PQI #14 Uncontrolled Diabetes Admission Rate                                                 |
| PQI #15 Asthma in Younger Adults Admission Rate                                              |
| PQI #16 Lower-Extremity Amputation among Patients with Diabetes Rate                         |
| PQI #90 Prevention Quality Overall Composite                                                 |
| PQI #91 Prevention Quality Acute Composite                                                   |
| PQI #92 Prevention Quality Chronic Composite                                                 |
| PSI #21 Retained Surgical Item or Unretrieved Device Fragment Rate                           |
| PSI #22 Iatrogenic Pneumothorax Rate                                                         |
| PSI #23 Central Venous Catheter-Related Blood Stream Infection Rate                          |
| PSI #24 Postoperative Wound Dehiscence Rate                                                  |
| PSI #25 Accidental Puncture or Laceration Rate                                               |
| PSI #26 Transfusion Reaction Rate                                                            |
| PSI #27 Perioperative Hemorrhage or Hematoma Rate                                            |